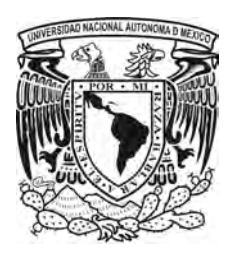

UNIVERSIDAD NACIONAL AUTÓNOMA DE MÉXICO

CENTRO DE FÍSICA APLICADA Y TECNOLOGÍA AVANZADA

### Análisis del centelleo estelar implementando el método LOLAS a un telescopio Ritchey-Chrétien para el estudio de la turbulencia atmosférica

# T E S I S

QUE PARA OBTENER EL TÍTULO DE: LICENCIADO EN TECNOLOGÍA PRESENTA: CARLOS ANDRÉS ZÚÑIGA ROMERO

> DIRECTOR DE TESIS: DR. REMY FERNAND AVILA FOUCAT

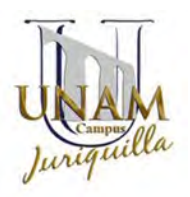

Juriquilla, Querétaro 2013

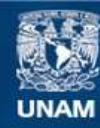

Universidad Nacional Autónoma de México

**UNAM – Dirección General de Bibliotecas Tesis Digitales Restricciones de uso**

### **DERECHOS RESERVADOS © PROHIBIDA SU REPRODUCCIÓN TOTAL O PARCIAL**

Todo el material contenido en esta tesis esta protegido por la Ley Federal del Derecho de Autor (LFDA) de los Estados Unidos Mexicanos (México).

**Biblioteca Central** 

Dirección General de Bibliotecas de la UNAM

El uso de imágenes, fragmentos de videos, y demás material que sea objeto de protección de los derechos de autor, será exclusivamente para fines educativos e informativos y deberá citar la fuente donde la obtuvo mencionando el autor o autores. Cualquier uso distinto como el lucro, reproducción, edición o modificación, será perseguido y sancionado por el respectivo titular de los Derechos de Autor.

#### Dedicado a mi familia. .

A mis padres por su apoyo incansable desde el inicio hasta el fin desde que inicié este camino y esta carrera. Porque siempre fueron mi inspiración para seguir adelante y me enseñaron a no dejar de luchar hasta no alcanzar lo que uno quiere como meta.

∗ A mi hermana Ivett que siempre se preocupó por mí indirectamente y directamente en todo este tiempo de mi carrera profesional. ∗

Mi hermano Leonardo, que a pesar de la distancia, siempre estuvo al tanto y se preocupo por m´ı. Nunca olvidaré sus consejos y que lo vi como un ejemplo de que no hay límites en esta vida, sino los que tu te pongas.

∗ A mi hermana Patricia que aprendí y fue despertando más en mi ese espíritu de la duda y de la investigación de todo lo que nos rodea. Primordial en este camino que empiezo a recorrer. ∗

Mi hermana Norma que con su dedicación, responsabilidad, paciencia y alegría con que toma la vida ante un difícil camino, me enseñó a ver y tratar de aplicar esos simples conceptos de vida.

∗ A mi hermano Miguel a quien quiero mucho y de quien mucho de las virtudes que como persona soy, las aprendí de él. ∗

Por último, y no menos importante, mi cuñado J. Regalado que con sus consejos y su experiencia de vida, me enseñó el valor de la humildad y de la constante superación personal. Gracias por su siempre apoyo hacia m´ı y nuestra familia. Y bajo esta misma linea, a mis sobrinitos Pablito, Andrea, Juanjito y Cristina quienes me soportaron en mis días malos y de estrés, y nunca se olvidaron de m´ı regal´andome siempre una sonrisa o un abrazo. Los quiero.

∗ Y gracias por lo que no están  $\dagger^{MJ,RH,CH}$ , porque apesar de su ausencia, sé que me apoyaron desde donde se encuentren.

## Agradecimientos

A la Universidad Nacional Autónoma de México por formarme como profesionista.

Al Centro de Física Aplicada y Tecnología Avanzada por ser quién me brindó todas las herramientas del conocimiento y a todos los maestros que tuve durante toda la carrera quienes hicieron uso y explotaron esas herramientas, además de su valioso conocimiento. También, es por ellos de quienes aprendí este camino de la ciencia e investigación, el cual estoy convencido en seguir.

A mi director de tesis Dr. Remy F. Avila quien me brind´o su confianza, tiempo, experiencia y conocimientos para poder realizar este trabajo de tesis.

Al Dr. Rafael Quintero Torres por introducirme y enseñarme al maravilloso campo de la óptica.

Dr. Miguel de Icaza, Dr. Eric M. Rivera y el Dr. Achim M. Loske por sus apoyos en la disposición de sus labortatorios para poder realizar las pruebas de simulación y de espacio libre para guardar al telescopio.

Se agradece el apoyo que recibí para la realización de este proyecto con el financiamiento económico por parte de la UNAM-DGAPA-PAPIIT a través de los provectos: IN103913, IN115013, IN107109, IN112606 y por el CONACyT a través del proyecto 58291.

A mis sinodales, por sus palabras, consejos y conocimiento que me dieron como maestros y/o como parte del jurado de mi tesis.

Por último, quiero agradecer a todos mis amigos de la carrera, en especial a Chucho, Eric, Lalo y Eleazar, de quienes les aprend´ı mucho. Y el ´ultimo, pero no el menos importante, a mi amigo Cano quien me apoyo siempre en las buenas y en las malas durante este camino y a quien le guardo admiración.

## <span id="page-7-0"></span>Resumen

Se reporta el desarrollo y primeros resultados del acoplamiento óptico de un telescopio tipo Ritchey-Chrétien a una cámara EMCCD para formar el instrumento Low Layer SCIDAR (Scintillation Detection and Ranging) (LOLAS) de segunda generación, el cual permite medir los perfiles de la turbulencia óptica sobre las capas de la atmósfera a nivel del suelo con una alta resolución. El instrumento prototipo LOLAS se implementó con un telescopio de 406.4 mm de diámetro con una razón focal de f/10, una cámara EMCCD, dos lentes dobletes acromáticos y un software de procesamiento de datos en tiempo real para el instrumento. En el presente trabajo se llevo a la práctica un nuevo diseño óptico para el instrumento de segunda generación que permite prescindir de las lentes del sistema, volviéndolo más sencillo y robusto. También, como parte de las funcionalidades que ofrece la Interfaz Gráfica de Usuario, se desarrolló e implementó un algoritmo de autoguiado que permite corregir el desalineamiento del baricentro de las pupilas dentro de la región de análisis de la cámara EMCCD. Al final se presentan los primeros resultados de las mediciones obtenidas en la UNAM Campus Juriquilla y del Observatorio Astronómico Nacional de San Pedro Mártir.

## <span id="page-9-0"></span>Abstract

We report the development and first results of the optical coupling of a Ritchey-Chrétien telescope and a EMCCD camera to form the instrument Low Layer SCIDAR(Scintillation Detection and Ranging) (LOLAS) of second generation, which allows the measurement of optical-turbulence profiles in the atmosphere from ground level with high altitude-resolution. The prototype LOLAS instrument was implemented with a 406.4 mm diameter telescope of focal ratio f/10, an EMCCD camera, two achromatic doublet lenses and a software for real-time data processing and instrument control. In this thesis we put in practice a new optical design for the second generation instrument which allows us to do without the use of the lenses, leading to a simpler and more robust instrument. The system software incorporates a frame-by-frame stabilizer and an autoguiding algorithm was tested. The first results obtained at UNAM Campus Juriquilla and at the Observatorio Astronómico Nacional de San Pedro Mártir are shown at the end of the document.

ABSTRACT

# <span id="page-11-0"></span>´ Indice general

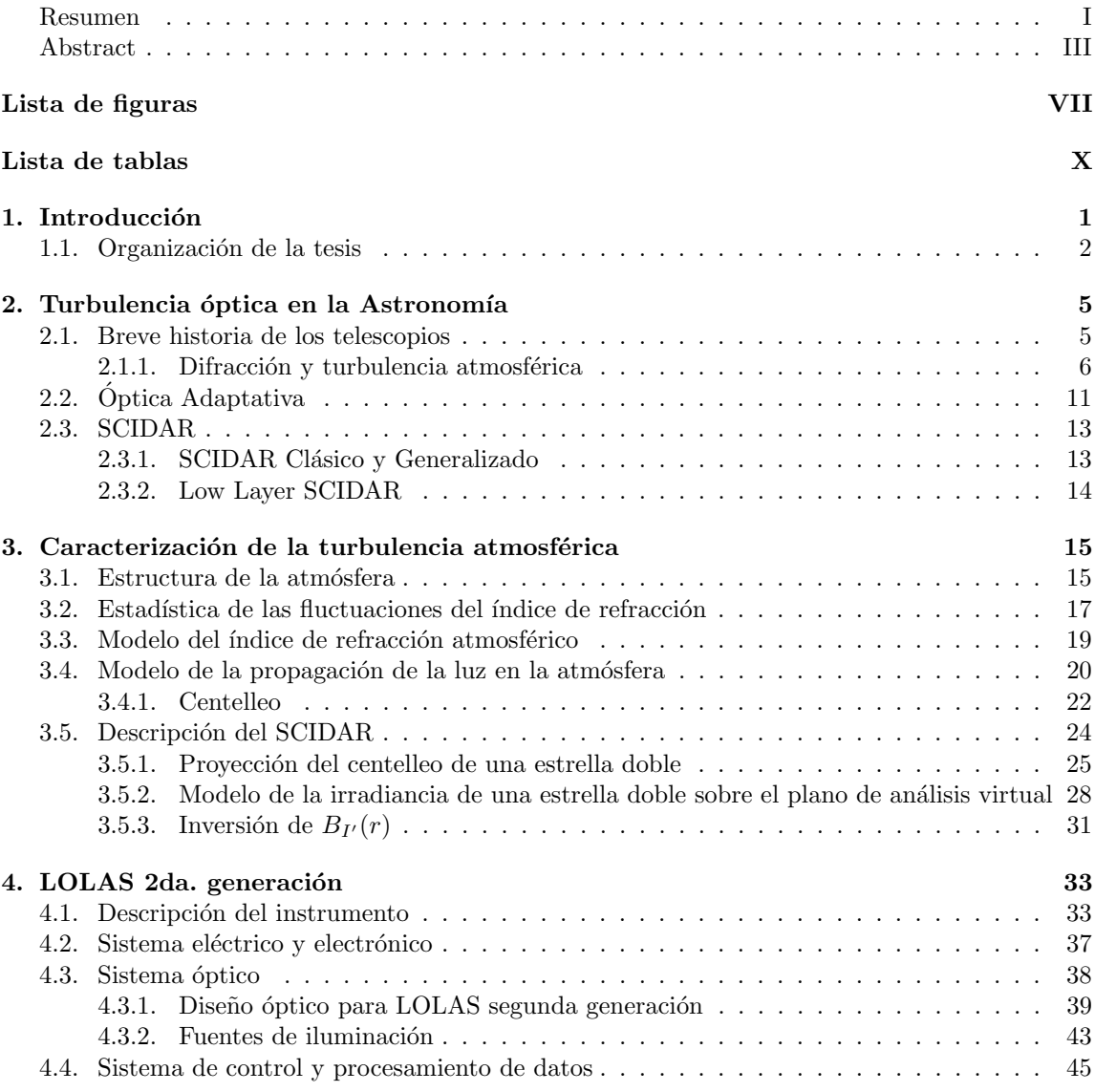

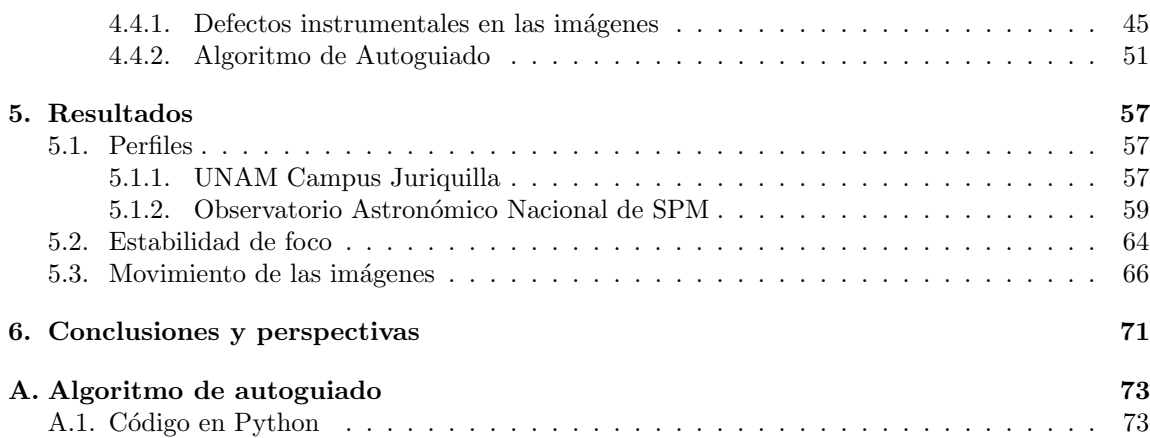

# <span id="page-13-0"></span>´ Indice de figuras

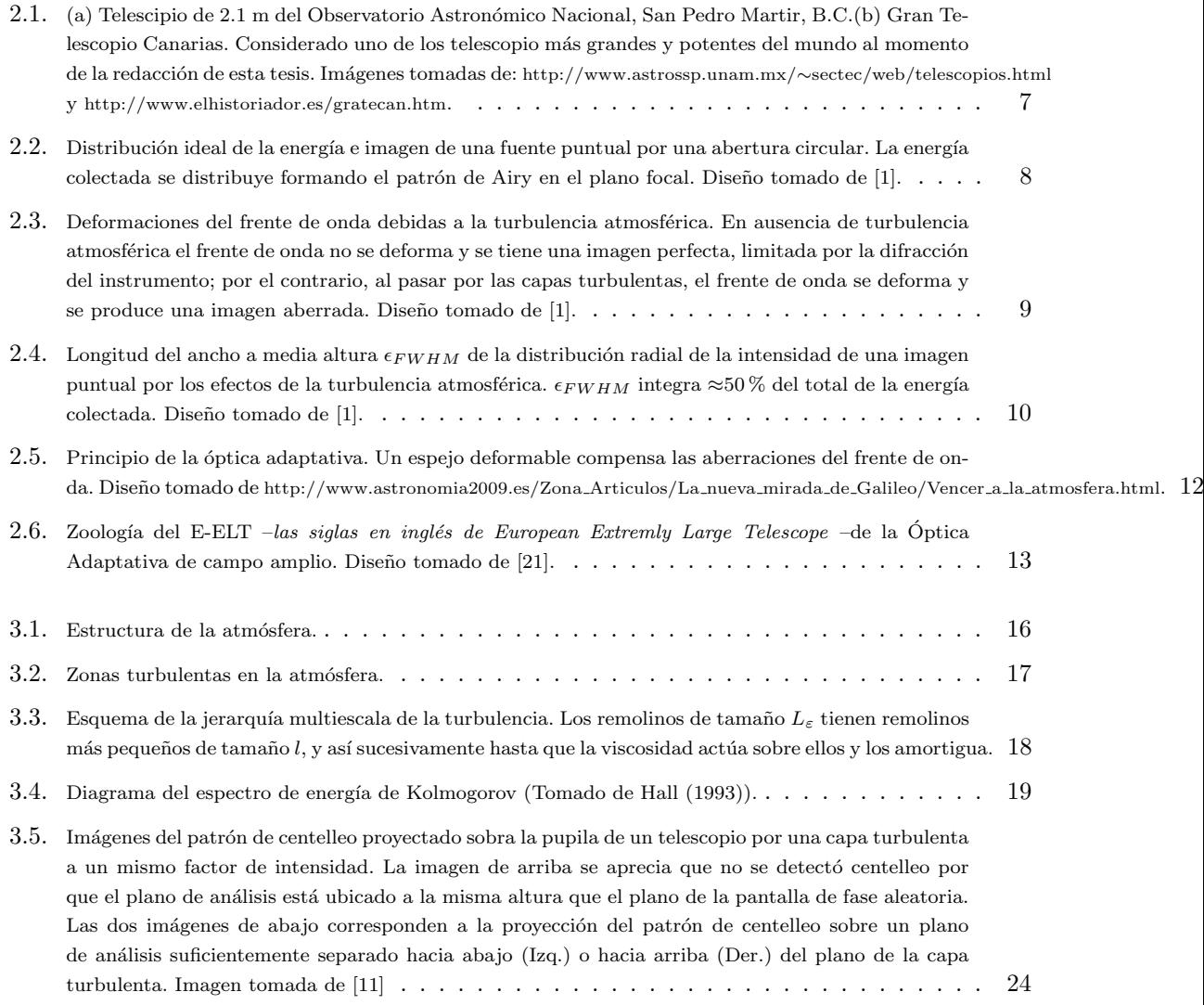

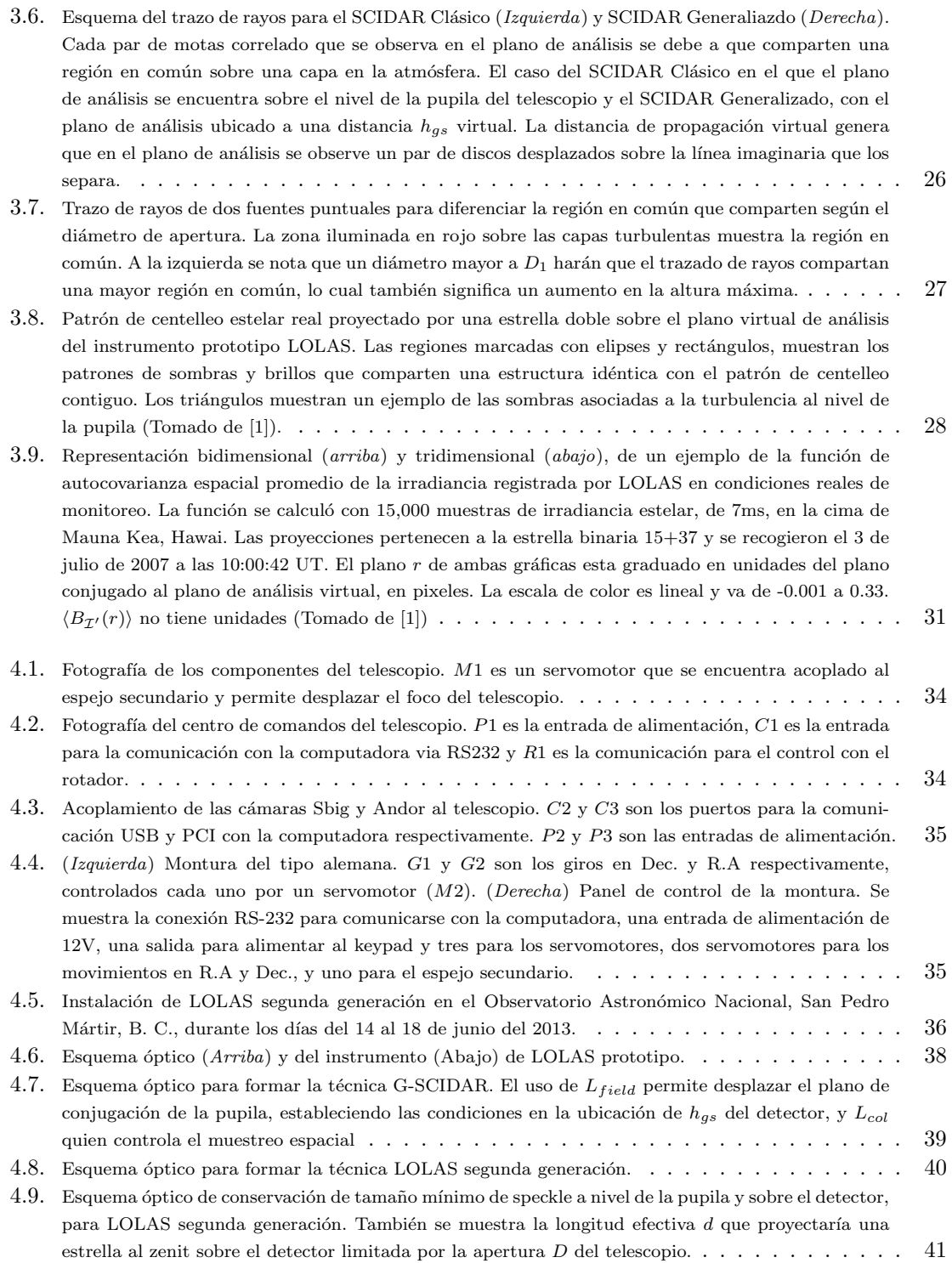

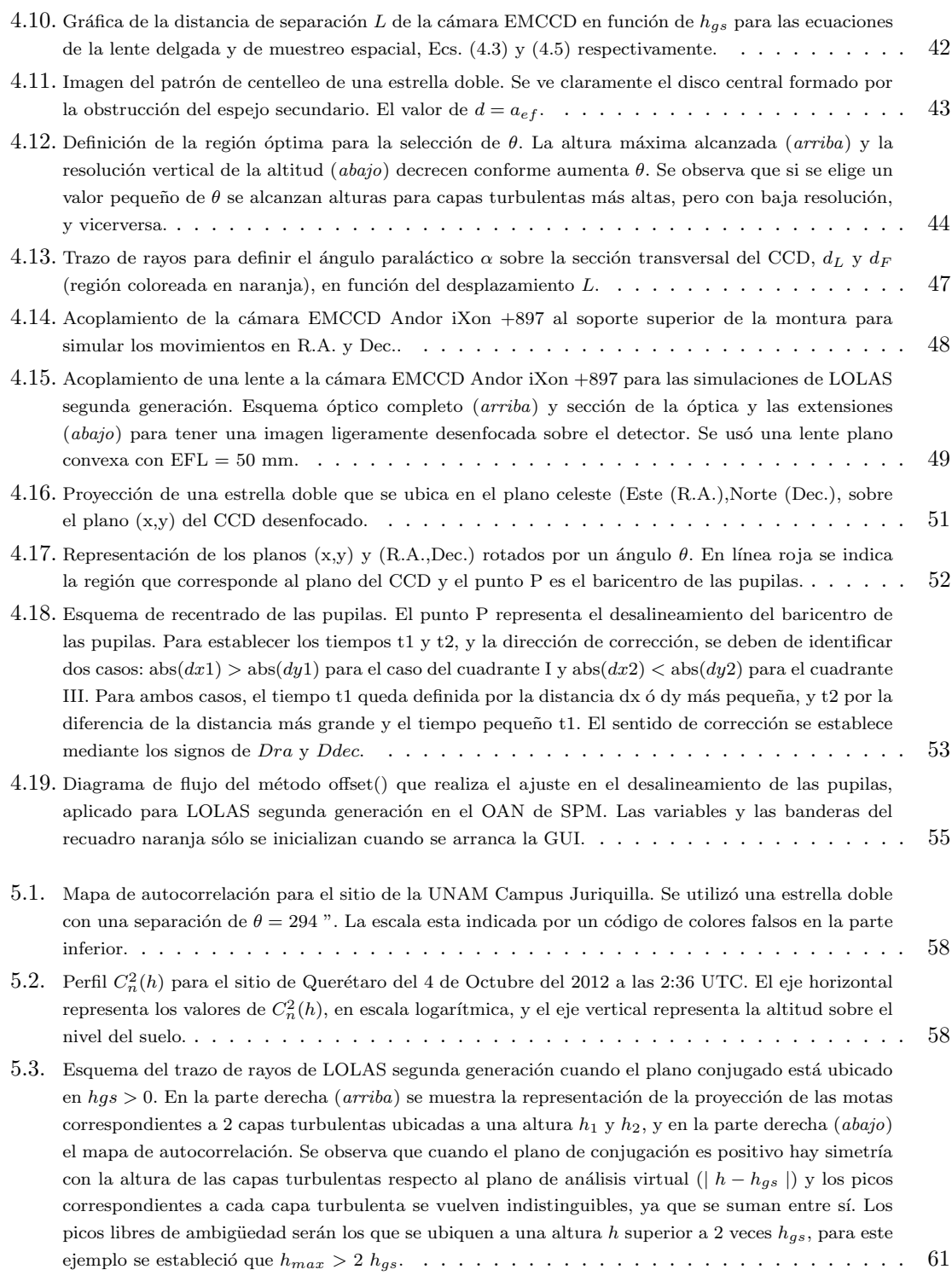

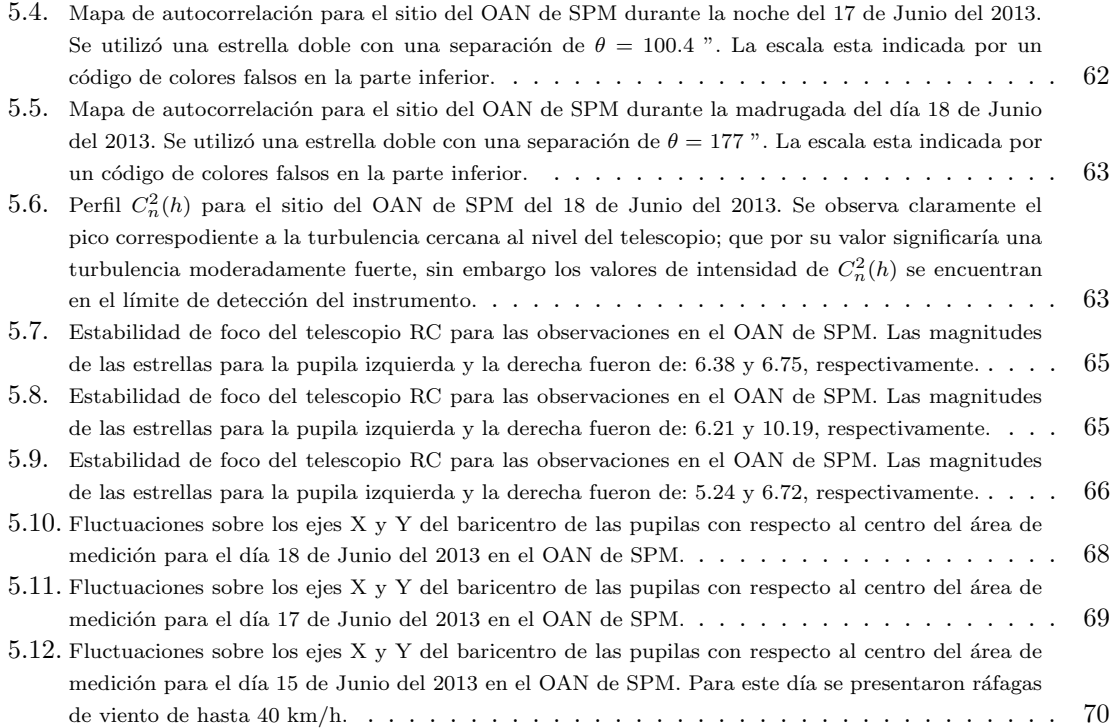

# ´ Indice de tablas

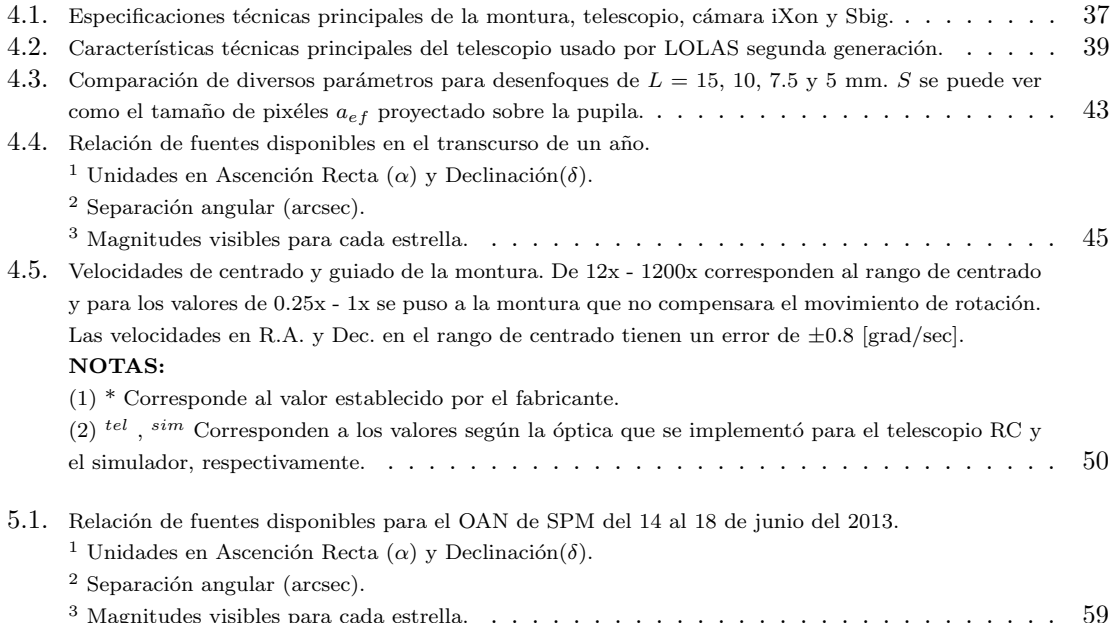

### <span id="page-19-0"></span>Capítulo 1

### Introducción

Cada vez se construyen telescopios de alta tecnología de mayor envergadura debido a que el poder colector de los fotones aumenta proporcionalmente con el ´area colectora del intrumento. Por otro lado, los telescopios de nueva generación cuentan con técnicas instrumentales dedicadas a la medición y eliminación de los efectos en la degradación de las imágenes producidas por la turbulencia atmosférica, lo que en general se conoce como Óptica Adaptativa. Esta técnica compensa la distorción del frente de onda introducido por la atmósfera usando espejos deformables. Sin embargo, estos no proporcionan la distribución vertical o los campos de velocidades de la turbulencia atmosférica.

SCIDAR (SCIntillation Detection And Ranging) es una técnica de sensado remoto que usa el an´alisis del centelleo estelar de estrellas binarias para caracterizar la estructura de la atm´osfera con la constante de estructura como función de la altitud,  $C_n^2(h)$ . En los últimos años esta técnica se ha convertido en una herramienta muy utilizada para la caracterización de los sitios de observación astronómica ya que permite conocer algunos parámetros importantes como la velocidad del viento y su dirección, el seeing (Ver [\[3\]](#page-95-1)), entre otros. Además, el monitoreo se puede realizar de manera remota y se tiene un mayor acceso en la evolución temporal de las mediciones.

A través del tiempo la técnica SCIDAR ha tomado distintos nombres como: SCIDAR-Clásico, SCIDAR-Generalizado; en cuyos casos la altura máxima de la capas turbulentas alcanza las decenas de kilómetros con una resolución de kilómetros, y en la última década se introdujo el concepto de LOLAS (Low Layer SCIDAR). La técnica LOLAS fue introducida por Avila R., et al. (2008), ya que se observó que la mayor intensidad de la turbulencia atmosférica ocurría por debajo del primer kilómetro sobre el nivel del suelo (Avila et al. 2004), por lo que el compromiso con la técnica LOLAS es poder obtener perfiles de  $C_n^2(h)$  con una alta resolución sobre esta región. Esta técnica esta basada en la utilización de telescopios portables de 40 cm, a diferencia del G-SCIDAR que son de 1-2 m.

El instrumento LOLAS prototipo esta implementado sobre un telescopio Meade tipo Schmidt-Cassegrain de 40 cm y razón focal de f/10, instalado sobre una montura ecuatorial. Utiliza un par de lentes acromáticos de longitud focal de 50 mm y una cámara EMCCD Andor Luca-R con un pico en la eficiencia cuántica (EC) mayor al  $90\%$  a 500 nm y una ganancia máxima por pixel de 100 000 e<sup>-</sup>. A diferencia de LOLAS segunda generación que usa un telescopio Ritchey-Chrétien de 40 cm con una raz´on focal de f/9, instalado sobre una montura ecuatorial del tipo alemana. Tiene dos cámaras: una Sbig para ser usada como buscador del campo de visión y una Andor iXon con un pico en la EC del 98% a 520 nm y una ganancia máxima por pixel de 800 000  $e^-$ . Además, presinde de todo el sistema ´optico, haciendo s´olo uso de la ´optica del telescopio.

En esta tesis se presenta la idea innovadora del acomplamiento ´optico de un telescopio Ritchey-Chrétien a una cámara EMCCD para formar el instrumento LOLAS de segunda generación. Además, de las pruebas del funcionamiento del nuevo diseño óptico aplicado al instrumento y la propuesta de un algoritmo de autoguiado que desarroll´e, el cual permite: compensar el movimiento aparente de los astros que ocurre cuando en la instalación del telescopio no se hace una buena alineación con la estrella Polaris y/o corregir los movimimientos que se inducen al telescopio por efecto de las ráfagas de viento. Se incluyen las pruebas de simulación en el laboratorio del algoritmo de autoguiado para su posterior perfeccionamiento e implementación durante las pruebas en la UNAM-Campus Juriquilla y en el Observatorio Astronómico Nacional en la Sierra de San Pedro Mártir en Baja California.

#### <span id="page-20-0"></span>1.1. Organización de la tesis

Capítulo 2: Se da una breve introducción sobre la evolución del telescopio, los factores que degradan la calidad en las im´agenes y los par´ametros que son utilizados para cuantificar la turbulencia óptica. Por último, se habla sobre la Óptica Adaptativa como una solución para contrarrestar los efectos de la atmósfera de la Tierra en la formación de las imágenes astronómicas y una introducción al concepto del SCIDAR y sus derivaciones.

Capítulo 3: Al inicio se explica a manera general, la estructura de la atmósfera y los lugares donde se generan zonas turbulentas. Posteriormente, se habla sobre la fenomenología y la estadística de la turbulencia atmosférica para llegar a los modelos que relacionan la constante de estructura  $C_n^2(h)$  con las fluctuaciones del centelleo sobre un continuo de capas turbulentas. Al final del capítulo se da una explicación más detallada de la técnica SCIDAR, la estimación de la función de autocovarianza espacial  $B_{I'}(r, h)$  de la irradiancia normalizada, y por último, una breve descripción sobre las técnicas de inversión para la función de autocovarianza promedio  $\langle B_{I'}(r) \rangle$ , el cual nos permite obtener los perfiles de la turbulencia óptica.

Capítulo 4: Se enlistan los elementos que conforman al intrumento LOLAS segunda generación como: los dispositivos electrónicos, los sistemas y vías de comunicación, y las especificaciones técnicas del instrumento, además, de las características del sistema óptico. Posteriormente, se describen los parámetros que forman al instrumento LOLAS prototipo y el rediseño y ajuste de estos parámetros para formar al LOLAS segunda generación, con el compromiso de obtener perfiles de turbulencia óptica con una alta resolución. Se describe el intervalo de separación  $\theta$  óptimo de las estrellas dobles dentro del cual se alcanza la altura máxima establecida y la máxima separación permitida.

Al final de este cap´ıtulo se presentan las pruebas en el laboratorio para la simulaciones del desalineamiento de las imágenes, del cual se obtienen los parámetros de velocidad de la montura (arcsec/seg) y velocidad sobre el plano desenfocado (pixeles/seg) necesarias para el recentrado de las imágenes, y la descripción a detalle del algoritmo de autoguiado que se implementó previo a los datos que se recabaron en el OAN de SPM.

Capítulo 5: Se presentan los resultados de los perfiles obtenidos para dos sitios: la UNAM-Campus Juriquilla y el OAN de SPM, representando las pruebas preliminares de la fiabilidad de la técnica. También, se evalúa parte del desempeño del telescopio con las fluctuaciones de foco en las pupilas y el sistema de guiado de la montura.

Capítulo 6: Del trabajo realizado en esta tesis, se describen las conclusiones a las que llegué al desarrollar e implementar un nuevo diseño óptico aplicado a un telescopio tipo Ritchey-Chrétien para formar al instrumento LOLAS segunda generación. También, se describe el algoritmo de autoguiado que se probó. Al último, se presentan los trabajos a futuro para hacer más robusto al sistema que conforma el instrumento LOLAS segunda generación.

 $1.1.~\,$  ORGANIZACIÓN DE LA TESIS

### <span id="page-23-0"></span>Capítulo 2

# Turbulencia óptica en la Astronomía

### <span id="page-23-1"></span>2.1. Breve historia de los telescopios

El estudio del Universo a partir de la observación ha sido una práctica empleada desde tiempos ancestrales por civilizaciones como: la maya, egipcia, babilónica, entre otras, ya que a partir de los patrones cíclicos que ocurrían en la bóveda celeste como el tránsito de Mercurio ,Venus, entre otros, pod´ıan predecir los cambios en las estaciones del a˜no, mareas, usarlo como medida del tiempo, etc.. Con el paso de los años y la misma evolución de las propias civilizaciones, nuevas inquietudes sobre lo que sucedía en el cosmos fueron surgiendo, generando nuevos campos de estudio que pudieran dar respuesta a estas interrogantes. Un campo que guarda un lugar especial en la ciencia y que tiene una íntima relación con el cosmos es la Astronomía. En este campo de investigación los instrumentos de observación juegan un papel fundamental.

Desde la invención del telescopio refractor en 1608 y su posterior perfeccionamiento y aplicación a la observación del cielo nocturno por el matemático italiano Galileo Galilei en 1609, el telescopio se ha convertido en el instrumento por excelencia en la astrofísica. A partir del primer registro del telescopio hecho por Galileo Galilei se comenzaron a hacer grandes esfuerzos por mejorar la calidad de las imágenes, la cual está vinculada con dos principales características de un telescopio: el poder colector de la luz y la resolución angular. Ambas características dependen del diámetro de la apertura del telescopio. Mientras mayor sea la apertura, un mayor número de fotones serán colectados por unidad de tiempo, y por otro lado, menor será el tamaño de los detalles más pequeños distinguibles en la imagen ya que la resolución es inversamente proporcional al diámetro de la apertura.

Durante los siguientes años la comunidad astronómica apostó por los telescopios refractores. Para mejorar la calidad de las imágenes se fue incrementando el diámetro de las lentes. Sin embargo, una de las principales desventajas de los telescopios refractores es la alta aberración cromática de las imágenes. Por esta razón, se comenzó a trabajar en el diseño de nuevos telescopios que usaran espejos en vez de lentes. Los primeros registros de diseños de telescopios refractores datan de mediados del siglo XVII, pero no fue hasta 1672 que el físico y matemático Isaac Newton crea el primer telescopio reflector de tan solo 2.5 cm de diámetro. Al igual que lo sucedido con los telescopios refractores,

se empezaron a hacer esfuerzos para mejorar la técnica de fabricación de los espejos, en particular el pulido y al mismo tiempo incrementar el tamaño de los espejos. En 1897 en la Universidad de Chicago, se construyó un telescopio refractor de 1m de diámetro. Este es el refractor más grande que se había construido. Los astrónomos e ingenieros se dieron cuenta de las enormes dificultades técnicas en la fabricación de lentes de diámetro mayor a 1 m. En 1845 Lord Rosse construyó el reflector Leviatán de 1.83 m de diámetro, el cual contaba con un espejo metálico. Posteriormente, a mediados del siglo XIX, Foucault introdujo los espejos fabricados de vidrio y recubiertos con una delgada capa de metal.

Al principio se construyeron espejos primarios monolíticos y rígidos. El primer telescopio de gran tamaño con estas características, con un primario de 6 m de diámetro, se comenzó a construir en 1960 en la entonces Unión de Repúblicas Soviéticas Socialistas, e inició su operación en 1976. Otro ejemplo de telescopio con un espejo primario monolítico y rígido es el telescopio de 2.1 m de diámetro perteneciente al Observatorio Astronómico Nacional, que está situado en la sierra de San Pedro Mártir, en Baja California Norte. (ver Fig. [2.1](#page-25-0) (a))

Después de la construcción del telescopio monolítico soviético, se fabricaron varios espejos primarios monolíticos de 8 metros de diámetro (como los usados para el Very Large Telescope instalado en Cerro Paranal, Chile). No se ha podido podido fabricar espejos m´as grandes que eso a causa de la extrema dificultad de que el vidrio no se fisure durante el proceso de enfriamiento. Entonces se inventaron los espejos segmentados: en vez de fabricar un espejo gigante, se construyen varios peque˜nos que despu´es se ensamblan como un rompecabezas para formar una superficie reflejante casi tan grande como se quiera. Tal es el caso del Gran Telescopio Canarias (en las islas Canarias), que cuenta con una gran espejo reflector segmentado de 10.4 m de diámetro (ver Fig. [2.1](#page-25-0) (b)). El reto en este tipo de telescopios es alinear cada segmento con la precisión requerida.

El tamaño de la superficie colectora de fotones de un telescopio, no es el único factor determinante para obtener imágenes de alta calidad. Otro factor es la turbulencia atmosférica que puede degradar significativamente la resolución angular de las imágenes astronómicas.

#### <span id="page-24-0"></span>2.1.1. Difracción y turbulencia atmosférica

La concentración de la energía por el telescopio sobre su plano focal está limitada por los efectos de la difracción según la geometría de la abertura. Para el caso particular de un telescopio que colecta la luz con un espejo de simetría circular, la distribución de energía esta dada por la difracción de Fraunhöfer de una abertura circular. Ahora, si se considera una fuente puntual muy distante que emite a una longitud de onda  $\lambda$ , cuya energía se concentra a una distancia focal f de un telescopio con espejo primario de diámetro D, libre de aberraciones y en un medio homogéneo, entonces la energía nunca será concentrada sobre un punto como uno desearía, sino sobre un patrón de difracción compuesto de anillos concéntricos. La figura [2.2](#page-26-0) muestra la apariencia del patrón de difracción y una representación tridimensional de la redistribución de la energía sobre el detector. A esta redistribución se le conoce como patrón de Airy y es muy utilizada en el ámbito de la óptica ya que permite evaluar la resolución de un sistema óptico.

El diámetro  $\delta$  del disco central de la distribución, el disco de Airy, depende de la longitud de onda de la fuente, del diámetro y longitud focal del colector:

$$
\delta = \frac{2.44\lambda f}{D} \tag{2.1}
$$

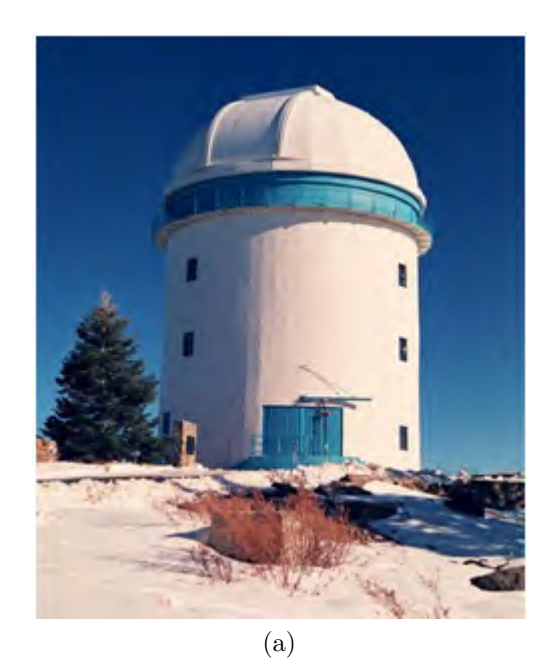

<span id="page-25-0"></span>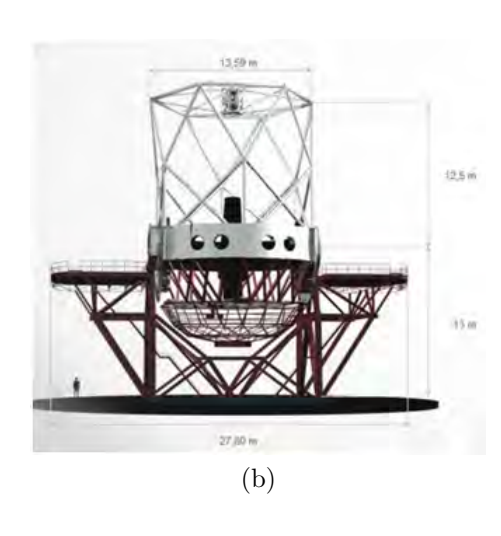

Figura 2.1: (a) Telescipio de 2.1 m del Observatorio Astronómico Nacional, San Pedro Martir, B.C.(b) Gran Telescopio Canarias. Considerado uno de los telescopio más grandes y potentes del mundo al momento de la redacción de esta tesis. Im´agenes tomadas de: http://www.astrossp.unam.mx/∼sectec/web/telescopios.html y http://www.elhistoriador.es/gratecan.htm.

Con la implementación de superficies reflectoras en sustitución de lentes para colectar y concentrar la luz, y tras el perfeccionamiento de los procesos de fabricación y pulido, fue posible reducir las limitaciones de resolución generadas por los defectos ópticos. Fue así que la comunidad astronómica empez´o a aspirar a construir superficies colectoras tan grandes como fuera necesario, pero al aumentar las dimensiones se tuvieron que afrontar nuevas limitantes, las aberraciones inducidas por los efectos de la deformación del colector y las asociadas con la atmósfera terrestre.

La turbulencia óptica o TO, es un fenómeno causado por la fluctuaciones del índice de refracción del aire. La atmósfera al ser un medio inhomogéneo con propiedades físicas espacial y temporalmente variantes, provocan que el frente de onda proveniente de un objeto distante en el espacio se reconfigure localmente antes de que se conjugue en un plano focal por nuestro telescopio. Esta redistribución del frente de onda hace que disminuya la sensibilidad del telescopio y veamos una imagen borrosa del objeto. La calidad de las imágenes depende de las fluctuaciones en el medio y de nuestra capacidad de integración sobre el plano focal.

Un sistema de observación astronómico que tenga un tiempo de registro en sus imágenes por periodos de tiempo prolongados, genera una imagen borrosa y difuminada, que es resultado de la superposición de múltiples imágenes de motas (o speckles), como se muestra en la fig. [2.3.](#page-27-0) Característicamente la imagen speckle de un objeto puntual muestra una colección aleatoria de motas cuyo tama˜no angular est´a dado por el disco de Airy. Este conjunto de motas se extiende sobre un di´ametro angular determinado por la calidad ´optica de la atm´osfera en ese momento. Luego de un tiempo de exposición prolongado, se convierte en una integración sucesiva de varias imágenes speckle que dan lugar a una imagen difusa del objeto puntual. El ancho a media altura  $\varepsilon$  de la

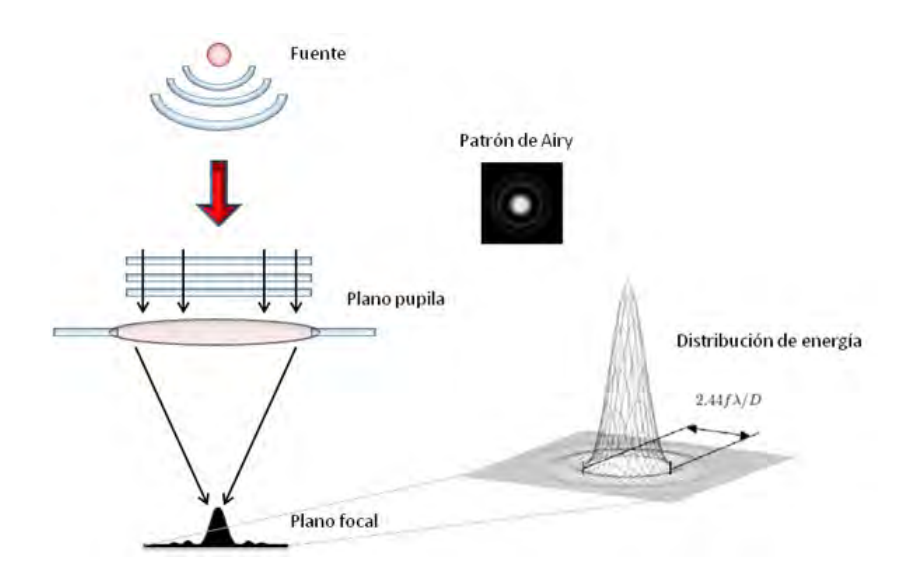

Figura 2.2: Distribución ideal de la energía e imagen de una fuente puntual por una abertura circular. La energía colectada se distribuye formando el patrón de Airy en el plano focal. Diseño tomado de [\[1\]](#page-95-0).

distribución de irradiancia de la imagen de ese objeto puntual es un parámetro característico de la intensidad de la turbulencia desde la perspectiva de la imagen, y a su vez, depende del parámetro de Fried  $r_0$  que se define como el tamaño típico sobre el cual el frente de onda es plano:

<span id="page-26-0"></span>
$$
\varepsilon = \frac{2.44\lambda}{r_0} \tag{2.2}
$$

Cabe decir que existen distintas formas de evaluar la TO a partir del análisis de la calidad en las imágenes tomadas en tiempos de exposición relativamente grandes. El seeing atmosférico ( $\varepsilon$ ) describe la calidad de la observación y es un parámetro que se emplea para expresar cuantitativamente el ensanchamiento del diámetro angular de la imagen de un objeto puntual.

Idealmente la imagen de un objeto puntual obtenida con un telescopio de diámetro D libre de aberraciones, debería de estar determinada por las características geométricas de la abertura, conformada de acuerdo al modelo de difracción con una abertura circular. A esta distribución de intensidad se le conoce como patrón de Airy, y consiste en un disco central que contiene el  $84\%$  de la energía colectada, rodeada de anillos concéntricos que se vuelven más marcados conforme se incrementa el tiempo de exposición en el detector. El radio angular  $\varepsilon_{\theta}$  del disco de Airy resulta de tomar el primer cero de la función de Bessel  $(J_1(u)=0)$ , que está explícita en la ecuación del patrón de Airy (Ver  $[15]$ ) para lo cual obtenemos una expresión en unidades angulares (radianes):

$$
\varepsilon_{\theta} = \frac{1.22\lambda}{D} \tag{2.3}
$$

Experimentalmente el problema se traslada cuando la imagen de una fuente astronómica está afectada por las condiciones atmosféricas del sitio de observación. El diámetro angular asociado con la imagen de largo tiempo de exposición de un objeto puntual es mucho mayor que el diámetro limi-

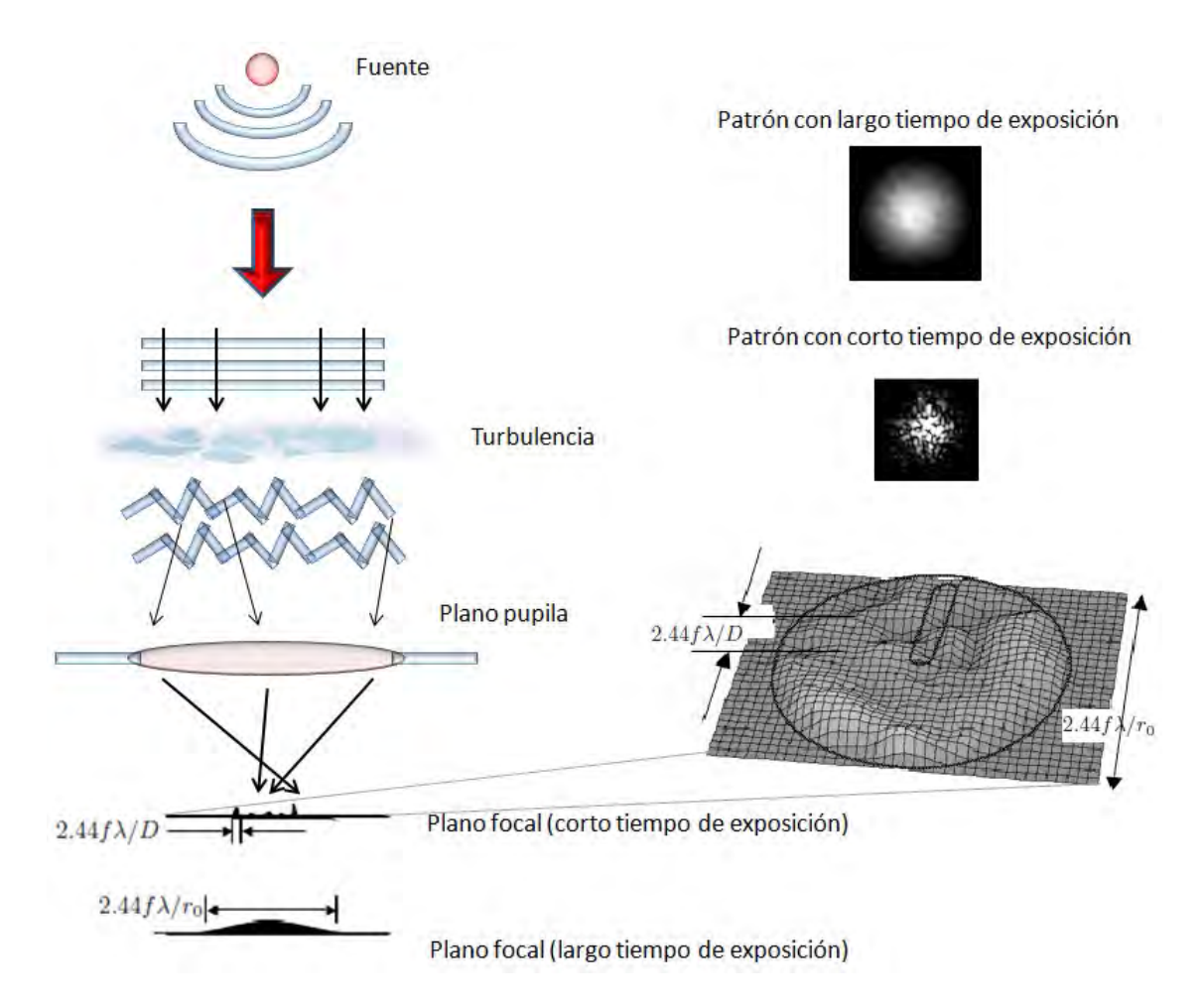

<span id="page-27-0"></span>Figura 2.3: Deformaciones del frente de onda debidas a la turbulencia atmosférica. En ausencia de turbulencia atmosférica el frente de onda no se deforma y se tiene una imagen perfecta, limitada por la difracción del instrumento; por el contrario, al pasar por las capas turbulentas, el frente de onda se deforma y se produce una imagen aberrada. Diseño tomado de [\[1\]](#page-95-0).

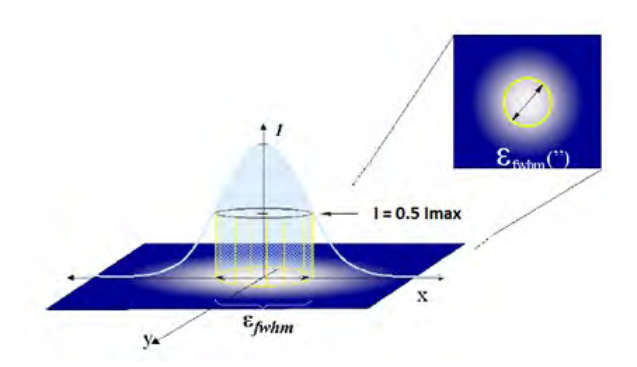

Figura 2.4: Longitud del ancho a media altura  $\epsilon_{FWHM}$  de la distribución radial de la intensidad de una imagen puntual por los efectos de la turbulencia atmosférica.  $\epsilon_{FWHM}$  integra ≈50% del total de la energía colectada. Diseño tomado de [\[1\]](#page-95-0).

tado por difracción. En este caso la distribución de irradiancia en el plano focal es muy semejante a la de una distribución Gaussiana. Por tal razón se realiza la cuantificación del seeing através del ancho a media altura de la distribución radial de la intensidad de la imagen de una estrella  $\epsilon_{FWHM}$ como se muestra en la figura [2.4.](#page-28-0)

Otro parámetro para la evaluación de la TO es el parámetro de Fried. Desde un punto de vista sencillo, es el diámetro de la sección transversal del frente de onda degradado para la cual todavía existe cierto grado de coherencia.

La relación entre el ancho a media altura de la distribución radial de intensidad y la longitud de coherencia atmosférica del frente de onda que la genera está dada por  $(Ver [1])$  $(Ver [1])$  $(Ver [1])$ :

<span id="page-28-0"></span>
$$
\epsilon_{FWHM} = \frac{0.976\lambda}{r_0} \tag{2.4}
$$

Una medida cuantitativa de la intensidad de la TO es la constante de estructura del ´ındice de refracción atmosférico como función de la altitud,  $C_n^2(h)$ , que permite conocer la contribución de la turbulencia atmosférica para una onda que se propaga a través de él. Esta medida se ha convertido en un parámetro estándar de caracterización y análisis de los efectos de la atmósfera en el desempeño de los telescopios instalados en la superficie de la Tierra. Algunos otros parámetros para la evaluación de la TO y que utilizan la constante  $C_n^2(h)$  son (Roddier, Gilli & Vernin 1982a; Roddier, Gilli & Lund 1982b):

1. Angulo de isoplanatismo  $(\theta_0)$ , indica el tamaño angular en el que el frente de onda puede considerarse plano.

$$
\theta_0 = \frac{0.314r_0}{H} \tag{2.5}
$$

Donde  $r_0$  es el párametro de Fried y H es el momento de orden 5/3 de la altura h de la turbulencia óptica, ponderado por  $C_n^2(h)$ :

$$
H \sim \left[ \frac{\int_0^\infty h^{\frac{5}{3}} C_n^2(h) \, dh}{\int_0^\infty C_n^2(h) \, dh} \right]^{3/5} \tag{2.6}
$$

2. Tiempo de coherencia  $(\tau_0)$ , que hace referencia a qué tan rápido cambia el frente de onda. A mayor turbulencia,  $\tau_0$  menor y a mayor velocidad,  $\tau_0$  menor:

$$
\tau_0 = \frac{0.314r_0}{V_{viento}}\tag{2.7}
$$

Donde  $V_{viento}$  es el momento de orden 5/3 de la velocidad v(h) de desplazamiento de las capas turbulentas, ponderado por  $C_n^2(h)$ :

$$
V_{viento} \sim \left[ \frac{\int_0^\infty v(h)^{\frac{5}{3}} C_n^2(h) dh}{\int_0^\infty C_n^2(h) dh} \right]^{3/5}
$$
 (2.8)

### <span id="page-29-0"></span>2.2. Óptica Adaptativa

En los años 50's se publicaron dos propuestas encaminadas a superar las limitaciones de resolución angular impuestas por la turbulencia óptica en la atmósfera. La de Horace W. Babcock (1953), entonces director de los observatorios de Palomar y Monte Wilson, EE.UU. y la de Vladimir P. Linnik en 1957 (Thompson, 1994). Ambos introdujeron el concepto de lo que hoy en día se conoce como Óptica Adaptativa u OA. El principio de la Óptica Adaptativa consiste en corregir en tiempo real las deformaciones del frente de onda introduciendo elementos ópticos en algún punto del camino que recorre la luz anterior al plano del detector. Algunos de estos elementos ´opticos llevan por nombre moduladores de frente de onda o MFO. El MFO analiza el frente de onda entrante y genera un desfasamiento igual, pero en sentido contrario seg´un el frente de onda entrante. Generalmente se usan espejos deformables o ED, los cuales modifican continuamente su superficie, a frecuencias no mayores de 1000 Hz (Beckers, 1993) y en amplitudes del orden de  $\lambda/2\pi$  (fig. [2.5\)](#page-30-0).

A. Babcock (1953) se le atribuye la idea de corrección en tiempo real para las deformaciones en las imágenes de gránulos solares. Durante los años 70's la investigación sobre la OA era exclusiva para el campo militar, mientras que en el ámbito científico, los astrónomos se orientaban principalmente al desarrollo de telescopios espaciales. No fue sino hasta principios de los 80's cuando se empezó a desclasificar la información de los trabajos militares relativos a la OA y se empezó a orientar en ámbitos de la ciencia como la medicina, telecomunicaciones, astronomía, etc. Esto marcó el inició de la generación de los primeros telescopios terrestres, con espejos primarios de ocho o diez metros de diámetro y equipados con sistemas de OA.

Las nuevas y sofisticadas técnicas de OA, asistidas por estrellas naturales o laser guía, como Multi-Conjugate AO [MCAO], Ground Layer AO [GLAO], Laser Tomographic AO [LTAO] y Multi-Object AO  $[MOAO]$  (Ver  $[8]$ ,  $[22]$  y  $[20]$ ), están destinadas a optimizar el frente de onda perturbado sobre diferentes campos de visión o FoV, pero, para alcanzar esta optimización de la eficiencia, se requiere de un conocimiento a detalle de la distribución vertical de la turbulencia óptica. Estas

<span id="page-30-0"></span>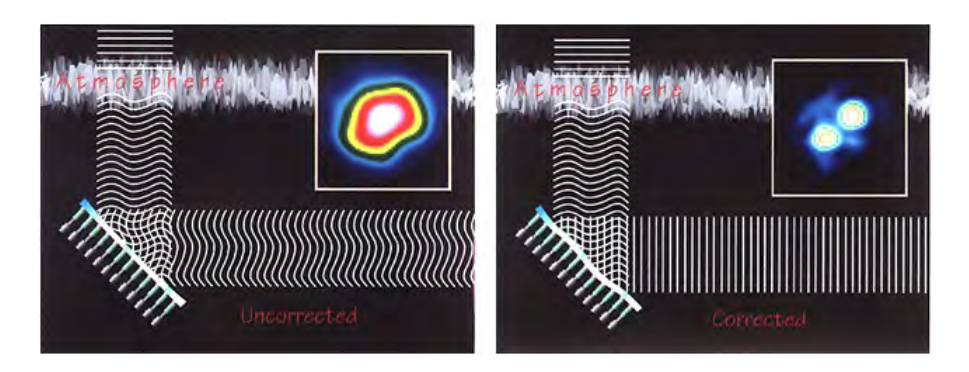

Figura 2.5: Principio de la óptica adaptativa. Un espejo deformable compensa las aberraciones del frente de onda. Diseño tomado de http://www.astronomia2009.es/Zona\_Articulos/La\_nueva\_mirada\_de\_Galileo/Vencer\_a\_la\_atmosfera.html.

nuevas generaciones de OA requieren de un entendimiento detallado de la distribución vertical de la turbulencia y la forma de la función de dispersión de punto (llamada comúnmente  $PSF - por$  las siglas en inglés de Point Spread Function –).

Algunos de los sistemas OA hacen uso de estrellas laser guía para ampliar o tomar una sección del campo de visión (fig. [2.6\)](#page-31-2), debido a la frecuente ausencia de una estrella natural suficientemene brillante y cercana al objeto a observar. Esta estrella de referencia es necesaria para la medición del frente de onda. La distancia angular máxima tolerada entre la estrella de referencia y el objeto estudiado se define como el ángulo de isoplanatismo y depende de la longitud de onda, las condiciones de turbulencia y varía inversamente con la altura de las capas turbulentas, entre más alta esté una capa, menor será el ángulo de isoplanatismo. En un sistema de OA que pretenda corregir los efectos de todas las capas de la atmósfera, típicamente el ángulo de isoplanatismo tiene un valor de unos 4 segundos de arco en el visible.

La caracterización experimental de la turbulencia atmosférica permite conocer la distribución típica de la misma, lo cual a su vez, permite definir el diseño de sistemas de óptica adaptativa. Existen diversos métodos para alcanzar este objetivo y uno de ellos consiste en el análisis de imágenes de centelleo, con una técnica conocida como SCIDAR en versiones como el SCIDAR generalizado o G-SCIDAR –(Generalized-Scintillation Detection and Ranging) –y SCIDAR clásico (Vernin & Roddier 1973; Rocca, Roddier & Vernin 1974; Avila, Vernin & Masciadri 1997; Fuchs, Tallon & Vernin 1998; Kluckers et al. 1998; Avila, Vernin & S´anchez 2001; Johnston et al. 2002; Avila et al. 2004, 2006; Vernin et al. 2007; Fuensalida, García-Lorenzo & Hoegemann 2008; García-Lorenzo et al. 2009a), con el cual es posible monitorear de manera continua el perfil de turbulencia en un observatorio, y en función de lo anterior decidir el tipo de observaciones astronómicas a realizar. Los parámetros fundamentales para caracterizar la turbulencia atmosférica son los perfiles de estructura del índice de refracción  $C_n^2(h)$ , cuyo valor determina la intesidad de las fluctuaciones turbulentas del índice de refracción, y la velocidad del viento  $\vec{v}$ (h). A partir de éstos, es posible calcular algunos otros parámetros igualmente importantes para la caracterización de la turbulencia atmosférica (Ver ecuaciones 2.4 a 2.8). Dichos perfiles pueden ser medidos experimentalmente empleando globos sonda, sin embargo este método no da acceso a la evolución temporal de  $C_n^2(h)$  y  $\overrightarrow{v}(h)$ , ya que en una noche sólo se pueden lanzar unos cuantos globos. Por este motivo, el método más conveniente para obtener  $C_n^2(h)$  y de  $\vec{v}(h)$  es medirlos remotamente utilizando medios ópticos, lo que puede ser realizado aplicando la técnica SCIDAR.

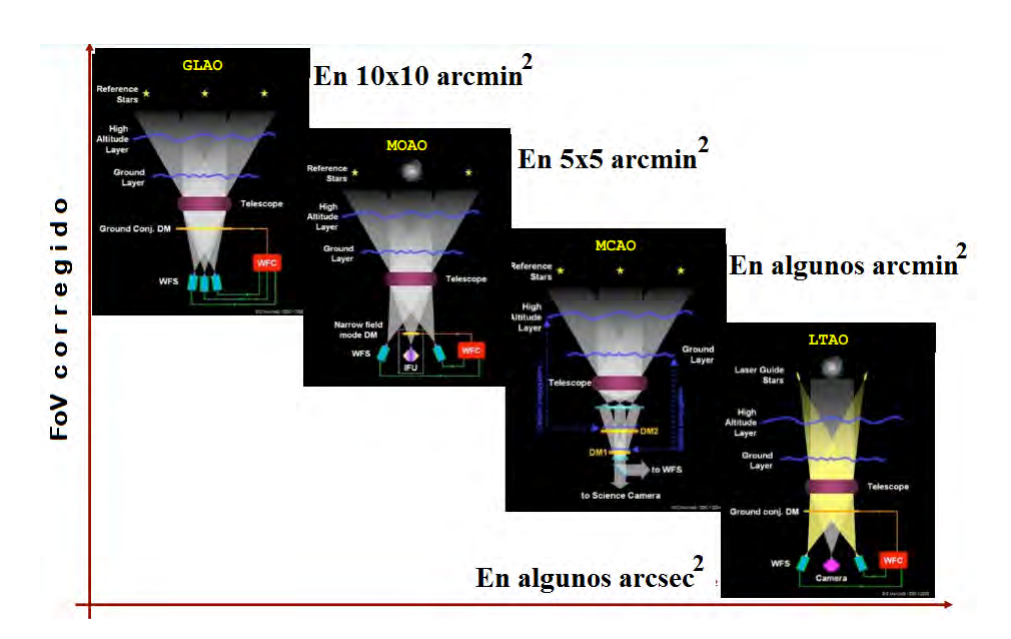

<span id="page-31-2"></span>Figura 2.6: Zoología del E-ELT -las siglas en inglés de European Extremly Large Telescope -de la Óptica Adaptativa de campo amplio. Diseño tomado de [\[21\]](#page-96-0).

### <span id="page-31-0"></span>2.3. SCIDAR

La atmósfera afecta a las observaciones astronómicas de distintas formas. Las masas de aire nunca están estáticas, y existen capas a distintas temperaturas y densidades, lo que causa fenómenos de convección y turbulencia. Cuando realizamos observaciones astronómicas, existe un fenómeno que es fácil de percibir. El brillo de las estrellas parece fluctuar y decimos que la estrella "titila", este fenómeno se conoce como centelleo, que consiste en la dispersión de la energía total del frente de onda proveniente del objeto astronómico. El centelleo es provocado por los rápidos cambios del índice de refracción del aire.

#### <span id="page-31-1"></span>2.3.1. SCIDAR Clásico y Generalizado

El SCIDAR es un instrumento que acoplado a un telescopio, permite medir el  $C_n^2(h)$  y el vector  $\vec{v}$ (h) sobre el observatorio (Ver [\[3\]](#page-95-1)). La turbulencia en las capas bajas de la atmósfera resulta indetectable con éste método (a veces también llamado SCIDAR clásico), pues el centelleo que se produce es muy d´ebil (Ver [\[11\]](#page-96-1)). Lo anterior se debe a que el centelleo producido por una capa dada es proporcional a  $h^{5/6}$ , donde h es la distancia entre el plano de medición y la capa en cuestión. Esto se traduce en un problema esencial, pues la turbulencia cercana a la superficie del observatorio y la turbulencia dentro del domo del telescopio representan grandes contribuciones a la perturbación total de la fase del frente de onda (Ver [\[12\]](#page-96-5)). Para evitar ese problema, se observan las imágenes de centelleo en un plano que se encuentra algunos kilómetros por debajo de la pupila. Este método ha sido probado y altamente explotado, y se conoce con el nombre de G-SCIDAR. Sus ventajas sobre el SCIDAR clásico son evidentes, pues nos permite caracterizar la turbulencia atmosférica aún en las capas cercanas al observatorio y dentro del domo del telescopio (Ver [\[17\]](#page-96-6), [\[1\]](#page-95-0), [\[3\]](#page-95-1) y [\[7\]](#page-95-3)).

En astronomía, el G-SCIDAR tiende a convertirse en el método estándar para caracterizar la turbulencia en sitios astronómicos. En particular, el diseño y la operación de los instrumentos de OA de los datos que dicho instrumento puede aportar en tiempo real. Por esta razón, muchos de los observatorios modernos buscan contar con un monitor de perfiles de turbulencia que les permita, junto con datos metereol´ogicos, adaptar el tipo de observaciones a realizar durante la noche. A este método de administración del tiempo de observación se le denomina "flexible schedulling" o calendarización flexible.

#### <span id="page-32-0"></span>2.3.2. Low Layer SCIDAR

En los últimos años se han dado grandes esfuerzos en el campo de la OA para incrementar el campo de visión y mejorar su rendimiento inducido por las perturbaciones de la turbulencia atmosf´erica. Un ejemplo de ello, son los sistemas GLAO (Rigaut 2002; Tokovinin 2004), MCAO (Beckers 1988), MOAO (Myers 2008), entre otros; donde su función es: corregir las deformaciones del frente de onda derivado de la turbulencia cercana al nivel del suelo, realizar la corrección de la turbulencia en tres dimensiones con más de un espejo deformable ubicado a una altitud específica, y hacer uso de múltiples estrellas láser guía y ED para corregir pequeñas áreas de interés, respectivamente. La idea del sistema GLAO esta basada en que la compensación de capas turbulentas a bajas altitudes proporciona campos de visión más amplios (Chun 1998), sin embargo se ha observado que la turbulencia cercana al nivel de suelo y cercano a los 12 km, es generalmente más intensa (Ver [\[4\]](#page-95-4)  $y [5]$  $y [5]$ .

En vista de dichas necesidades se desarrollo un método llamado Low Layer SCIDAR (LOLAS), cuyo concepto fue presentado por Avila & Chun (2004), con el compromiso de alcanzar una mayor resolución en los perfiles de  $C_n^2(h)$  con respecto a la técnica G-SCIDAR, pero contenido en el primer kilómetro sobre el nivel del suelo. Mientras la técnica del G-SCIDAR alcanza resoluciones de hasta unas decenas de metros, LOLAS ha registrado valores de 19 y 48 metros (Ver [\[7\]](#page-95-3)). Este método esta basado bajo el principio del G-SCIDAR, pero con la implementación de un telescopio pequeño y el uso de estrellas dobles con mayor separación angular.

### <span id="page-33-0"></span>Capítulo 3

# Caracterización de la turbulencia atmosférica

El frente de onda proveniente de una estrella es distorcionado por la turbulencia atmosférica debido a las fluctuaciones del índice de refracción del aire de la atmósfera, que depende de la temperatura y otras propiedas físicas del medio, y provoca una variación en la lontigud del camino ´optico de la atm´osfera en tiempo y espacio.

En la atmósfera se generan movimientos turbulentos de aire ya sea por convección o por gradientes verticales de la velocidad del viento que rompen la estratificación. Si durante estos movimientos turbulentos se realizan en zonas donde la temperatura no es homogénea, entonces se producen fluctuaciones turbulentas del campo de temperatura que dan lugar a variaciones en el índice de refracción.

### <span id="page-33-1"></span>3.1. Estructura de la atmósfera

La atmósfera de la Tierra esta dividida en distintas capas que se caracterizan por su distribución vertical de temperatura (Fig. [3.1\)](#page-34-0). La tropósfera es la región de la atmósfera baja más activa con movimientos pronunciados de viento, rica en vapor de agua, nubes y donde la temperatura est´a descendiendo con bastante regularidad con respecto a la altitud. Tiene un espesor variable de entre 6 km en las zonas polares y de 18 o 20 km en la zona intertropical. En la tropósfera suceden los fenónemos que componen lo que llamamos tiempo metereológico. Entre la tropósfera y la estratósfera se encuentra la tropopausa, llamada zona buffer, ya que la temperatura se mantiene constante antes de comenzar nuevamente a aumentar sobre los 20 km sobre el nivel del mar. Esta situación térmica evita la convección del aire y confina de esta manera el clima a la tropósfera. En las capas medias se encuentra la estrat´osfera donde vuelve a incrementar la temperatura por debajo de los 50 km de altura promedio. Este aumento de la temperatura se debe a que los rayos ultravioleta transforman al oxígeno en ozono, proceso que involucra calor: al ionizarse el aire, se convierte en un buen conductor eléctrico y, por ende, del calor. En la mesósfera la temperatura disminuye hasta alcanzar las capas altas de la atm´osfera, pudiendo alcanzar los −80◦C. Las capas altas de la atmósfera están constituidas por la termósfera y la exósfera, caracterizadas por un incremento en la

temperatura que puede alcanzar los 1,500°C e incluso más. Los fenómenos metereológicos ocurren en la tropósfera y en la estratósfera baja. Con el rápido decremento de la presión atmosférica con respecto a la altitud, se considera que el 90 % de la masa atmosférica esta localizada debajo de los 16 km y el 99 % de ´este se encuentra debajo de los 30 km.

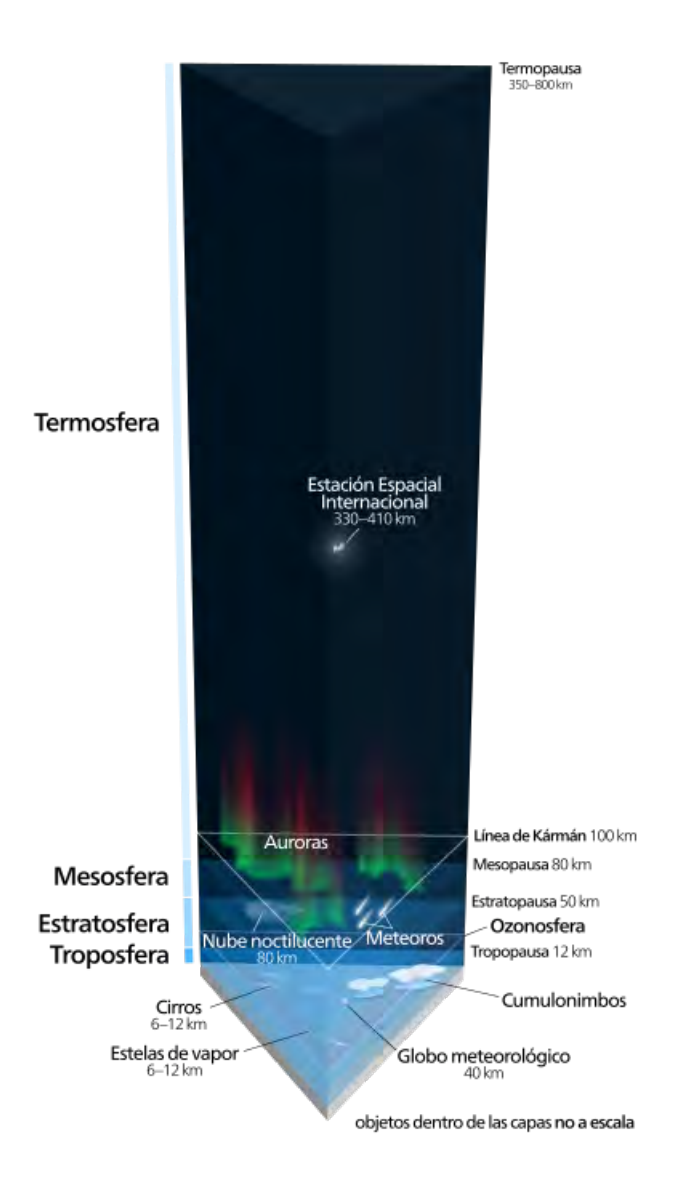

<span id="page-34-0"></span>Figura 3.1: Estructura de la atmósfera.

Dentro de la tropósfera se encuentra la capa inferior que está en contacto con la superficie de la tierra y cuyo nombre es la capa límite atmosférica o CLA. Las fuerzas horizontales de fricción que actúan sobre el movimiento del aire que hacen que se mantenga el equilibrio del viento entre las fuerzas de coriolis y el gradiente de presión horizontal tiene un espesor de aproximadamente 1 500 m. Existe una capa aún mas baja y que es parte de la capa límite, llamada capa superficial o CS, donde las interacciones entre la superficie y el viento son más fuertes, y con un espesor de alrededor de 30 m. En la CS la temperatura diferencial es más intensa debido al calentamiento durante el tiempo de día y el enfriamiento durante la noche. Por encima de la CLA esta la atmósfera libre, donde el efecto de la fricción de la superficie en el aire se vuelve menos importante. La CLA tiene una gran contribución en la turbulencia atmosférica. La importancia de esta contribución es significativa y es del orden del 60 % encontrada en diferentes observatorios (Ver [\[13\]](#page-96-7)).

<span id="page-35-1"></span>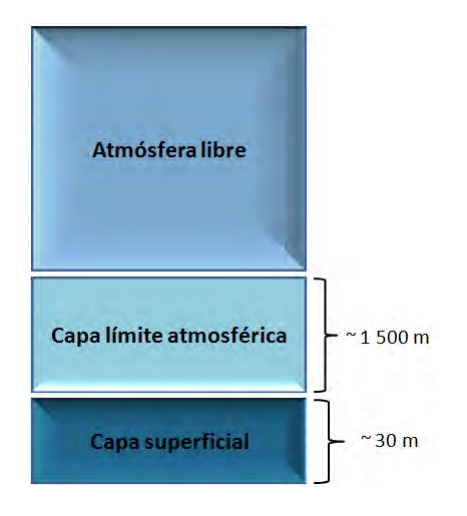

Figura 3.2: Zonas turbulentas en la atmósfera.

### <span id="page-35-0"></span>3.2. Estadística de las fluctuaciones del índice de refracción

El estudio científico de la turbulencia surgió a mediados del siglo XIX debido a los hallazgos de: Hägen (1854) y Darcy (1857). Ambos encontraron que las pérdidas de presión en las canalizaciones urbanas tenían dos componentes: la primera decía que variaba linealmente con la velocidad  $U$  del flujo y era proporcional a la viscosidad cinemática del fluido  $\nu$ , y la segunda decía que la presión variaba como  $U^2$  y era independiente de la viscosidad. Este hallazgo resultó de gran relevancia ya que implicaba que el flujo puede organizarse de forma tal que la disipación de energía no tienda a cero cuando  $\nu \to 0$ .

Tres décadas después gracias a la aportación de Osborne Reynolds (1883), observó que la transición a la turbulencia en tubos de sección circular y radio  $r$  aparecía cuando el parámetro adimensional (número de Reynolds,  $Re$ ) aumentaba por encima de un valor determinado:

$$
Re = \frac{V_0 L_0}{v_0},\tag{3.1}
$$

Donde  $V_0$  es la velocidad típica turbulenta,  $L_0$  un tamaño característico del flujo y  $v_0$  es la viscosidad cinemática del fluido. Cuando el valor del número de Reynolds excede un valor crítico, típicamente entre 1000 y 2000, el fluido llega a ser turbulento. Por debajo del valor crítico se
considera al fluido como laminar. En la atmósfera, los valores típicos para el flujo del aire son;  $v_0 = 15 \times 10^{-6} m^2 s^{-1}$ ,  $V_0 = 1 m s^{-1}$  y  $L_0 = 15 m$ , el cual da un número de Reynolds  $Re = 10^6$ . Este valor es mucho más grande que el valor crítico y corresponde a una turbulencia totalmente desarrollada.

Posteriormente, a partir de Richardson (1920), postuló que la turbulencia atmosférica actúa sobre escalares para dispersarse de una manera difusa. La década de 1930 significó una revolución en los métodos matemáticos aplicados a la turbulencia, al introducirse herramientas de análisis tensorial y de la estadística de medios continuos. Taylor (1935) introdujo el concepto simplificatorio de turbulencia homogénea e isótropa. En 1938 Von Kármán y Howarth dedujeron la ecuación que describe la transferencia de energía entre remolinos de distintos tamaños para el caso isótropo. Dicha ecuación, que hoy lleva el nombre de Kármán-Howarth, fue fundamental en el desarrollo de la teoría de Kolmogorov (1941).

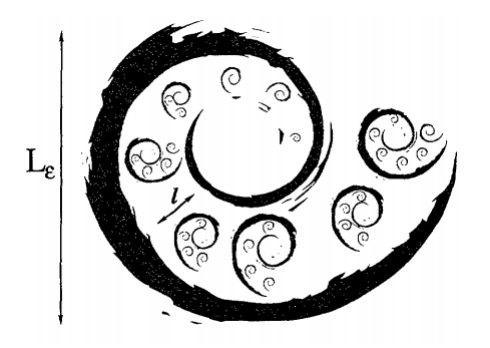

Figura 3.3: Esquema de la jerarquía multiescala de la turbulencia. Los remolinos de tamaño  $L<sub>\varepsilon</sub>$  tienen remolinos más pequeños de tamaño l, y así sucesivamente hasta que la viscosidad actúa sobre ellos y los amortigua.

El modelo de Kolmogorov supone que las fluctuaciones de velocidad pueden ser representadas por campos aleatorios isotrópicos y homogéneos para escalas inferiores a los remolinos mayores o fuentes de energía, y superior a la región de disipación. El rango de escalas de remolinos queda definido como  $l_0 \ll l \ll L_0$ , donde los cuerpos turbulentos más grandes tienen un tamaño característico  $L_0$  llamado escala externa de la turbulencia, mientras que la disipación de calor ocurre en tamaños de escala  $l_0$  llamado escala interna de la turbulencia. Debido a que el proceso dominante en la transferencia de energía de las escalas que pertenecen a este subrango se debe a fuerzas de inercia, se le conoce como subrango inercial de la turbulencia. De acuerdo al trabajo desarrollado por Kolmogorov, en el subrango inercial de la turbulencia, la distribución espectral de energía, o de potencia, obedece la siguiente ley de potencias:

$$
W(k) \propto \varepsilon^{2/3} k^{-5/3},\tag{3.2}
$$

<span id="page-36-0"></span>En donde  $\varepsilon$  representa la tasa de transferencia de energía por unidad de volumen,  $k = 2\pi/l$ , representa el numero de onda, y  $l$  es la dimensión espacial tridimensional del remolino. Para el caso de turbulencia isotrópica el espectro de potencia dependerá únicamente del escalar  $k = 2\pi/l$ .

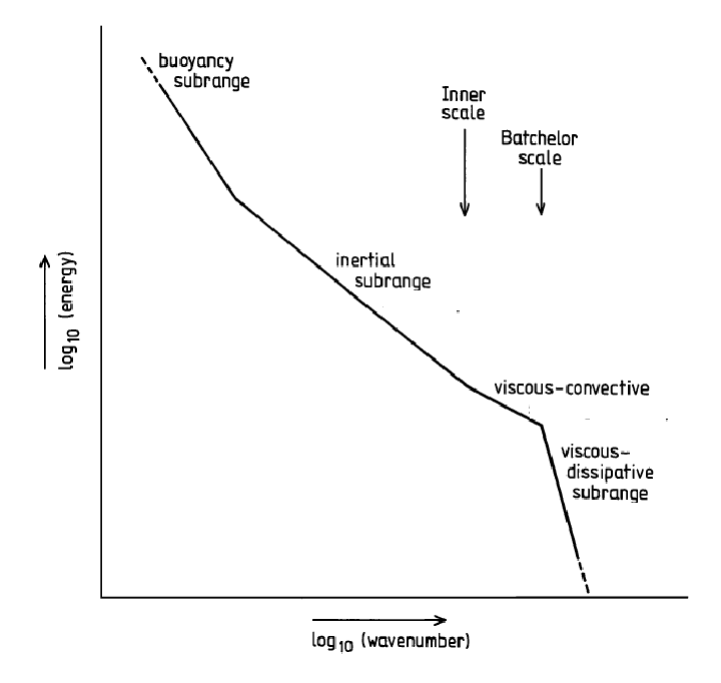

Figura 3.4: Diagrama del espectro de energía de Kolmogorov (Tomado de Hall (1993)).

Parte del tratamiento matemático realizado sobre la investigación de la estructura de la turbulencia. Andrei N. Kolmogorov introdujo en 1941 las funciones de estructura de orden n  $D_n(r)$ , de los incrementos longitudinales en las velocidades. Las funciones de estructura se definen como los incrementos longitudinales de los campos de velocidad  $\Delta u(x, r)$ , entre dos puntos separados por el vector coordenado  $r$  a partir del punto  $x$ :

$$
D_n(r) = \langle |\Delta u(x, r)|^n \rangle_x,
$$
  
=  $\langle (u(x + r) - u(x))^n \rangle_x$  (3.3)

Considerando turbulencia isotrópica y homogénea,  $D_n(r)$  dependerá únicamente de la distancia escalar de r. Puede pensarse en  $D_n(r)$  como una medida de la rugosidad o irregularidad en las estructuras de los campos de velocidades. En el estudio de los efectos de la turbulencia atmosférica en sistemas generadores de imagen se emplea típicamente las funciones de estructura de segundo orden.

Por la importancia de la relación de la ecuación [\(3.2\)](#page-36-0) en el campo de la mecánica de fluidos, se ha considerado al trabajo de Kolmogorov como el cimiento del an´alisis matem´atico de la turbulencia. Para más detalles sobre el modelo de Kolmogorov para describir la estructura local de la turbulencia ver [\[19\]](#page-96-0)

## 3.3. Modelo del índice de refracción atmosférico

Existe una relación directa entre las variaciones de temperatura  $\Delta\theta$  en una región en la atmósfera y las experimentadas por el índice de refracción  $\Delta n$  del aire, para la región óptica del espectro. El <span id="page-38-0"></span>cambio en el índice de refracción,  $\Delta n$ , que se produce por un cambio  $\Delta \theta$  en la temperatura, obedece a la Ley de Gladstone para la ventana de frecuencias del visible e infrarrojo cercano (Hill et al., 1980).

$$
\Delta n(x,t) = -(0.3789N_0 \times 10^{-6}) \frac{\langle p(x) \rangle_t}{\langle \theta(x) \rangle_t^2} \Delta \theta(x,t), \tag{3.4}
$$

Esta relación involucra factores macroscópicos como la composición o la elevación en la atmósfera a través de la constante de refractividad del aire  $N_0$ , asociada a una presión p y temperatura θ dadas. Para sitios de observación astronómica, diversos autores ([\[23\]](#page-96-1); Wolf, 1982; Giovanelli et al., 2001; Ávila, 2002) coinciden en asignar una cifra aproximada de  $80 \times 10^{-6}$  a todo el factor que aparece entre paréntesis en la ecuación  $(3.4)$ .

A partir del resultado obtenido por Kolmogorov en 1941 para el subrango inercial de velocidades en un flujo turbulento. Obukhov (1949) postuló por primera vez la forma de la distribución espectral de las fluctuaciones de temperatura y la función de estructura del campo de temperaturas  $D_T(r)$ :

$$
W_{\theta}(k) \propto k^{-5/3},\tag{3.5}
$$

y

$$
D_T(r) = C_T^2 r^{2/3},\tag{3.6}
$$

definiendo al factor constante  $C_T^2$  como la constante de estructura de las variaciones de temperatura. De acuerdo con la ecuación [\(3.4\)](#page-38-0) las variaciones en el índice de refracción del aire van en proporción directa con las variaciones en temperatura y, por tanto, se asume que la función de estructura del índice de refracción atmosférico obedece la misma relación de acuerdo a:

$$
D_n(r) = C_n^2 r^{2/3},\tag{3.7}
$$

Más tarde, Tatarski (1961) mostró la relación del espectro de potencia tridimensional de las fluctuaciones de la temperatura en un medio de turbulencia isotrópica y homogénea dentro del subrango inercial con la constante de estructurase de las variaciones de temperatura:

$$
W_{\theta}(k) = 0.033 C_T^2 k^{-11/3},\tag{3.8}
$$

Donde  $k = \sqrt{k_x^2 + k_y^2 + k_z^2}$ . El resultado anterior se extiende de igual forma al epectro de potencia tridimensional del índice de refracción del aire dentro del subrango inercial de turbulencia:

$$
W_n(k) = 0.033 C_n^2 k^{-11/3},\tag{3.9}
$$

 $C_n^2$  tiene unidades de  $m^{-2/3}$  y puede verse como una medida de la intensidad de la turbulencia óptica del aire. Los valores típicos pueden ir de  $10^{-13}m^{-2/3}$  para turbulencia fuerte, hasta  $10^{-17}m^{-2/3}$ para turbulencia débil. Cabe señalar que la constante de estructura del índice de refracción atmosférico es función de la altura y el tiempo de muestreo,  $C_n^2(h,t)$ .

## 3.4. Modelo de la propagación de la luz en la atmósfera

La atmósfera como medio de propagación de la luz altera en distintas formas sus propiedades. En esta sección se presenta una descripción de sólo los efectos de las fluctuaciones del índice de refracción del aire en turbulencia. Un tratamiento del fenómeno de propagación de la luz se puede encontrar en [\[15\]](#page-96-2).

En el tratamiento de la propagación de la luz se utiliza al campo complejo, para describir un frente de onda horizontal propag´andose hasta el nivel del suelo, desde una estrella ubicada al cenit. El campo complejo que se observa a una altura h sobre el nivel de suelo se expresa como:

$$
\Psi_h(x) = |\Psi_h(x)| \exp\{i\varphi_h(x)\}\tag{3.10}
$$

x representa al vector coordenado en el plano horizontal.  $|\Psi_h(x)|$  es la amplitud y  $\varphi_h(x)$  el corrimiento de fase experimentado por el frente de onda.

Cuando una onda electromagnética viaja por un medio ópticamente turbulento experimentará fluctuaciones de fase aleatorias, de tal manera que cuando el frente de onda atraviesa una capa atmosférica, este mostrará un frente con relieve irregular y fases aleatorias. Considérese una capa turbulenta horizontal que se ubica a una altura h sobre el nivel del suelo y que su espesor  $\beta h$  es suficientemente delgado para despreciar los efectos de la difracción al cabo de una propagación  $\beta h$ . Suponiendo que la amplitud del frente de onda de entrada no perturbado esta normalizado a la unidad, lo que en realidad sólo es válido para un frente de onda fuera de la atmósfera, a la salida de la capa turbulenta se tendrá:

$$
\Psi_h(x) = \exp\{i\varphi(x)\},\tag{3.11}
$$

<span id="page-39-0"></span>Además, suponiendo perturbaciones de fase débiles,  $\varphi(x) \ll 1$ , se puede emplear la aproximación de Taylor a primer orden para la ecuación [\(3.11\)](#page-39-0), y reescribirlo como la suma de un témino de amplitud inalterada más el término fluctuante:

<span id="page-39-1"></span>
$$
\Psi_h(x) \simeq 1 + i\varphi(x) \tag{3.12}
$$

La aproximación de perturbación débil es típicamente válida para ángulos cenitales menores a 60°. El campo complejo  $\Psi_s(x)$  a nivel del suelo es el resultado de una propagación libre, y puede ser determinada mediante la aproximación de Fresnel:

$$
\Psi_s(x) = [1 + i\varphi(x)] * \frac{1}{i\lambda h} \exp(i\pi \frac{x^2}{\lambda h}), \qquad (3.13)
$$

En donde ∗ representa el operador convolución. Desarrollando, la igualdad en [\(3.13\)](#page-39-1) se puede expresar también como:

$$
\Psi_s(x) = [1 + \varepsilon(x)]\tag{3.14}
$$

El término  $\varepsilon$  es una cantidad compleja que representa las fluctuaciones relativas del campo complejo a nivel del suelo y cuyo valor es:

<span id="page-39-2"></span>
$$
\varepsilon(x) = \varphi(x) * \frac{1}{i\lambda h} \exp(i\pi \frac{x^2}{\lambda h})
$$
\n(3.15)

La parte real de  $\varepsilon(x)$  está representada por:

<span id="page-39-3"></span>
$$
\chi(x) = \varphi(x) * \frac{1}{i\lambda h} \cos(\pi \frac{x^2}{\lambda h}),\tag{3.16}
$$

y la parte imaginaria por:

<span id="page-39-4"></span>
$$
\varphi_s(x) = \varphi(x) * \frac{1}{i\lambda h} \sin(\pi \frac{x^2}{\lambda h})
$$
\n(3.17)

La función de autocorrelación es invariante ante propagación de Fresnel, y por consiguiente también al espectro de potencia, por lo que nos permite relacionar las propiedades estadísticas de  $\Psi_h(x)$ con las del campo complejo al nivel del suelo  $\Psi_s(x)$ , y poder expresar entonces, por la relación de [\(3.15\)](#page-39-2), que el espectro de potencia bidimensional  $W_{\Psi_s}(f)$  de las fluctuaciones del campo complejo a nivel del suelo es:

$$
W_{\Psi_s}(f) = W_{\varepsilon}(f) = W_{\varphi s}(f) \tag{3.18}
$$

En donde  $W_{\varphi}(f)$  es el espectro de potencia bidimensional de las fluctuaciones de fase a la salida de la capa turbulenta con una frecuencia espacial  $f = 1/l$  del plano del frente de onda.

Al tomar el cuadrado del módulo de la transformada de Fourier de las ecuaciones  $(3.16)$  y  $(3.17)$ ,  $W_{\varphi s}(f)$  es una función de  $W_n(f, 0)$ , el espectro de potencia tridimensional de las fluctuaciones del índices de refracción del aire, de acuerdo con (Roddier, 1981):

<span id="page-40-0"></span>
$$
W_{\varphi s}(f) = k^2 \delta h W_n(f, 0) \tag{3.19}
$$

y  $W_n(f, 0)$  función de la constante de estructura  $C_n^2(h)$  más un factor constante, se puede expresar entonces, a partir de la ecuación  $(3.19)$ , el espectro de potencia bidimensional de las fluctuaciones relativas de fase dentro del subrango inercial de turbulencia como una función de la constantes de estructura del índice de refracción del aire $C_n^2$ :

$$
W_{\varphi s}(f,0) = 0.38\lambda^{-2} f^{-11/3} C_n^2(h) \delta h, \tag{3.20}
$$

Para el caso general en el que el frente de onda cruza más de una capa ópticamente turbulenta, las fluctuaciones relativas de fase que introduce cada capa son estadísticamente independientes entre sí, y el espectro de potencia de las variaciones del campo complejo al nivel del suelo es igual a la suma lineal de los espectros potencia de las fluctuaciones producidas por cada una de las capas (Roddier, 1981):

$$
W_{\Psi_s}(f) = 0.38\lambda^{-2} f^{-11/3} \int_0^\infty C_n^2(h) dh,
$$
\n(3.21)

#### 3.4.1. Centelleo

El centelleo estelar es el efecto que tiene la turbulencia atmosférica sobre la distribución de la luz estelar que ilumina sobre una superficie en la tierra. La proyección emititida por una fuente puntual astronómica bajo estas condiciones de turbulencia atmosférica da la apariencia de un patrón de sombras o motas irregulares y discontinuas que se desplazan por sobre toda la superficie.

El centelleo es la manifestación observable de las fluctuaciones en la amplitud del frente de onda |Ψ(x)| que alcanza a una superficie. La irradiancia de la luz en cada punto de la superficie es directamente proporcional al cuadrado de la amplitud del campo en ese punto:

$$
I(x) \propto |\Psi(x)|^2 \tag{3.22}
$$

También I es una función aleatoria continua de la posición x y del tiempo t, pero como se ha venido haciendo hasta ahora, únicamente se indicará la dependencia espacial para un instante dado. Para caracterizar al centelleo atmosférico se utiliza una medida que resume la magnitud de las fluctuaciones espaciales de la irradiancia relativa  $\Delta I'(x)$ , proyectada sobre un plano por una fuente astronómica, y que consiste en hacer una estimación estadística a segundo orden, la varianza, de las fluctuaciones relativas, que se le conoce como índice de centelleo. El índice de centelleo se relaciona con la varianza de las fluctuaciones relativas de la amplitud del campo complejo  $\sigma_{\chi}^2$  por:

$$
\sigma_I^2 = 4\sigma_\chi^2,\tag{3.23}
$$

<span id="page-41-0"></span>que se puede conocer calculando el volumen bajo la superficie dibujada por el espectro de potencia  $W_{\chi}(f)$ :

<span id="page-41-2"></span>
$$
\sigma_{\chi}^2 = \int W_{\chi}(f) \mathrm{d}f \tag{3.24}
$$

Con la ayuda del espectro de potencia de las fluctuaciones de la amplitud del campo complejo:

$$
W_{\chi}(f) = 0.38\lambda^{-2} f^{-11/3} \int_{0}^{\infty} C_n^2(h)(\sin \pi \lambda h f^2)^2 dh \tag{3.25}
$$

y de la ecuación [\(3.24\)](#page-41-0), e introduciendo el cambio de variable  $w = \pi \lambda h f^2$ , se obtiene la expresión para la varianza de las fluctuaciones de la irradiancia proyectada por una estrella al cenit a través del continuo de turbulencia óptica en la atmósfera, como función de la altura y del perfil vertical de intensidad de la turbulencia (Roddier, 1981):

<span id="page-41-1"></span>
$$
\sigma_I^2 = 19.12 \lambda^{-7/6} \int_0^\infty h^{5/6} C_n^2 dh.
$$
\n(3.26)

De la ecuación [\(3.26\)](#page-41-1), se observa que el centelleo para una capa turbulenta que se encuentra a la misma altura que el plano de análisis es nulo y aumenta conforme la distancia de propagación del frente de onda deformado a razón de  $h^{5/6}$  y decrece conforme aumenta la longitud de onda. La Figura [3.5](#page-42-0) presenta un ejemplo de la apariencia de tres casos distintos de centelleo producido por una capa con la misma intensidad de turbulencia, y distancia de propagación diferente. La turbulencia fue generada artificialmente en condiciones controladas de laboratorio (Ver [\[11\]](#page-96-3)). De los resultados obtenidos por el modelo de Kolmogorov, Fuchs et al. (1996) se demosotraron que para obtener centelleo bien desarrollado de una capa turbulenta es conveniente ubicar el plano de análisis a un nivel distinto al que se encuentra la capa turbulenta. También el tamaño de las motas está relacionado con la longitud de onda  $\lambda$  y la distancia de propagación del frente de onda aberrado h.

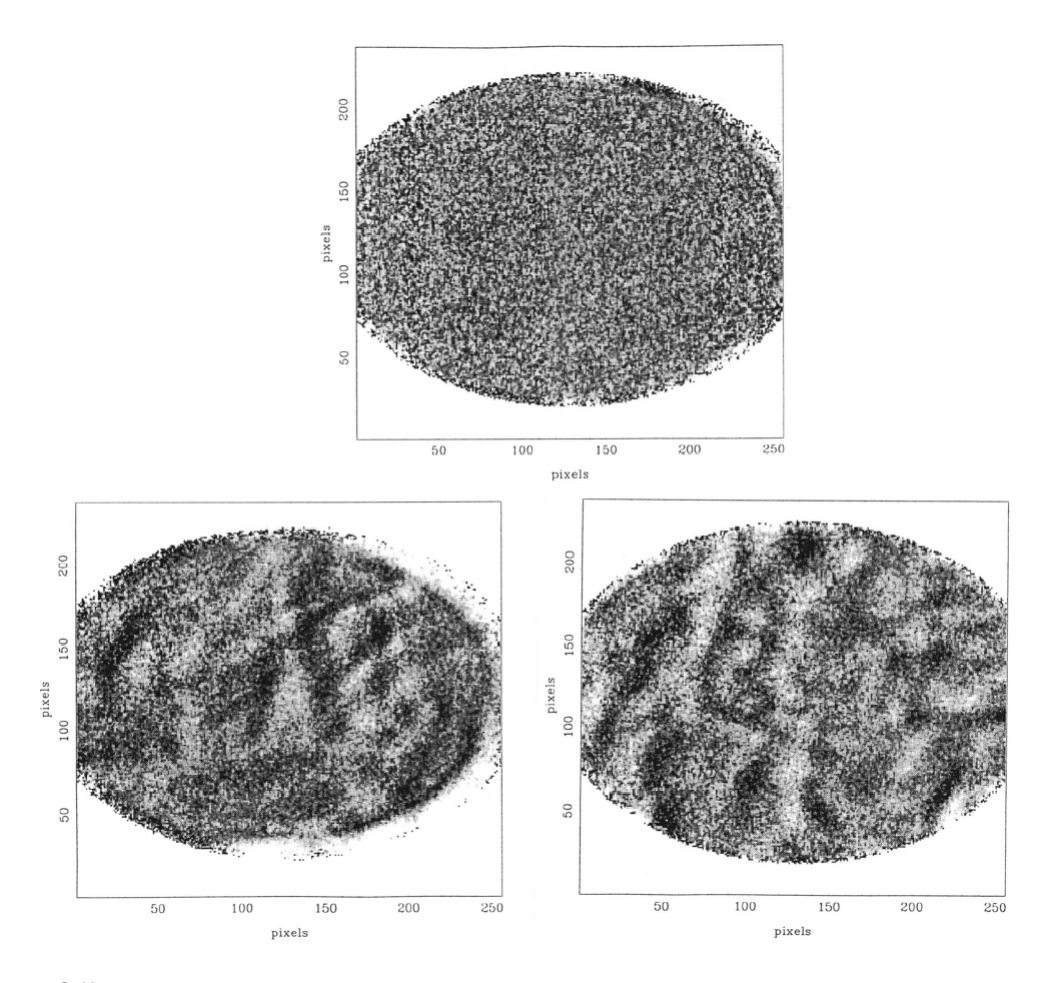

Figura 3.5: Imágenes del patrón de centelleo proyectado sobra la pupila de un telescopio por una capa turbulenta a un mismo factor de intensidad. La imagen de arriba se aprecia que no se detectó centelleo por que el plano de análisis está ubicado a la misma altura que el plano de la pantalla de fase aleatoria. Las dos imágenes de abajo corresponden a la proyección del patrón de centelleo sobre un plano de análisis suficientemente separado hacia abajo (Izq.) o hacia arriba (Der.) del plano de la capa turbulenta. Imagen tomada de [\[11\]](#page-96-3)

<span id="page-42-0"></span>.

## 3.5. Descripción del SCIDAR

El concepto de la técnica SCIDAR (SCIntillation Detection And Ranging) fue propuesto por Vernin y Roddier en 1973, gracias al vasto trabajo realizado hasta entonces por Reiger, (1963); Young  $(1969)$  y Fried  $(1969)$ , quienes explotaron la relación existente entre la turbulencia atmosférica y el centelleo observado en la luz de las estrellas. También mostraron experimentalmente que no sólo era posible detectar zonas con turbulencia óptica, sino que también era factible determinar cuantitativamente propiedades como la altura, intensidad de la turbulencia y velocidad de desplazamiento de las capas, mediante el análisis de los mapas de autocorrelación espacio-temporal de los patrones de centelleo estelar.

El método tuvo un gran auge en el ámbito del monitoreo de la calidad de sitios astronómicos debido en gran parte, a la capacidad de obtener mediciones remotas con una alta resolución, y por la consistencia encontrada con los perfiles de tubulencia tomados por sondas de monitoreo. Respecto a otras técnicas o elementos de medición y detección remota que no emplean el método de centelleómetro se encuentran: sensores microtermales que generan diferencias de voltaje según las variaciones de temperatura que sufren los filamentos (Ver [\[24\]](#page-96-4)), radiosondas, radares, lidar, SODAR etc.

#### 3.5.1. Proyección del centelleo de una estrella doble

Considérese el caso de una estrella doble al cenit cuya separación angular  $\theta$  se conoce y atraviesa una sola capa atmosférica ópticamente turbulenta, ubicada a una altura h sobre la pupila del telescopio. Cada estrella provecta sobre el plano de análisis, un patrón de centelleo  $I(x)$  geométricamente idéntico al de la estrella contigua pero separado horizontalmente por una distancia  $d = \theta h$ . En el esquema de la izquierda de la Figura [3.6](#page-44-0) se ilustra gráficamente este principio.

Para el análisis sólo son útiles los pares de motas idénticos, que son aquellos que caen dentro de la pupila del telescopio. El diámetro D de la abertura y la separación angular  $\theta$  determinan la altura máxima de medición y se define como:

<span id="page-43-0"></span>
$$
h_{max} = D/\theta. \tag{3.27}
$$

Toda capa turbulenta que se ubique más allá de esta altura no proyectará un par idéntico que se ubique dentro de una superficie de ´area menor al de la pupila. El diagrama de la Figura [3.7](#page-45-0) ilustra este concepto.

#### Proyección sobre un plano de análisis virtual

La ténica original del SCIDAR consistía en hacer un análisis del patrón del centelleo sobre la pupila del telescopio. Sin embargo, de acuerdo con la ecuación [\(3.26\)](#page-41-1), el centelleo producido cerca del suelo y en el interior del telescopio, es tan débil que resulta indetectable (Ver [\[12\]](#page-96-5)),  $\sigma_I^2(0) = 0$ . Esta limitación fue cubierta en la práctica por primera vez en 1997 (Avila et al., 1997), gracias a la idea original de Michel Tallon (Fuchs et al., 1994; [\[11\]](#page-96-3)) de desplazar el plano de análisis hasta un punto virtual ubicado a una distancia suficientemente grande,  $h_{qs}$ , por debajo de la pupila de entrada. La técnica modificada fue bautizada SCIDAR Generalizado o G-SCIDAR, y permitió medir turbulencia que se encuentra en el interior de la cúpula y las capas atmosféricas cercanas al suelo. De acuerdo con el esquema de la derecha de la Figura [3.6,](#page-44-0) una vez que el frente de onda rebasa el nivel de la abertura, este contin´ua desplaz´andose virtualmente en un espacio libre de turbulencia hasta el plano de análisis. La propagación del frente de onda incrementa además la distancia de separación entre cada par correlado de motas de acuerdo con:

$$
d_{gs} = \theta(h + h_{gs}).\tag{3.28}
$$

En el caso real en el que las variaciones de la irradiancia son causados por el efecto de más de una capa turbulenta, la imagen que se observa estará compuesta por la superposición de los pares correlados de centelleo producidos por cada capa. En la Figura [3.8](#page-46-0) se muestra un efecto real de un patrón de centelleo obtenido implementado por la técnica G-SCIDAR en el instrumento LOLAS. Con la función de autocorrelación espacial  $C(r)$  es posible ubicar los pares correlados de motas de un patrón de centelleo y hacer una discriminación de dichos pares correlados. Además de conocer una ubicación y hacer una discriminación, es posible obtener una estimación de la intensidad de la

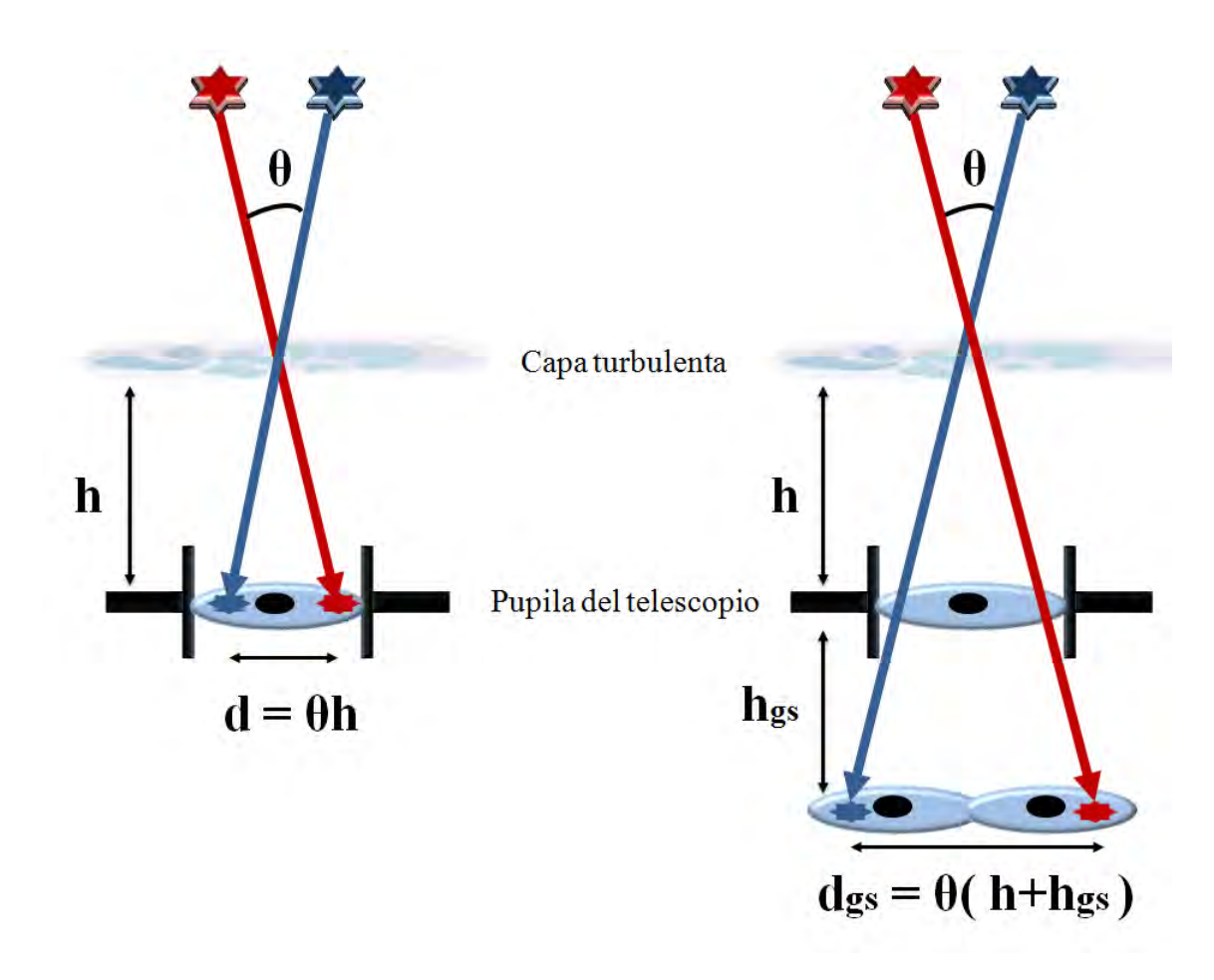

<span id="page-44-0"></span>Figura 3.6: Esquema del trazo de rayos para el SCIDAR Clásico (Izquierda) y SCIDAR Generaliazdo (Derecha). Cada par de motas correlado que se observa en el plano de análisis se debe a que comparten una región en común sobre una capa en la atmósfera. El caso del SCIDAR Clásico en el que el plano de análisis se encuentra sobre el nivel de la pupila del telescopio y el SCIDAR Generalizado, con el plano de análisis ubicado a una distancia  $h_{gs}$  virtual. La distancia de propagación virtual genera que en el plano de análisis se observe un par de discos desplazados sobre la línea imaginaria que los separa.

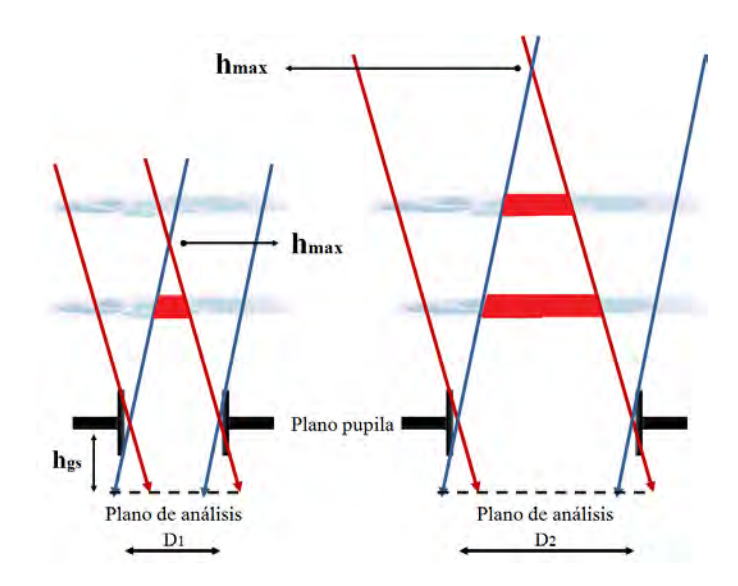

Figura 3.7: Trazo de rayos de dos fuentes puntuales para diferenciar la región en común que comparten según el diámetro de apertura. La zona iluminada en rojo sobre las capas turbulentas muestra la región en común. A la izquierda se nota que un diámetro mayor a  $D_1$  harán que el trazado de rayos compartan una mayor región en común, lo cual también significa un aumento en la altura máxima.

turbulencia óptica en cada capa. La estimación se realiza mediante la determinación experimental de la función de autocovarianza  $B_{I'}(r)$ .

#### Función de autocovarianza espacial de la irradiancia normalizada

Considerando una sola capa turbulenta ubicada a una altura h sobre el plano de análisis, y de acuerdo con el teorema de Wiener-Khinchine, la función de autocovarianza espacial  $B_{I'}(r,h)$ est´a dada por la transformada de Fourier del espectro de potencia de las fluctuaciones espaciales relativas de la irradiancia  $W_{\Delta I'}(f, h)$ :

<span id="page-45-0"></span>
$$
B_{I'}(r,h) = \mathcal{F}\{W_{\Delta I'}(f,h)\}\tag{3.29}
$$

donde  $F$  representa al operador transformada de Fourier aplicado a la expresión entre corchetes, y la frecuencia espacial  $f$  es la variable conjugada de la distancia r. Desarrollando, de la ecuación [\(3.25\)](#page-41-2) y de la relaci´on del espectro de potencia de las fluctuaciones espaciales de la irradiancia con las fluctuaciones relativas de la amplitud del campo complejo,  $W_{\Delta I'}(f) = 4W_{\chi}(f)$ , la función de autocoavarianza espcial  $B_{I'}(r, h)$  queda definida como:

$$
B_{I'}(r,h) = 4(0.38\lambda^{-2})C_n^2(h)\delta h \mathcal{F}\lbrace f^{-11/3}\sin^2(\pi\lambda h f^2)\rbrace.
$$
 (3.30)

Donde  $B_{I'}(r, h)$  se puede expresar como el producto:

$$
B_{I'}(r,h) = C_n^2(h)\delta h \mathbb{C}(r,h)
$$
\n(3.31)

Donde el factor óptico de turbulencia  $J = C_n^2(h) \delta h$ , es quien modula la función teórica  $\mathbb{C}(r, h)$ . La función de autocovarianza espacial de la irradianza normalizada que proyecta una estrella al

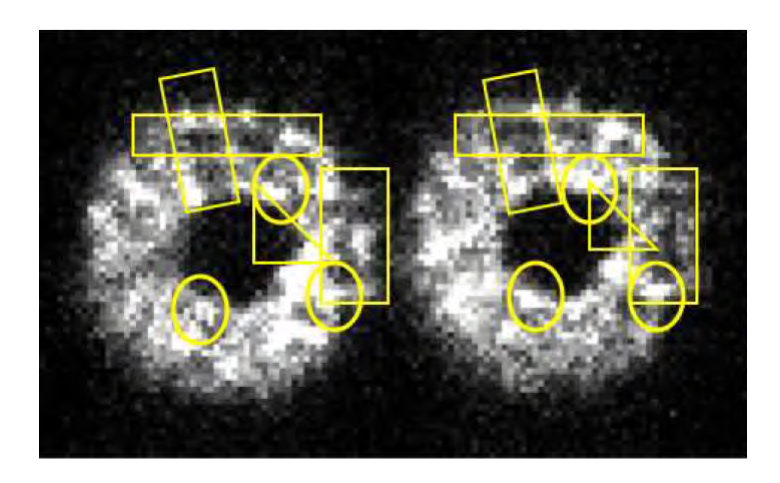

Figura 3.8: Patrón de centelleo estelar real proyectado por una estrella doble sobre el plano virtual de análisis del instrumento prototipo LOLAS. Las regiones marcadas con elipses y rectángulos, muestran los patrones de sombras y brillos que comparten una estructura idéntica con el patrón de centelleo contiguo. Los triángulos muestran un ejemplo de las sombras asociadas a la turbulencia al nivel de la pupila (Tomado de [\[1\]](#page-95-0)).

cenit a trav´es de un continuo de turbulencia ´optica esta dada por la suma de las contribuciones de la turbulencia a cada altura:

<span id="page-46-1"></span><span id="page-46-0"></span>
$$
B_{I'}(r) = \int_{0}^{\infty} B_{I'}(r, h) dh = \int_{0}^{\infty} C_n^2(h) \mathbb{C}(r, h) dh.
$$
 (3.32)

Del cual es posible calcular el perfil  $C_n^2$  si se conocen de antemano las funciones  $B_{I'}(r)$  y  $\mathbb{C}(r,h)$ .

#### Estimación numérica de  $B_{I'}(r)$

La parte izquierda de la ecuación  $(3.32)$  se obtiene mediante el tratamiento de los registros de irradiancia, realizando el cálculo de la autocorrelación espacial conforme al modelo:  $C(r)$  =  $\langle u(x)u(x+r)\rangle_x$ , su normalización  $I'(x) = \frac{I(x)}{\langle I(x)\rangle}$ , y resta  $\Delta I'(x) = I'(x) - 1$ . La forma de la autocovarianza espacial de la irradianza normalizada, considerando que la distribución de irradiancia es estadísiticamente homogénea, isotrópica y estacionaria, esta dada por:

<span id="page-46-2"></span>
$$
B_{I'}(r) = \frac{\langle C_I(r) \rangle}{C_{\langle I \rangle_t}(r)} - 1.
$$
\n(3.33)

## 3.5.2. Modelo de la irradiancia de una estrella doble sobre el plano de análisis virtual

El objetivo de esta sección es establecer una expresión matemática, basado en los resultados de [\[6\]](#page-95-1), que describa la relación de la función de autocorrelación espacial del centelleo producido por la observación de un par de estrellas y los parámetros  $C_n^2(h)$  y  $B_{I'}(r)$ , previamente estudiados.

La imagen del centelleo de una estrella doble en un momento dado, producida por una capa turbulenta a una altura h y con el plano del detector en un plano conjugado  $h_{qs} = d < 0$ , puede ser escrita como:

$$
\mathcal{I}(r) \equiv A_1 f(r)P(r) + A_2 f(r + \theta(d+h))P(r + \theta d). \tag{3.34}
$$

donde  $A_1$  y  $A_2$  representan la irradiancias individuales promedio con valor constante,  $f(r)$  es una función adimensional, real, estacionaria, homogénea, isotrópica, ergódica, con media igual a 1 y es el factor de modulación espacial aleatoria producida por el centelleo, y  $P(r)$  es la función de transmitancia, con valor igual a 1 dentro de la pupila y 0 fuera de ella.

Notar que un término del patrón de centelleo  $f$  está desplazado debido al desplazamiento del plano de la imagen  $(d)$  y de la altitud de la capa  $(h)$ , mientras que la pupila P es desplazada sólo debido a d.

<span id="page-47-1"></span>A partir del modelo de  $B_{I'}(r)$  (Ec. [\(3.33\)](#page-46-2)) que, aunque fue desarrollada por una sola estrella  $B_{I}(r)$ , revela la magnitud de las fluctuaciones presentes en el registro de  $\mathcal{I}(r)$ . Desarrollando la operación indicada en el numerador que se observa en  $(3.33)$  encontramos que la función de autocorrelación espacial promedio  $\langle C_{\mathcal{I}}(r) \rangle$  está dada por:

$$
\langle C_{\mathcal{I}}(r) \rangle = (A_1^2 + A_2^2)C(r)S(r) + A_1 A_2 C(r + \theta(h+d))S(r + \theta d) + A_1 A_2 C(r - \theta(h+d))S(r - \theta d).
$$
 (3.35)

y que el denominador del cociente que aparece en [\(3.33\)](#page-46-2) es:

<span id="page-47-2"></span>
$$
C_{\langle \mathcal{I} \rangle}(r) \equiv \langle \mathcal{I}(r) \rangle * \langle \mathcal{I}(r) \rangle = (A_1^2 + A_2^2)S(r)
$$
  
+  $A_1 A_2 S(r + \theta d)$   
+  $A_1 A_2 S(r - \theta d)$ . (3.36)

en donde  $C(r)$  es la función de autocorrelación de  $f(r)$  y  $S(r)$  es la función de autocorrelación de la función pupila  $P(r)$ . Así, en el caso real en que la luz se propaga a través de un contínuo de capas turbulentas que alteran el frente de onda, se puede expresar como:

<span id="page-47-0"></span>
$$
B_{\mathcal{I}'}(r) = \int_{0}^{\infty} C_n^2(h)C(r + \theta(h+d), h)dh
$$
  
+ 
$$
\int_{0}^{\infty} C_n^2(h)C(r, h)dh
$$
  
+ 
$$
\int_{0}^{\infty} C_n^2(h)C(r - \theta(h+d), h)dh.
$$
 (3.37)

#### Análisis de  $B_{I'}(r)$

La ecuación [\(3.37\)](#page-47-0) representa los casos para el SCIDAR clásico y LOLAS dependiendo del valor de  $d\theta$ , mientras que para el G-SCIDAR requiere de un ajuste estadístico para la estimación de  $B_{I}(r)$  debido al solapamiento de los picos laterales  $C(r - \theta(h + d), h)$  y  $C(r + \theta(h + d), h)$  con el pico central  $C(r, h)$  de la función de autocorrelación (Ver [\[6\]](#page-95-1)).

Una característica de los picos característicos de la función de autocovarianza del centelleo, es que tiene un pico central  $C(r)$  que representa la contribución de todas la capas ópticamente turbulentas, y dos picos laterales,  $C(r + \theta h)$  y  $C(r - \theta h)$  que representa la contribución de cada una de las capas turbulentas. Una de las limitantes del m´etodo SCIDAR cl´asico es la incapacidad de distiguir las fluctuaciones del centelleo que se encuentran en el primer kilómetro y dentro del domo del telescopio. Esto se debe al solapamiento de los picos laterales respecto al pico central.

Cuando las pupilas no se sobreponen en el plano del detector  $d\theta \geq D$ , que es el caso del Low Layer SCIDAR, los picos laterales  $C(r-\theta(d+h))$  y  $C(r+\theta(d+h))$  se encuentran lo suficientemente lejos de la región donde  $S(r)$  es distinto de cero. En este caso los tres términos de las ecuaciones  $(3.35)$  y  $(3.36)$  pueden ser tratadas independientemente y la ecuación  $(3.37)$  puede aplicarse.

Al tratar los términos laterales de forma independiente, hace que la técnica LOLAS permita distinguir la turbulencia dentro del primer kilómetro sobre el nivel del suelo. Los términos laterales están definidos por una serie de pares idénticos y radialmente siménticos, de picos que se distribuyen sobre un plano horizontal a lo largo de la línea que cruza el origen. En la Figura [3.9](#page-49-0) se ejemplifica, con datos reales tomados del instrumento LOLAS en marzo de 2007, la morfología de la función de autocovarianza espacial promedio normalizada. En esta imagen se observan 5 picos de autocovarianza distribuidos sobre el eje de las abcisas; un pico central y dos laterales. Gracias a la simetría de la función resulta indiferente si se analiza uno u otro de los extremos de la distribución. El pico central corresponde a la autocorrelación de toda la señal registrada. Aunque este pico contiene información de toda la distribución completa de turbulencia óptica en la atmósfera, no existe un método confiable para su análisis. El análisis de  $B_{\mathcal{I}'}(r)$  conforme al método G-SCIDAR se centra en el análisis de los términos laterales. Básicamente consiste en resolver  $C_n^2$  a partir del conocimiento de las funciones  $\Omega_{1,2}(r)$  y  $\mathbb{C}(r \pm \theta[h+d], h)$ :

<span id="page-48-0"></span>
$$
\Omega_{1,2}(r) = \int_{0}^{\infty} C_n^2(h)\mathbb{C}(r \pm \theta[h+d], h)dh.
$$
\n(3.38)

En la Figura [3.9](#page-49-0) se indica con un rectángulo amarillo, la zona de análisis utilizada por LOLAS para este ejemplo. El ancho de la zona debe ser lo suficientemente grande para contener la base del pico generado por una capa turbulenta alta. El largo de la zona de análisis, queda definido por la correlación espacial de una de las pupilas proyectadas sobre el plano de análisis con la pupila contigua. El primer pico lateral ubicado a una distancia  $d_0$ , sirve como pico de referencia de un extremo izquierdo de la zona de análisis. El resto de la turbulencia óptica que llegara a detectarse será hasta la altura límite de detección, dibujando picos de correlación a la derecha del pico de referencia. Según los resultados obtenidos por U. J. Luis (2009), para la Figura [3.9](#page-49-0) se detectó claramente una capa turbulenta en  $r = 103.88$  cm a la derecha del pico de referencia, que corresponde a una altura  $h \approx 201$  m de altura sobre la superficie de la cima.

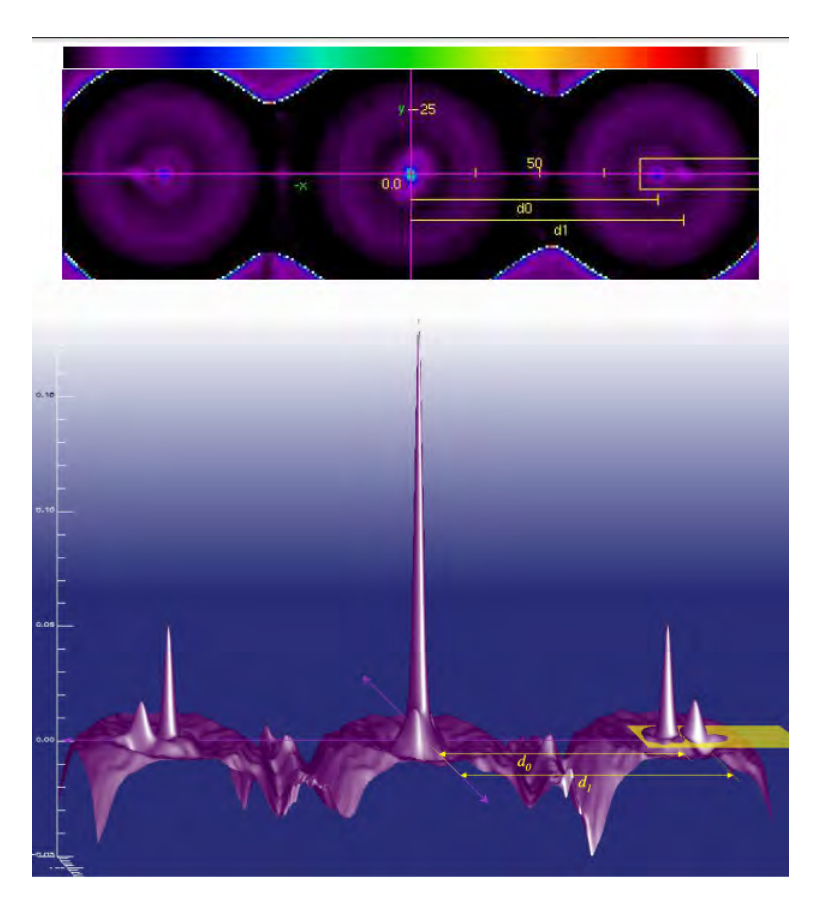

Figura 3.9: Representación bidimensional (arriba) y tridimensional (abajo), de un ejemplo de la función de autocovarianza espacial promedio de la irradiancia registrada por LOLAS en condiciones reales de monitoreo. La función se calculó con 15,000 muestras de irradiancia estelar, de 7ms, en la cima de Mauna Kea, Hawai. Las proyecciones pertenecen a la estrella binaria 15+37 y se recogieron el 3 de julio de 2007 a las 10:00:42 UT. El plano r de ambas gráficas esta graduado en unidades del plano conjugado al plano de análisis virtual, en pixeles. La escala de color es lineal y va de -0.001 a 0.33.  $\langle B_{\mathcal{I}'}(r) \rangle$  no tiene unidades (Tomado de [\[1\]](#page-95-0))

<span id="page-49-0"></span>.

## 3.5.3. Inversión de  $B_{I'}(r)$

La expresión de la ecuación [\(3.38\)](#page-48-0), es una ecuación integral Fredholm del tipo 1. Este tipo de ecuaciones se puede invertir numéricamente por varios métodos. Generalmente los sistemas SCI-DAR y G-SCIDAR utilizan el método de entropia máxima o MEM, para hacer una estimación de los perfiles de turbulencia óptica  $C_n^2(h)$ .

Prieur et al. (2001,2004) propusieron la implementación del algoritmo CLEAN, usado ampliamente en el ámbito de la radioastronomía (Segalovitz y Frieden, 1978; March y Richardson, 1987; Gorham et al., 1990) e implementado en el instrumento prototipo de LOLAS, obteniendo muy buenos resultados. CLEAN es más robusto y menos sensible al ruido, a diferencia del método MEM que se caracteriza por devolver perfiles de turbulencia m´as ruidosos y dificiles de interpretar. El trabajo de Prieur et al. (2001) fue evaluar el desempeño de ambos algoritmos mediante la comparación de los perfiles de turbulencia generados por cada uno, a partir de un conjunto común de funciones de autocovarianza espcial  $B_{\mathcal{I}}(r)$ . Las funciones fueron calculadas mediante el registro de patrones de centelleo conforme al método SCIDAR.

CLEAN es un algoritmo iterativo de deconvolución usado para el procesamiento de imágenes generadas por sistemas óptico lineales, bajo el principio de que una imagen  $I(x)$  generada por el sistema, es igual a la convolución entre la respuesta impulsional del sistema o PSF  $-$ las siglas en inglés de Point Spread Function– $S(x)$  y la distribución de brillo del objeto  $O(t)$ :

<span id="page-50-0"></span>
$$
I(x) = \int O(t)S(x - u)du,
$$
\n(3.39)

en donde  $x$  y u representan las coordenadas en el plano. La estructura de la ecuación [\(3.39\)](#page-50-0) es muy semejante a uno de los términos laterales de la expresión [\(3.38\)](#page-48-0), con la diferencia que la función núcleo posee una dimensión más que depende de la variable de integración. Por lo que es posible hacer una equivalencia con los valores  $\Omega_2, C_n^2$  y  $\mathbb C$  con los de imagen, objeto y la respuesta impulsional del sistema respectivamente.

El algoritmo tiene la tarea de encontrar el punto máximo  $r$  de la imagen  $\Omega_2$  y sustraer un volumen proporcional a  $\gamma \mathbb{C}(r, h_i)$  de las inmediaciones del punto máximo en la imagen, e integrar este volumen en un punto equivalente  $\rho$  de un mapa alterno en blanco, que registrará y acumulará respectivamente las posiciones  $h_i$  y los valores de integración  $(\gamma \int \mathbb{C}(r, h_i) dr)$ . La iteracción se repite sobre el punto máximo reduciéndolo en una fracción, hasta llegar a un valor dado, determinado generalmente por el nivel de ruido.

Dado que la morfología del kernel  $\mathbb{C}(r, h_i)$  tiene una dimensión sujeta a la dependencia en h, debe de re-calcularse cada que entra al proceso de búsqueda del valor de pixel máximo. Esta variación en el algoritmo puede ser vista a detalle en [\[1\]](#page-95-0).

## Capítulo 4

# LOLAS 2da. generación

## 4.1. Descripción del instrumento

Low Layer SCIDAR (LOLAS) está dedicado a la medición de perfiles de turblencia óptica con una alta resolución en altitud, pero solo contenido en el primer kilómetro sobre el nivel de suelo. El interés de estas mediciones reside en la necesidad de dar una estimación para el rendimiento de los sistemas OA dedicados a la corrección de frentes de onda deformados cerca del nivel del suelo llamados Ground Layer Adaptive Optics (GLAO).

El concepto LOLAS consiste en la implementación de la técnica G-SCIDAR sobre un telescopio pequeño y usando estrellas dobles ampliamente separadas. La implementación del prototipo LOLAS (Ver [\[7\]](#page-95-2)) se realizó mediante las siguientes condiciones:  $h_{as} = 2 \text{km}$ ,  $\lambda = 0.5 \mu \text{m}$ ,  $D = 40 \text{ cm y}$  con separación de estrellas de 180" y 70" obteniendo una resolución en altitud  $\Delta h$  igual a 19 y 48 m, con  $h_{max}$  igual a 458 y 1179 m, respectivamente. El plano de análisis virtual,  $h_{as}$ , se estableció a -2 km, como resultado del compromiso del incremento del índice del centelleo, el cual es proporcional a  $|h - h_{gs}|^{5/6}$ , y la reducción de los efectos de la difracción de la pupila. El tamaño del pixel proyectado sobre la pupila,  $d_p,$  es establecido por la condición de que la mota de centelleo más pequeña sea muestreada bajo el criterio de Nyquist. El tamaño típico de estas motas o speckles, es igual a  $L_{min}(h) = 0.78\sqrt{\lambda(|h - h_{gs}|)}$ . Tomando los mismos valores de arriba para  $\lambda$  y  $h_{qs}$ ,  $L_{min}(0)$  es igual a 2.45 cm. Para satisfacer el criterio de Nyquist  $d_p \le L_{min}(0)/2$ , que se ajusto mediante el acoplamiento de la óptica y el detector, se eligió un valor  $d_p = 1$  cm.

Por otro lado, en cuanto a los sistemas de control y procesamiento de datos de LOLAS, es indispensable que propiedades de la imagen como el baricentro, la orientación y el foco de cada uno de los registros tomados por el detector mantengan siempre un valor estable o contenido dentro de ciertos valores, de lo contrario, la adición de imágenes provocará una imagen final borrosa que distorcionará el cómputo de  $\langle B_{\mathcal{I}'}(r)\rangle$ .

En las siguientes secciones se presentará la descripción en la simplificación del sistema óptico de LOLAS segunda generación respecto al del instrumento prototipo, la instrumentación utilizada, el algoritmo de autoguiado y el procesamiento de datos relacionado con la Interface Gráfica de Usuario. Al final del capítulo se abordará la parte que concierne al algoritmo de autoguiado que desarrollé en colaboración con el Dr. Avila F. Remy junto con la integración del trabajo realizado por el Dr. Tim Butterley para LOLAS prototipo.

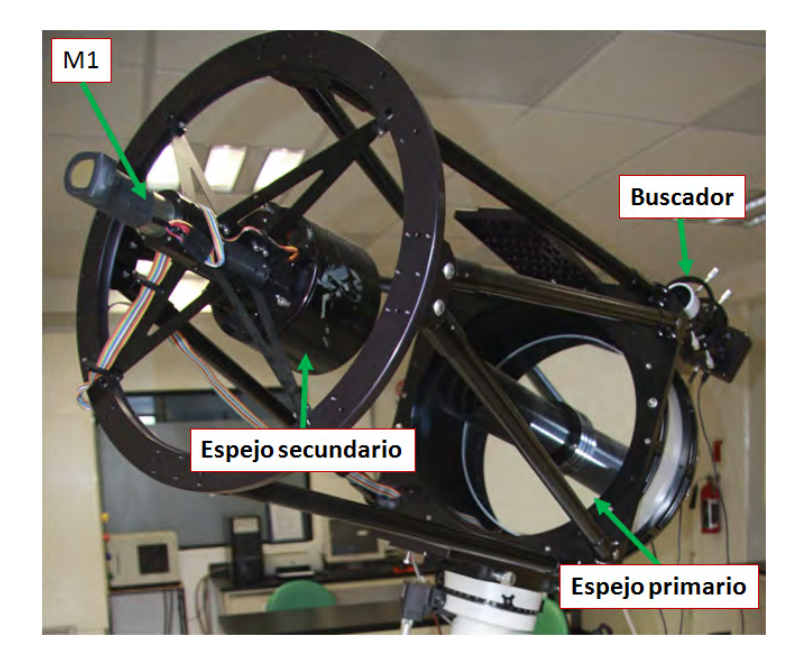

Figura  $4.1$ : Fotografía de los componentes del telescopio. M1 es un servomotor que se encuentra acoplado al espejo secundario y permite desplazar el foco del telescopio.

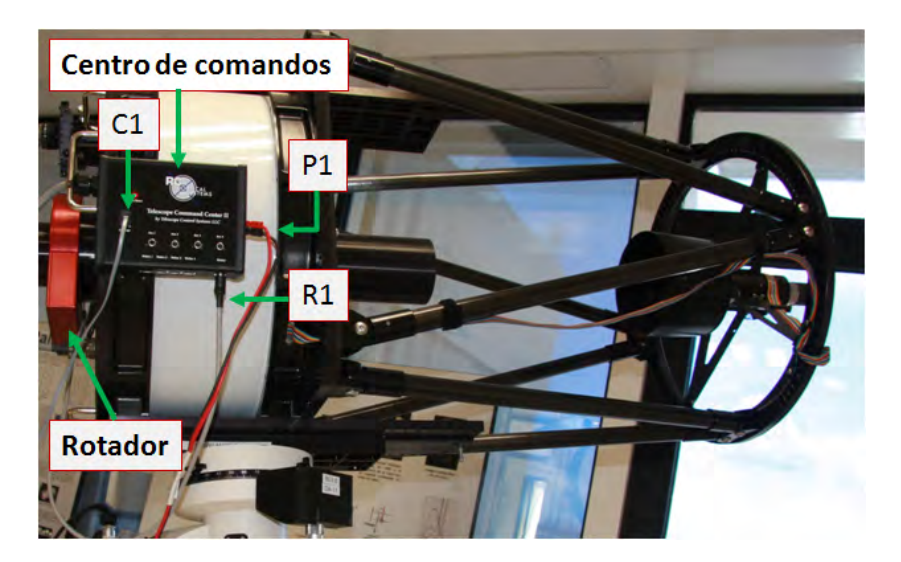

Figura  $4.2$ : Fotografía del centro de comandos del telescopio. P1 es la entrada de alimentación, C1 es la entrada para la comunicación con la computadora via RS232 y  $R1$  es la comunicación para el control con el rotador.

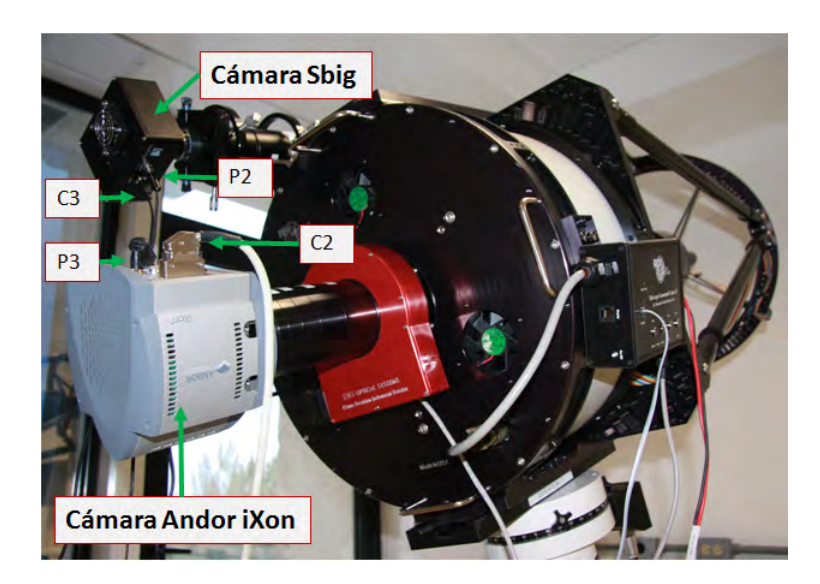

Figura 4.3: Acoplamiento de las cámaras Sbig y Andor al telescopio. C2 y C3 son los puertos para la comunicación USB y PCI con la computadora respectivamente.  $P2$  y P3 son las entradas de alimentación.

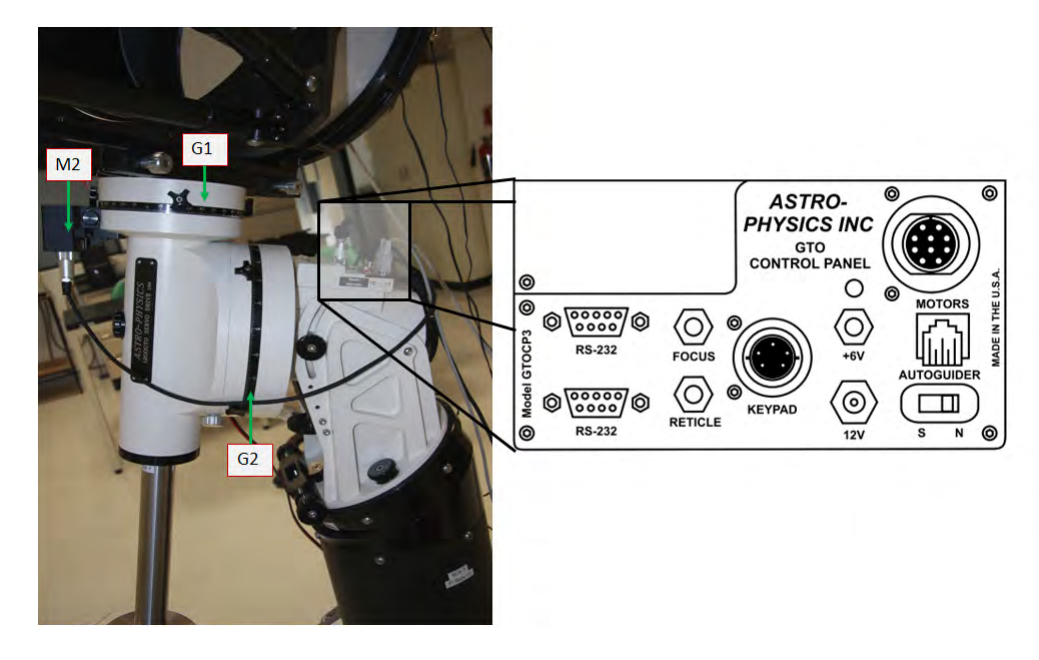

Figura 4.4: (Izquierda) Montura del tipo alemana. G1 y G2 son los giros en Dec. y R.A respectivamente, controlados cada uno por un servomotor (M2). (Derecha) Panel de control de la montura. Se muestra la conexión RS-232 para comunicarse con la computadora, una entrada de alimentación de 12V, una salida para alimentar al keypad y tres para los servomotores, dos servomotores para los movimientos en R.A y Dec., y uno para el espejo secundario.

## 4.1. DESCRIPCIÓN DEL INSTRUMENTO

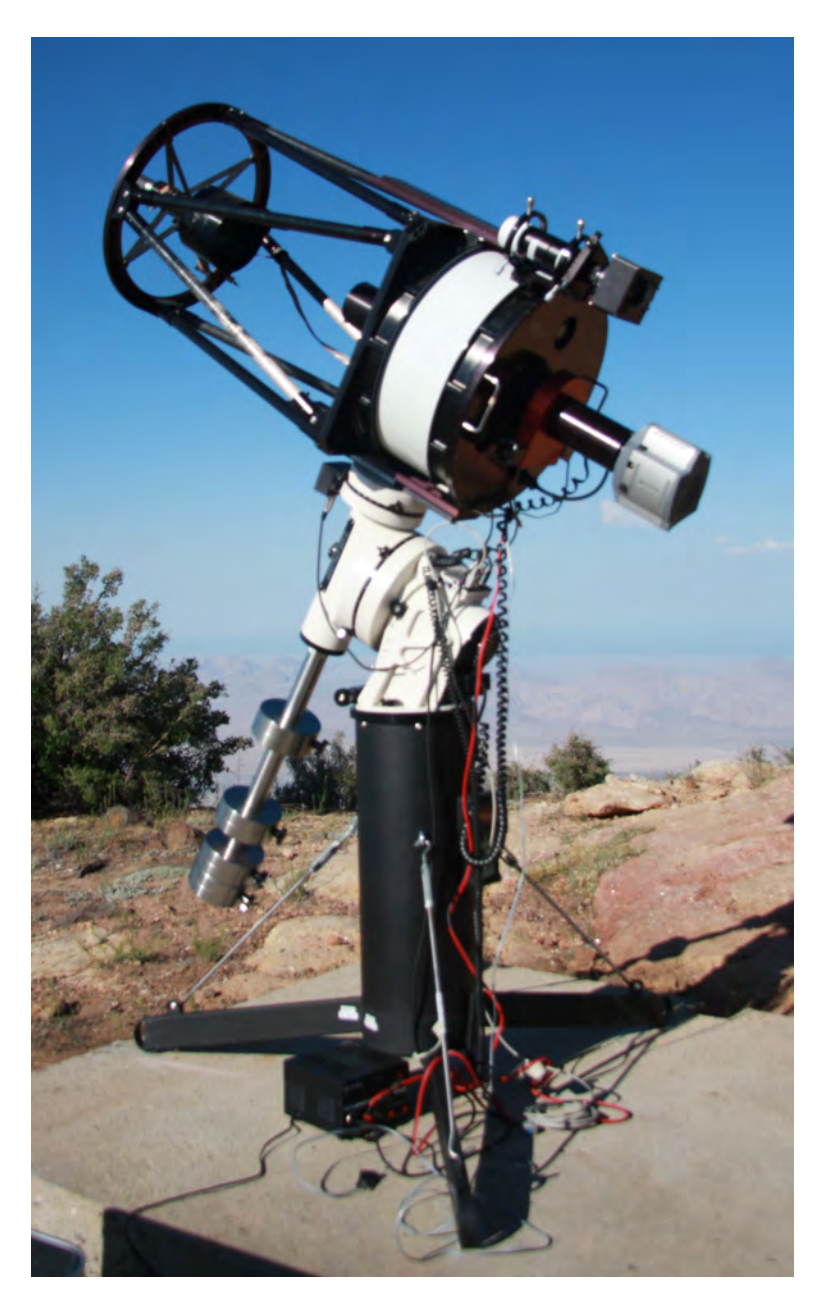

 ${\rm Figure~a}$   $4.5:$  Instalación de LOLAS segunda generación en el Observatorio Astronómico Nacional, San Pedro Mártir, B. C., durante los días del 14 al 18 de junio del 2013.

## 4.2. Sistema eléctrico y electrónico

LOLAS segunda generación cuenta con un dispositivo detector EMCCD –las siglas en inglés de Electron-Multiplying Charge Couple Device Andor iXon +897 de 512 x 512 pixeles de 16 µm por lado. Una de sus principales características es su alta eficiencia cuántica, con un pico del  $92.5\%$  en los 575 nm. Esta característica permite reducir el ruido de lectura que se relaciona con el nivel de incertidumbre  $B_{\mathcal{I}'}(r)$ . Para agilizar el proceso de lectura e incrementar el nivel de señal de ruido, se seleccionó una región de  $512 \times 160$  pixeles y se redimensionó la matriz de detectores en un arreglo de segmentos de  $2 \times 2$  pixeles. Esta nueva configuración nos da un arreglo de  $256 \times 80$  pixeles de  $32 \mu$ m por lado, la zona activa del detector. También se cuenta con un CCD Sbig ST-402ME que se utiliza como buscador del campo de visión. El telescopio y las cámaras son controlados por una computadora personal (PC), con dos procesadores de 3-GHz y una capacidad de memoria de 1-GB, corriendo bajo el sistema operativo Linux.

Las especificaciones ténicas de la cámara Andor iXon y la Sbig St-402ME, más las de la montura y el telescopio están enlistadas en la tabla [4.1.](#page-55-0) Cabe señalar que se cuenta con una fuente de poder regulada, con salida de 12 V DC con capacidad de 10 y 0.6 Amperes, con protección contra sobrecargas y corto circuito, para la alimentación de la montura y el centro de comandos del telescopio.

|                            | Andor iXon $+897$                |                 |                                          |  |
|----------------------------|----------------------------------|-----------------|------------------------------------------|--|
| Especificación             | Valor                            | Unidades        | Comentarios                              |  |
| Requerimientos de potencia | $+12$                            | V               | @0.6A.                                   |  |
| Temperatura de operación   | $0 - 30$                         | $\rm ^{\circ}C$ | En temperatura ambiente.                 |  |
|                            |                                  |                 | *Requiere de una tarjeta PCI, 1GB RAM    |  |
|                            |                                  |                 | 32 MBytes en disco duro libre y          |  |
|                            |                                  |                 | 3 GHz de procesador (o mejor).           |  |
|                            | Sbig                             |                 |                                          |  |
| Requerimientos de potencia | $+5$                             | V               | Comunicación via USB.                    |  |
|                            | Montura                          |                 |                                          |  |
| Potencia de consumo        | $0.4^{\circ}$                    | $\mathbf{A}$    | En velocidad sideral.                    |  |
| Potencia de consumo        | 3                                | $\mathbf{A}$    | Para los motores girando.                |  |
| Requerimientos de potencia | $+12$                            | <b>VDC</b>      | Recomendado en un rango de $+11.5 - 16V$ |  |
|                            | @ 5 A mín. sin excederse a 18 V. |                 |                                          |  |
| Salida $+6$                | $+6$                             | V               | Cuenta con un plug de salida que         |  |
|                            |                                  |                 | suministra hasta 200 mA.                 |  |
|                            | Keypad v4.12                     |                 |                                          |  |
| Requerimientos de potencia | $+3$                             | V               |                                          |  |
|                            | Telescopio - Centro de comandos  |                 |                                          |  |
| Requerimientos de potencia | 14                               | VDC             | Como máximo y 12 VDC min                 |  |
|                            |                                  |                 | $@10A$ mínimos.                          |  |
| *Coolers                   | $+12$                            | V               |                                          |  |
| Salidas auxiliares (4)     | 60                               | Watts           |                                          |  |

<span id="page-55-0"></span>Tabla  $4.1$ : Especificaciones técnicas principales de la montura, telescopio, cámara iXon y Sbig.

## 4.3. Sistema óptico

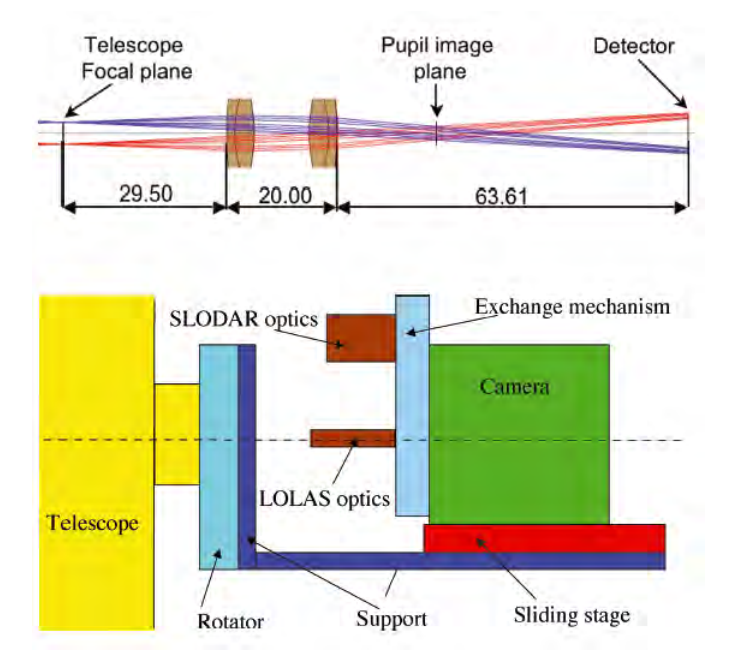

<span id="page-56-0"></span>Figura 4.6: Esquema óptico (Arriba) y del instrumento (Abajo) de LOLAS prototipo.

A diferencia del instrumento prototipo, LOLAS segunda generación prescinde de todo el acopla-miento óptico (Ver figura [4.6-](#page-56-0)Arriba) haciendo sólo uso de la óptica del Telescopio Ritchey-Chrétien o RC. Es de resaltar que la idea simplificatoria del sistema ´optico es innovador en cualquier instrumento tipo SCIDAR. Anteriormente, siempre se había buscado colimar el haz que llegaba al detector.

El sistema óptico en el instrumento prototipo tiene una peculiaridad, la distancia entre el punto focal del telescopio y el detector debía de ser del orden de 115 mm, porque se combinaban alterna-tivamente las técnicas LOLAS y Slope Detection and Ranging (SLODAR) (Ver figura [4.6-](#page-56-0)Abajo), intercambiando únicamente los sistemas ópticos que se encontraban entre el telescopio y el detector. Para que ese intercambio pudiera realizarse sin necesidad de mover la cámara a lo largo del eje ´optico, se desplaz´o la distancia del foco conservando las propiedas de la imagen formada en el detector.

Una de las principales características del telescopio Ritchey-Chrétien con el del tipo Schmidt-Cassegrain, usado en el instrumento prototipo, es que en el RC si se mueve la posición del plano focal, no se modifica la distancia focal efectiva. Otra ventaja de este telescopio RC contra el SC que se usaba, es que en el RC la posición del foco se ajusta moviendo el espejo secundario y no el primario como en el SC Meade, cuya posición es controlada mediante un sistema de circuito cerrado de medición y movimiento que funciona a 6 KHz. Además, el telescopio RC esta puesto sobre una montura del tipo alemana que tiene una mayor rigidez y resistencia el cual te permite tener una mayor estabilización en las imágenes. Las características principales del telescopio Ritchey-Chrétien

se presentan en la tabla [4.2.](#page-57-0)

| Configuración    | Diámetro de abetura   Longitud focal   Razón focal |       |               |
|------------------|----------------------------------------------------|-------|---------------|
|                  | $D$ [m]                                            | m     | $^{\prime}\#$ |
| Ritchey-Chrétien | 0.4064                                             | 3.655 |               |

Tabla 4.2: Características técnicas principales del telescopio usado por LOLAS segunda generación.

### 4.3.1. Diseño óptico para LOLAS segunda generación

<span id="page-57-0"></span>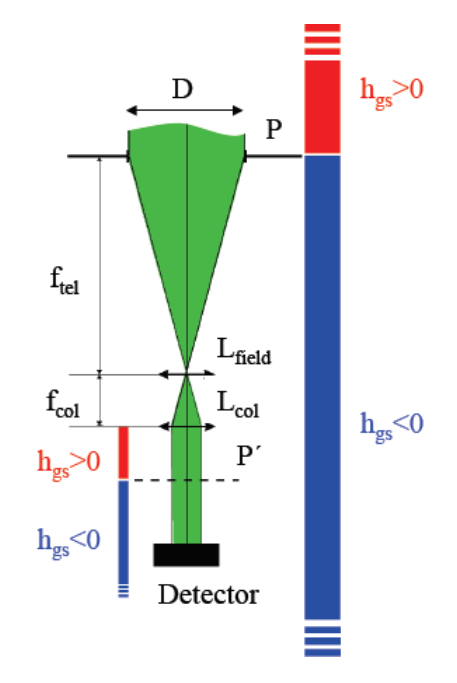

Figura 4.7: Esquema óptico para formar la técnica G-SCIDAR. El uso de  $L_{field}$  permite desplazar el plano de conjugación de la pupila, estableciendo las condiciones en la ubicación de  $h_{gs}$  del detector, y L<sub>col</sub> quien controla el muestreo espacial

<span id="page-57-1"></span>.

Considérese el principio básico de LOLAS que es el G-SCIDAR, cuya característica es la de analizar el patrón de centelleo de una estrella doble, desplazando el plano de análisis hasta un punto virtual  $h_{gs}$  ubicado a una distancia suficientemente grande. Este concepto de la variación del plano de conjugación a distintas alturas aunado con el tener un haz colimado con sólo recorrer el detector, es decir, mantener un muestreo espacial (mantener el tama˜no del pixel proyectado en la pupila) cuando se recorra la cámara sobre el eje óptico, se puede realizar mediante el esquema ´optico que se presenta en la figura [4.7.](#page-57-1) El telescopio est´a simbolizado por una lente de di´ametro D, pupila P y distancia focal  $f_{tel}$ , además se usa una lente colimadora  $L_{col}$ , de distancia focal  $f_{col}$ , y una lente de campo  $L_{field}$ .

La lente de campo tiene la función de desplazar la posición de la imagen de la pupila P'. En el esquema de la figura [4.7,](#page-57-1) la distancia de conjugación está dada por:

$$
h_{gs} = L(f_{tel}/f_{col})^2
$$
\n(4.1)

donde  $L$  es la distancia entre la imagen de la pupila  $P'$  y el detector. Si el detector está entre P' y  $L_{col}$ , entonces el plano de conjugación está arriba de la pupila (zona roja en el esquema) y si el detector está después de P', el plano conjugado está debajo de la pupila y es virtual (zona azul).

LOLAS no requiere de estar variando  $h_{qs}$ . Esto hace posible prescindir de la lente colimadora, estableciendo las condiciones necesarias para tener un cierto tamaño en la imagen para cumplir con el criterio de Nyquist. Entonces, para prescindir de  $L_{field}$  y  $L_{col}$  se tiene el compromiso de establecer las ecuaciones de distancia de conjugación y el tamaño de la imagen con el uso de una lente convergente simbolizada por el telescopio  $L_{tel}$ .

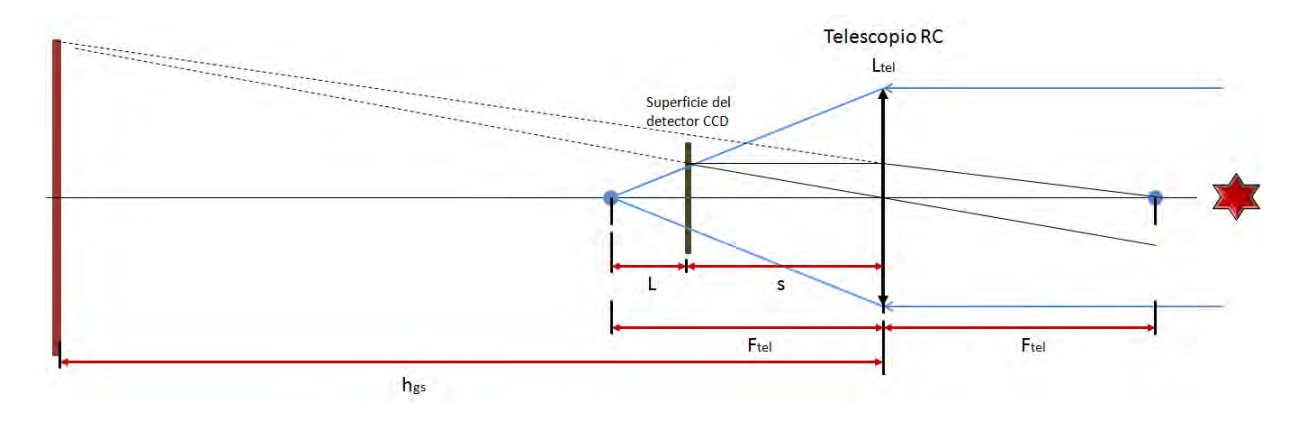

Figura 4.8: Esquema óptico para formar la técnica LOLAS segunda generación. .

Para obtener la distancia de conjugación se utiliza la ecuación de las lentes delgadas y el esquema de la figura [4.8,](#page-58-0) recordando que para tener  $h_{gs} < 0$  hay que ubicar al detector antes de  $F_{tel}$ :

<span id="page-58-0"></span>
$$
\frac{1}{F_{tel}} = \frac{1}{s} + \frac{1}{h_{gs}}\tag{4.2}
$$

<span id="page-58-1"></span>donde  $F_{tel}$  es la distancia focal del telescopio RC, s es la distancia entre el detector y la lente  $L_{tel}$ , L es la distancia de desenfoque y  $h_{gs}$  la distancia de conjugación del detector. Con  $s = F_{tel} - L$ , obtenemos la expresión de la distancia de conjugación en función de la distancia de desenfoque que se escribe como:

$$
h_{gs} = -\frac{F_{tel}^2 - F_{tel}L}{L}
$$
\n(4.3)

<span id="page-59-1"></span>La ecuación para el muestreo espacial usa la relación de conservación de tamaño mínimo de speckle a nivel de la pupila del telescopio y sobre el detector (ver figura [4.9\)](#page-59-0), y es igual a:

$$
\frac{\mathcal{L}_D}{L} = \frac{\mathcal{L}_{min}}{F_{tel}} \tag{4.4}
$$

<span id="page-59-2"></span>en donde  $\mathcal{L}_D$  es el tamaño mínimo sobre el detector y toma un valor de  $\mathcal{L}_D = 2d_{pix}$ , que es el resultado del binning (arreglo de 2x2 pixeles) para resolver el criterio de Nyquist.  $\mathcal{L}_{min}$  =  $0.78\sqrt{\lambda h_{gs}}$ , es el tamaño mínimo de speckle cuando un capa turbulenta se encuentra a nivel de la pupila  $h = 0$ . Despejando L y sustituyendo los valores mencionados a la ecuación [\(4.4\)](#page-59-1) se obtiene:

$$
L = \frac{2d_{pix}F_{tel}}{0.78\sqrt{\lambda h_{gs}}}
$$
\n
$$
\tag{4.5}
$$

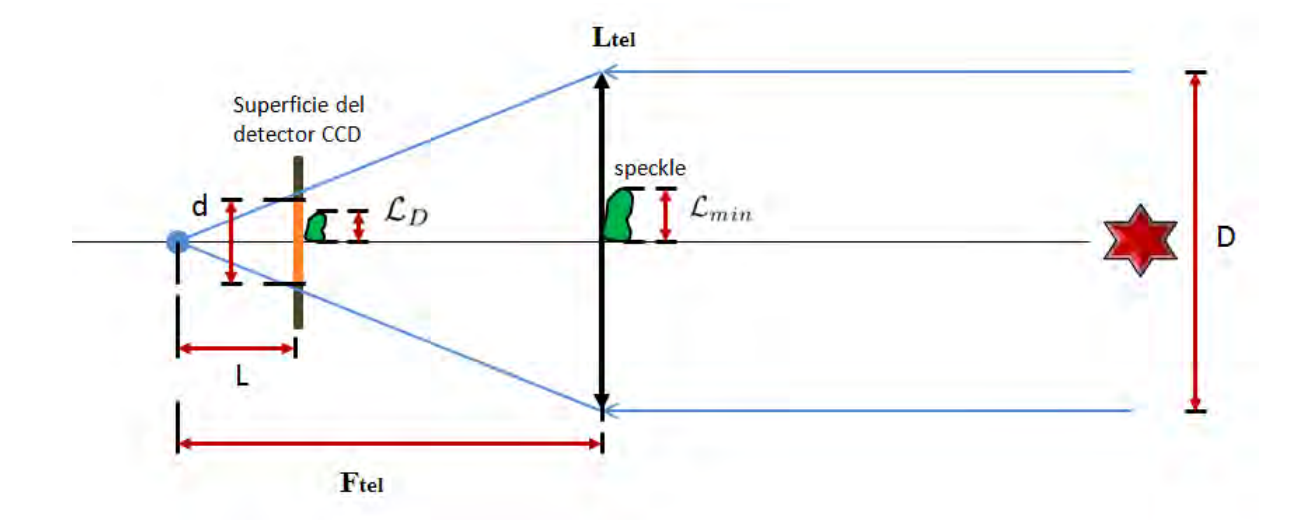

<span id="page-59-0"></span>Figura 4.9: Esquema óptico de conservación de tamaño mínimo de speckle a nivel de la pupila y sobre el detector, para LOLAS segunda generación. También se muestra la longitud efectiva d que proyectaría una estrella al zenit sobre el detector limitada por la apertura D del telescopio.

Al querer resolver el valor de L que se ajuste con los parámetros de  $\lambda = 0.5 \,\mu \text{m}$ ,  $F_{tel} = 3.655 \text{ m}$ ,  $2d_{pix} = 32 \mu m$ ,  $h_{gs} = 2000 \text{ m y}$  las restricciones de las ecuaciones [\(4.3\)](#page-58-1) y [\(4.5\)](#page-59-2), no se encuentra un punto en común para  $L$  (Ver figura [4.10\)](#page-60-0), es decir, es un sistema sobredeterminado que tiene más ecuaciones que incógnitas y el resultado es que no posea una solución. Por lo que no se econtrará un valor para  $L$  que se ajuste con los parámetros del experimento. El problema se puede resolver introduciendo una lente colimadora de distancia focal  $f_{col}$  y posición r, para tener tres ecuaciones, las dos que se tenían más la de la lente colimadora, y tres incógnitas:  $L, f_{col}$  y r. Pero como se quiere conservar la simplicidad del sistema, se busca un valor de L que nos de un buen compromiso con  $h_{gs}$  ~ 2000 m usando la ecuación [\(4.3\)](#page-58-1).

<span id="page-60-1"></span>Una buena elección de L no sólo establece un compromiso para  $h_{qs}$  sino que también del número de pixeles efectivos a usar sobre el diámetro de un disco de centelleo proyectado sobre el detector, y que esta íntimamente relacionado con el nivel de señal a ruido (Ver tabla [4.3\)](#page-61-0). El número de pixeles efectivos se calcula primero obteniendo la longitud efectiva d sobre el detector de una fuente puntual limitada por la apertura D del telescopio (Ver Fig. [4.9\)](#page-59-0), la cual queda definida como:

$$
\frac{D}{f_{tel}} = \frac{d}{L} \tag{4.6}
$$

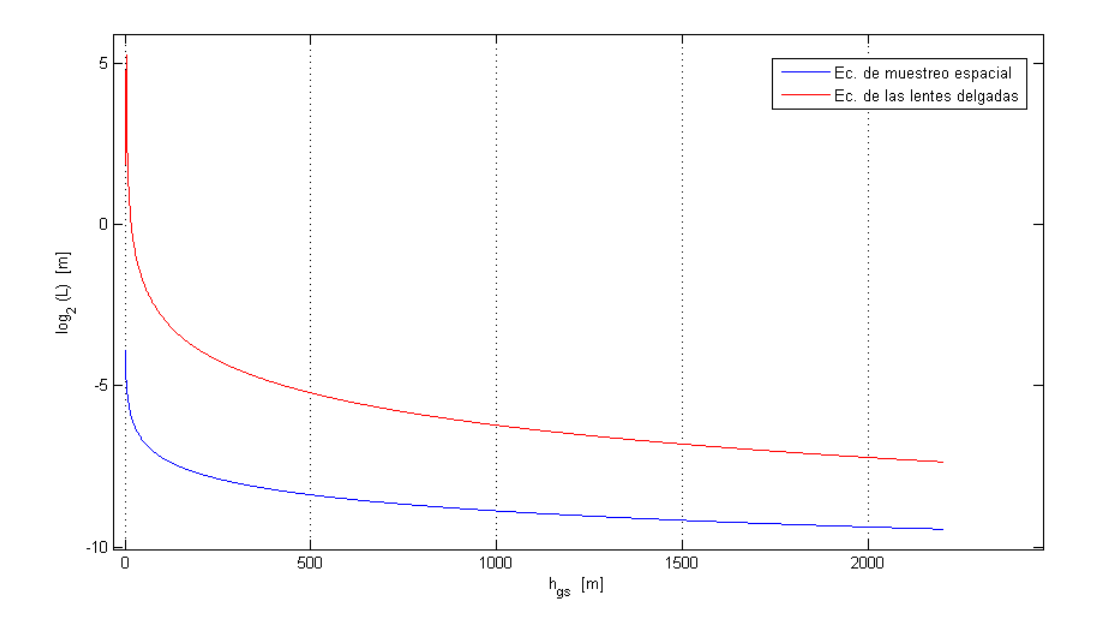

Figura 4.10: Gráfica de la distancia de separación L de la cámara EMCCD en función de h<sub>gs</sub> para las ecuaciones de la lente delgada y de muestreo espacial, Ecs. [\(4.3\)](#page-58-1) y [\(4.5\)](#page-59-2) respectivamente.

Se tomaron diferentes valores de L que se traduzcan a valores de  $h_{qs}$  que esten entre 1000 - $2000$  mts (con ayuda de la ecuación  $(4.3)$ ). Luego, se obtuvieron los valores de la longitud efectiva d sobre el detector según la ecuación [\(4.6\)](#page-60-1), para conocer el número de pixeles efectivos  $a_{ef}$ , que se calcula como:

<span id="page-60-0"></span>
$$
a_{ef} = \frac{d}{dd_{pix}}\tag{4.7}
$$

donde  $dd_{pix} = 32 \mu m$  es el tamaño del binneado. Por último, se calculó el nivel de señal a ruido (N = S/R) que se relaciona con la incertidumbre de  $B_{I}(r)$  y con el error estándar de la media poblacional SEM =  $s/\sqrt{N}$ , donde s representa la desviación estándar del centelleo producido por el continuo de capas turbulentas en la atmósfera. S corresponde a un disco de centelleo ubicado en la pupila y es igual a  $D/a_{ef}$ , R es el tamaño mínimo de un mota cuando h=0 y se define como:

 $L_{min}(0) = 0.78\sqrt{\lambda h_{gs}}$ . Por lo anterior, se busca un valor grande en la señal a ruido que haga pequeño al cociente de la raíz cuadrada que multiplica al factor que lo acompaña y así disminuir el error en la estimación de  $B_{I'}(r)$ .

| Parámetro                                 | $L_1 = 15$ mm | $L_2 = 10$ mm | $L_3 = 7.5$ mm | $L_4 = 5$ mm |
|-------------------------------------------|---------------|---------------|----------------|--------------|
| d mm                                      | $1.66\,$      |               | 0.83           | 0.55         |
| $h_{as}$ $ m $                            | -886          | $-1300$       | $-1777$        | $-2668$      |
| $a_{ef}[pixels]$                          | 52            | 35            | 26             |              |
| $\lceil \text{mm/pixel-effective} \rceil$ | 7.81          | 11.61         | 15.62          | 23.89        |
| Señal a ruido                             | በ 47          | $0.58\,$      | 0.67           | 0.83         |

Tabla 4.3: Comparación de diversos parámetros para desenfoques de  $L = 15, 10, 7.5$  y 5 mm. S se puede ver como el tamaño de pixéles  $a_{ef}$  proyectado sobre la pupila.

De la tabla  $4.3$  se puede concluir que para una buena elección de  $L$  no sólo se tiene el compromiso con la varianza del centelleo |  $h - h_{gs}$  |<sup>5/6</sup> que se cumple con  $h_{gs} = -2000$  m ; sino que también, debe de considerarse el criterio de Nyquist. A simple vista se podrían elegir  $L = 7.5$  ó 5 mm por su aproximación con  $h_{gs} = -2000$  m, pero ambos no cumplen con el criterio de Nyquist, teniendo  $L_{min-L3}(0), L_{min-L4}(0) < S$  que corresponde a un sobremuestreo de la señal. Por otro lado,  $L = 15$ cumple con el criterio de Nyquist,  $L_{min-L1}(0) \geq S$ , pero no se tiene un buen compromiso con  $h_{gs}$ , mientras que con  $L = 10$  mm se ajusta mejor con todos los parámetros del experimento, aunque el criterio de Nyquist se tiene que  $L_{min-L2}(0) \simeq S$  y esta dentro de los límites del muestreo de la señal.

<span id="page-61-0"></span>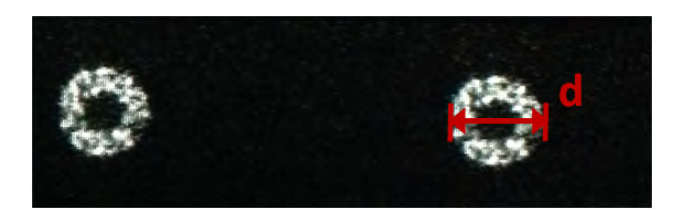

Figura 4.11: Imagen del patrón de centelleo de una estrella doble. Se ve claramente el disco central formado por la obstrucción del espejo secundario. El valor de  $d = a_{ef}$ .

## 4.3.2. Fuentes de iluminación

La tabla [4.4](#page-63-0) presenta una relación de estrellas dobles tomada del catálogo WDS (Washintong Double Star). Esta es una de las principales bases de datos de información astrométrica en el planeta sobre sistemas de estrellas dobles y variables. Proporciona acceso gratuito a los catálogos de varios de los programas de observación más importantes (USNO-B, Tycho-2, Washintong Speckle Interferómetry, UCAC2, Hipparcos, etc.) con información actualizada de propiedades como la posición, época, separación, ángulo de posición, magnitud, etc. Los criterios de selección de las estrellas dobles que se muestran en la tablas se basaron en las estrellas que se encuentren en un rango de  $\theta$ óptimo y magnitudes de brillo  $7 > M_{1,2} > 1$ .

La altura máxima de medición (Ec.  $(3.27)$ ), el tamaño de pixel  $\delta h$  y la resolución vertical, esta

última definida como:

$$
\Delta h = 0.52 \frac{\sqrt{\lambda (|h - h_{gs}|)}}{\theta} \tag{4.8}
$$

son parámetros que dependen de  $\theta$ . En la Figura [4.12](#page-62-0) se presenta el intervalo óptimo de separación angular para la selección de una fuente conforme al desempeño de LOLAS segunda generación con parámetros  $D = 40.6$  cm,  $h_{gs} = -1300$  m y  $\Delta_{pix} = 7.07$  mm del sistema óptico. En la figura se muestra la altura máxima y la resolución vertical en función de  $\theta$ . El intervalo está limitado a la izquierda por la altura máxima deseada, en este caso, es de 1 km y da un valor de  $\theta = 83$ ", y a la derecha por la distancia angular máxima de las fuentes para el cual aún es posible ajustar la proyección de las pupilas dentro de la zona del detector, dando un valor de  $\theta = 367$ ". El intervalo de la izquierda se puede ampliar hasta el punto en el que las proyecciones de pupila comienzan a traslaparse. Esta condición se llega cuando  $\theta = 66$ ".

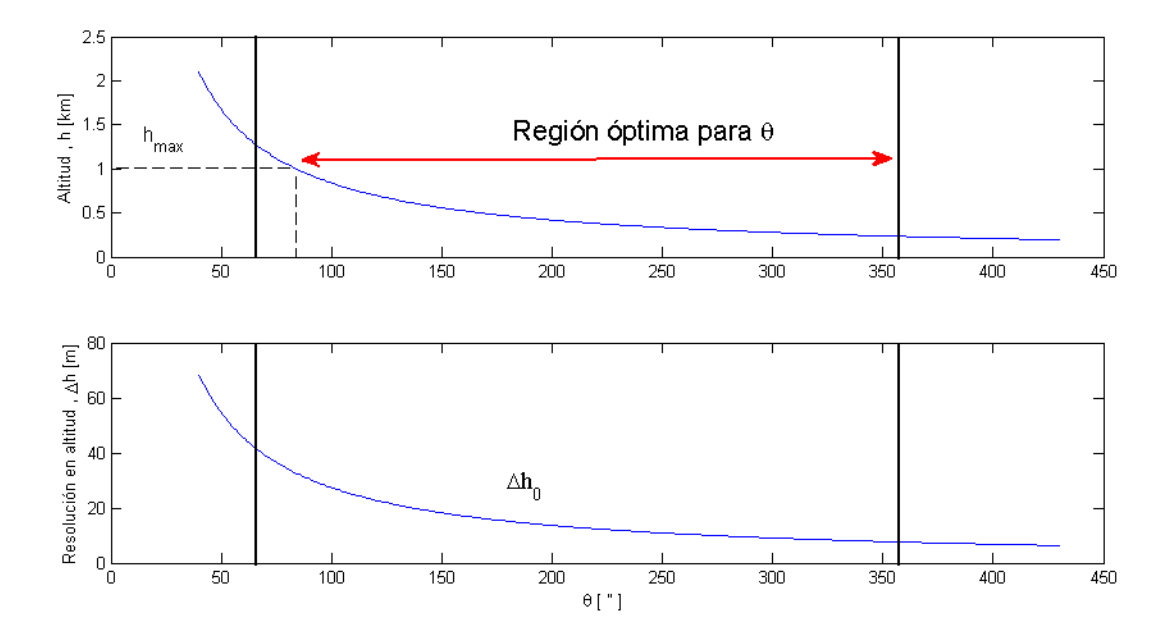

<span id="page-62-0"></span>Figura 4.12: Definición de la región óptima para la selección de θ. La altura máxima alcanzada (arriba) y la resolución vertical de la altitud (abajo) decrecen conforme aumenta θ. Se observa que si se elige un valor pequeño de θ se alcanzan alturas para capas turbulentas más altas, pero con baja resolución, y vicerversa.

<span id="page-63-0"></span>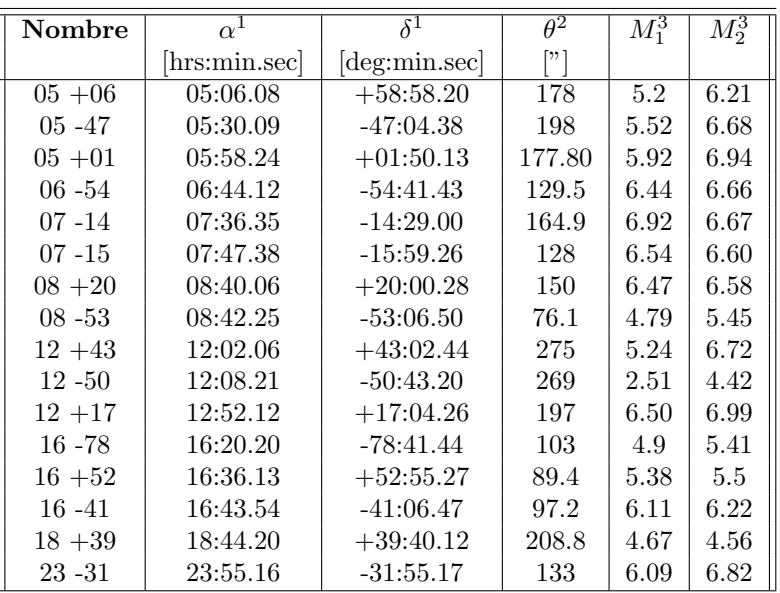

 ${\bf Table 4.4}:$  Relación de fuentes disponibles en el transcurso de un año.

<sup>1</sup> Unidades en Ascención Recta ( $\alpha$ ) y Declinación( $\delta$ ).

 $2$  Separación angular (arcsec).

 $3$  Magnitudes visibles para cada estrella.

## 4.4. Sistema de control y procesamiento de datos

El sistema de control y procesamiento de datos se divide en dos grandes bloques: la GUI y el procesamiento de datos cient´ıficos. La GUI o Interface Gr´afica de Usuario, es la encargada de servir como puente de comunicación entre el usuario y la máquina, y de sincronizar y controlar funciones básicas como son: protocolos de comunicación, control con el detector y de movimientos con el telescopio, entre otros. Por otro lado, el análisis numérico de los datos, los algoritmos que permiten generar los mapas de autocorrelación y el método de inversión, son parte del procesamiento de datos. Para conocer a detalle sobre los bloques del sistema de control y los algoritmos empleados para el procesamiento de datos, ver el trabajo realizado por J. Luis Avil´es ([\[1\]](#page-95-0), 2009), ya que gran parte del trabajo realizado de los algoritmos de procesamiento de datos que se utilizaron para LOLAS prototipo fueron utilizados para LOLAS segunda generación, mientras que la nueva GUI, la integración y control de los dispositivos como: las cámaras Andor iXon y Sbig, así como de las funcionalidades generales del telescopio Ritchey-Chrétien, fueron realizadas en colaboración del T. en C. José de Jesús Tapia R.

#### 4.4.1. Defectos instrumentales en las imágenes

En general, las im´agenes de centelleo registradas sobre el EMCCD pueden estar afectadas por el desalineamiento y "spreading ". Cuando se imponen ganancias muy grandes al detector se presenta un efecto de "spreading", produciendo un corrimiento de la señal hacia los extremos de la zona activa del detector. Por otro lado, las im´agenes desalineadas requieren ajustarse para que el baricentro de la pupilas que de centrada sobre una región de 10x10 pixeles ubicada en el centro de toda la región de medición, ya que si se tiene un registro de imágenes desalineadas por sobre toda la región de medición, no se podrá realizar adecuadamente el algoritmo de inversión, el cual implica el cálculo de los mapas de autocorrelación del centelleo, esto es, si se hace la autocorrelación de una imagen de centelleo con otra imagen en otro instante dado pero con un desplazamiento sobre uno de los ejes, no se detectarán los pares de spekles idénticos para cada capa turublenta. El desalineamiento del baricentro de las pupilas puede ser debido a una mala alineación del telescopio que induzca siempre a un mal guiado sobre los objetos celestes o a movimientos externos sobre el telescopio. En esta sección se presenta la metodología y resultados en las simulaciones de desalineamiento de las imágenes. En la sección [4.4.2](#page-69-0) se describen los puntos más importante en el algoritmo de autoguiado que se adaptó para LOLAS segunda generación, el cual fue desarrollado previamente por el Dr. Tim Butterley para LOLAS prototipo (ver [\[7\]](#page-95-2)).

#### Simulaciones de desalineamiento

Una de las características que tiene la montura ecuatorial alemana modelo 1200GTO, es poder controlar al telescopio ya sea mediante comandos que se envían por computadora o por la paleta de control, estas características incluyen el poder controlar: movimientos N-S y E-W, rangos de velocidad para R.A. y Dec., rastreo de objetos y modo de guiado.

#### Velocidad de rastreo de la montura .

Para realizar las simulaciones de desalineamiento primero se procedió en conocer los valores de velocidad de la montura sobre los ejes de R.A y Dec, y su relación en pixeles sobre el plano del EMCCD desenfocado por unidad de tiempo. Según el manual del controlador de la paleta, se tienen dos grupos de velocidades: el rango de guiado con factores de velocidades de: 0.25x, 0.5x y 1x, y el rango de centrado con factores de: 12x, 64x, 600x y 1200x.

La metodología que se usó para conocer los valores de velocidad fue mediante la utilización de una GUI especializada para controlar la montura desarrollada en python. Dentro del programa se introdujeron los comandos de activación de los factores de velocidad y de movimiento en R.A. y Dec. Cada factor de velocidad estuvo activo 1 seg y para los movimientos en R.A. se puso que la montura no compensara la rotación de la Tierra. Los valores de desplazamiento en R.A. y Dec. por cada segundo en activo se muestran en la interfaz de la GUI y son cargados en una hoja de cálculo para su análisis. Finalmente, para la relación de velocidad sobre los pixeles del detector, se utilizó la ecuación de ángulo paraláctico como se observa en la figura [4.13,](#page-65-0) para convertir las coordenadas astronómicas (R.A. y Dec.). La proyección de una estrella doble con un ángulo de separación  $\alpha$ , sobre la sección  $d_F$  del CCD ubicado en  $F_{len1}$  es igual:

$$
tan\alpha = \frac{d_F}{F_{len1}}
$$
\n(4.9)

<span id="page-64-0"></span>Como  $\alpha$  es sufientemente pequeño (del orden de arcsec) se utiliza la aproximación de:  $tan\alpha \simeq \alpha$ y la ecuación  $(4.9)$  se reescribe como:

$$
\alpha = \frac{d_F}{F_{len1}}\tag{4.10}
$$

Para el caso de la óptica del simulador donde usa una lente  $L_{len1}$  de distancia focal  $F_{len1}$  y con la característica que se tiene al detector CCD a una distancia  $L$  de separación con respecto al foco de la lente (Ver Fig.  $4.13$ ), la ecuación para el ángulo paraláctico es:

<span id="page-65-0"></span>
$$
\alpha = \frac{d_L}{F_{len1} - L} \tag{4.11}
$$

donde  $d_L$  es la longitud que se proyecta sobre el CCD según el ángulo de separación y es igual a la multiplicación de  $dd_{pix}$  y npix, siendo npix el número de pixeles, y L es la distancia de desenfoque hacia el plano del detector (Ver tabla [4.5](#page-68-0) para los valores de velocidad). Cabe señalar que el manual sólo especifica el valor de velocidad para 1200x que es de 5 grados/segundo, los demás valores fueron obtenidos mediante el m´etodo anteriormente mencionado.

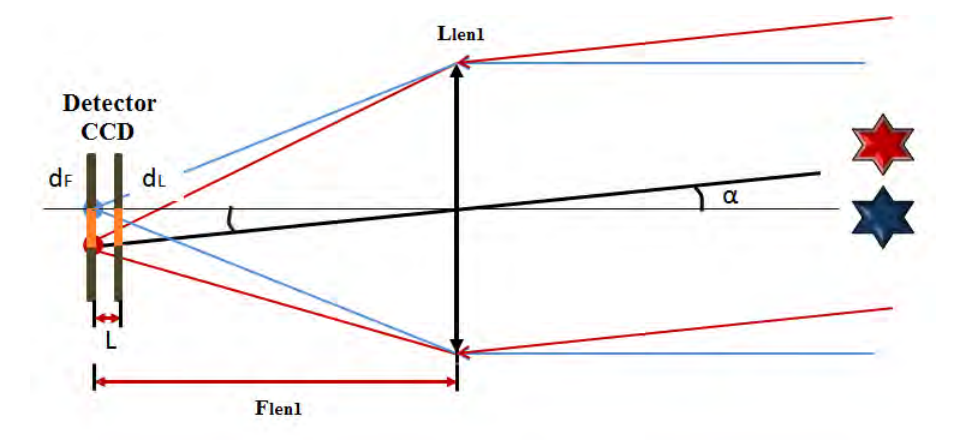

**Figura 4.13:** Trazo de rayos para definir el ángulo paraláctico  $\alpha$  sobre la sección transversal del CCD,  $d_L y d_F$  (región  $coloreda$  en naranja), en función del desplazamiento  $L$ .

#### Montaje y pruebas del simulador .

Una vez conocidos los valores de velocidad se procedió a fijar la cámara Andor iXon sobre la placa donde se coloca al telescopio, como se observa en la figura [4.14,](#page-66-0) para luego colocar sobre la apertura de la cámara la óptica que simule a la técnica LOLAS segunda generación. Para simular los patrones de centelleo se pensaron en dos métodos que utilicen una lente convergente  $L_{len1}$  de distancia focal  $F_{len1}$ :

- 1. Ubicar dos fuentes puntuales a 1.5 m respecto de la lente, simulando una estrella doble, y encontrar la distancia  $L_{CCD}$  del plano del detector que hace que cumpla con los requerimentos del experimento LOLAS segunda generación, que es tener un diámetro de las pupilas sobre el detector de 35 pixeles y un  $h_{gs} = \pm 1300$  m.
- 2. Usar una imagen de centelleo, tomada de los registros de LOLAS prototipo o de las pruebas de LOLAS segunda generación, para proyectarla sobre el detector que este ubicado a una distancia cercano a  $F_{len1}$ . El compromiso se tiene al ubicar la posición objeto-lente que forme

una buena imagen sin saturación sobre el detector y que el tamaño de cada pupila en la pantalla genere un tama˜no de pupila sobre el detector de 35 pixeles.

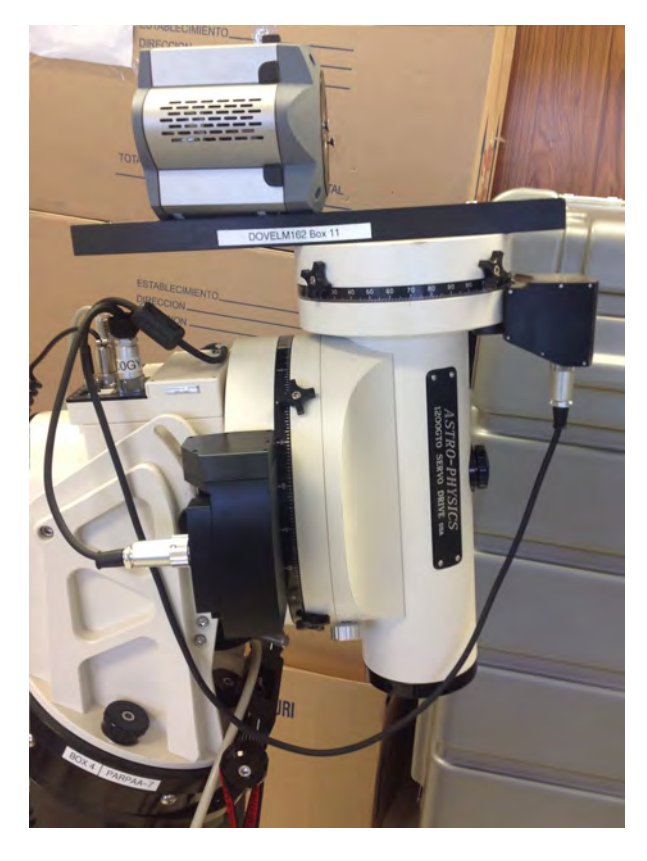

Figura 4.14: Acoplamiento de la cámara EMCCD Andor iXon +897 al soporte superior de la montura para simular los movimientos en R.A. y Dec..

<span id="page-66-0"></span>Para realizar las simulaciones se optó por aplicar el método 2 por su practicidad y facilidad en el ajuste de sus par´ametros. Se uso la pantalla de un iPad para capturar una imagen de centelleo, por su facilidad de modular el tama˜no de cada pupila y de su brillo. La imagen de centelleo de las pupilas puesta sobre el iPad fue tomada como parte de las pruebas técnicas del sistema LOLAS segunda generación. Una pupila fue duplicada para tener las mismas fluctuaciones de intensidad. Se utilizó una lente  $L_{len1}$  del tipo plano-convexa con EFL = 50 mm y unas extensiones para modular la distancia entre la lente y el EMCCD (Ver figura [4.15,](#page-67-0)Abajo:tubo negro). Para cumplir con el requerimento de tener un tamaño de pupila de 35 pixeles se colocó el plano del EMCCD a una distancia  $LS = 51.5$  mm respecto de la lente y se ajusto el diámetro de la pupilas sobre la pantalla del iPad a  $h_o = 0.7$  cm, con una separación de lente-pantalla  $Obj = 31$  cm al mínimo brillo del iPad (Ver figura [4.15,](#page-67-0)  $Arriba$ ); para que no saturen los pixeles de la cámara, y con valores de ganancia =  $4 \text{ y exposition} = 1 \text{ ms para la cámana}.$ 

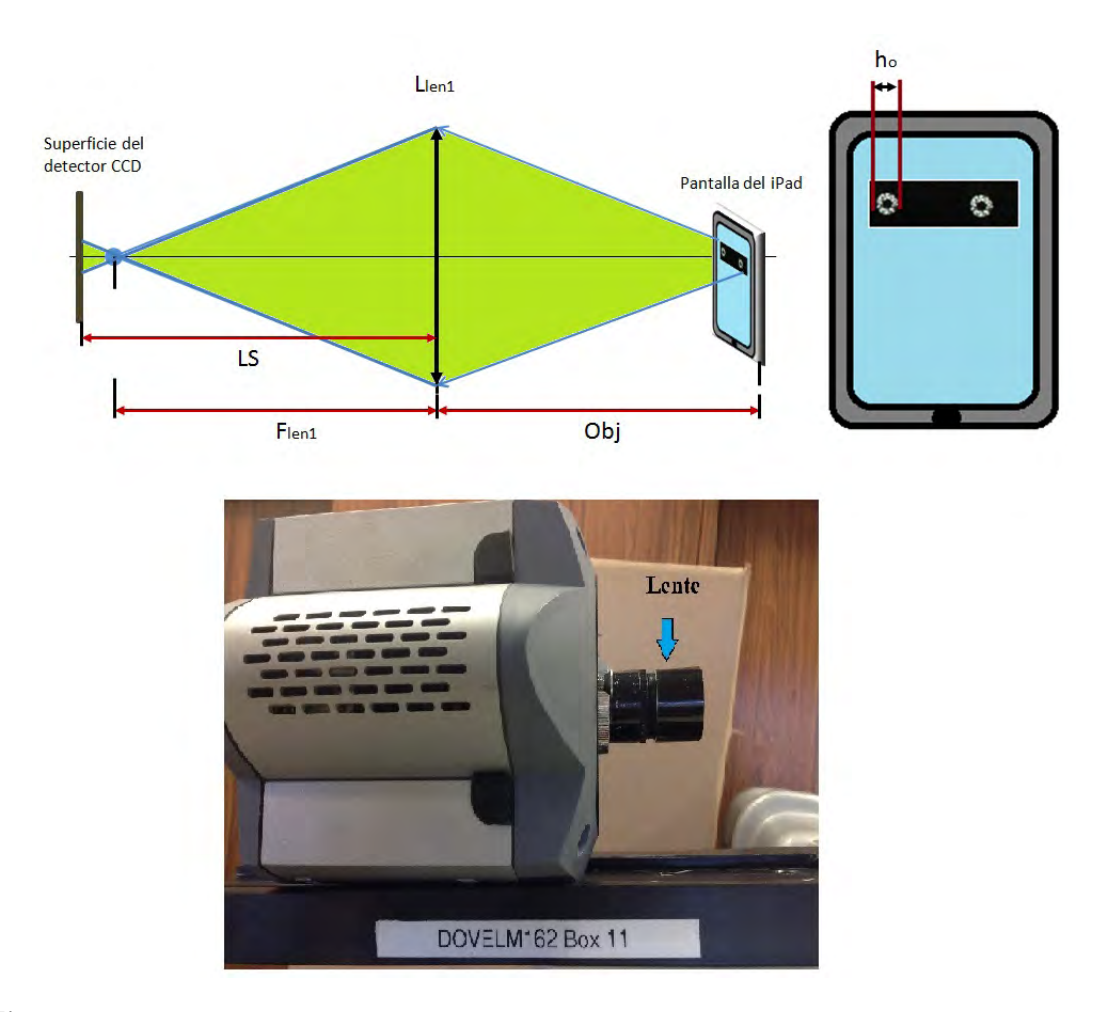

Figura 4.15: Acoplamiento de una lente a la cámara EMCCD Andor iXon +897 para las simulaciones de LOLAS segunda generación. Esquema óptico completo (arriba) y sección de la óptica y las extensiones (abajo) para tener una imagen ligeramente desenfocada sobre el detector. Se usó una lente plano convexa con EFL = 50 mm.

<span id="page-67-0"></span>El algoritmo que recentra el desalineamiento del baricentro de la pupilas consta de dos etapas:

1. Dado que la ubicación N-S y E-W sobre la región de análisis siempre cambia según el ángulo de rotación de la cámara y de la posición de la estrella doble, se hace un primer chequeo cada que se ubica a una estrella doble para establecer una orientación N-S y E-W sobre la región, y poder así corregir hacia la dirección correcta. Se elige una velocidad para la montura que genere un ligero desplazamiento de no más de 5 pixeles sobre los ejes N-S y E-W (Ver tabla [4.5](#page-68-0) y elegir de las columnas: Pixeles sobre el  $CCD^{tel}$  o  $CCD^{sim}$ , según sea el caso) para que al activar un movimiento hacia el norte y este no provoque el desbordamiento de las pupilas cuando éstas se encuentren en el límite, que es cuando se ubican sobre los bordes de la región de análisis. Para las pruebas del simulador se eligió un valor de velocidad para la montura de 12x y la opción de rastreo sideral para que genere un desplazamiento de ∼ 3 y 1 pixeles sobre el eje N-S y E-W, respectivamente. Posteriormente se comparan las posiciones inciales del desalineamiento del baricentro de las pupilas sobre el eje horizontal y vertical  $(d_{x1}, d_{y1})$ con las posiciones finales  $(d_{y2}, d_{y2})$  después de haber movido la montura en dirección norte y este. En el proceso de comparación se checa si:  $d_{x1}, d_{x2} > 0$  y  $d_{y1}, d_{y2} > 0$ , o lo contrario, y si:  $d_{x2,y2} > d_{x1,y1}$  para luego elegir el sentido N, S, E o W que hay que corregir.

<span id="page-68-0"></span>

|           | Velocidad por tipo de movimiento |                                         |                              |                              |  |  |
|-----------|----------------------------------|-----------------------------------------|------------------------------|------------------------------|--|--|
| Factor de | Dec                              | R.A.                                    | Pixeles sobre el $CCD^{tel}$ | Pixeles sobre el $CCD^{sim}$ |  |  |
| velocidad | [grad/sec]                       | [arcmin/sec]                            | $[\text{pix/sec}]$           | $[\text{pix/sec}]$           |  |  |
| 1200x     | $5^*$                            | $20*$                                   | 9,940                        | 4.0                          |  |  |
| 600x      | 2.5                              | 10                                      | 4,970                        | 2.0                          |  |  |
| 120x      | 0.5                              | $\mathfrak{D}$                          | 994                          | 0.4                          |  |  |
| 64x       | 0.26                             | 1.04                                    | 516                          | 0.2                          |  |  |
| 12x       | 0.05                             | 0.2                                     | 99                           | 0.04                         |  |  |
|           | $ \mathrm{arcsec}/\mathrm{sec} $ | $\left[\text{arcsec}/\text{sec}\right]$ | $[\text{pix/sec}]$           | $[\text{pix/sec}]$           |  |  |
| 1x        | 14                               | $\sim$ 12.8                             | $7.7 - Dec$                  | $0.003 - Dec$                |  |  |
|           |                                  |                                         | $7.0-R.A$                    | $0.002 - R.A$                |  |  |
| 0.5x      | 8                                | $\sim 6.8$                              | $4.4$ -Dec                   | $0.001 - Dec$                |  |  |
|           |                                  |                                         | $3.7 - R.A$                  | $0.001 - R.A$                |  |  |
| 0.25x     | 4                                | $\sim 2.8$                              | $2.2$ -Dec                   | $0.0009 - Dec$               |  |  |
|           |                                  |                                         | $1.5-R.A$                    | $0.0006 - R.A$               |  |  |

Tabla 4.5: Velocidades de centrado y guiado de la montura. De 12x - 1200x corresponden al rango de centrado y para los valores de 0.25x - 1x se puso a la montura que no compensara el movimiento de rotación. Las velocidades en R.A. y Dec. en el rango de centrado tienen un error de  $\pm 0.8$  [grad/sec]. NOTAS:

(1) \* Corresponde al valor establecido por el fabricante.

 $(2)$  <sup>tel</sup>, sim Corresponden a los valores según la óptica que se implementó para el telescopio RC y el simulador, respectivamente.

2. Una vez conocido el sentido de corrección, se realiza el ajuste en base a las posición  $(d_{x2}, d_{y2})$ del baricentro de las pupilas convirtiéndolas en ángulo paraláctico  $(\alpha)$  y estableciendo el tiempo de activación para cada movimiento según la velocidad (Ver tabla [4.5](#page-68-0) columna: Dec.  $y(R.A)$ .

Las pruebas del simulador fueron realizadas como una primera aproximación para la corrección en el desalineamiento de las pupilas para la rutina de autoguiado en la GUI y sirvió para conocer los problemas que enfrentaríamos con el manejo continuo de datos con respecto a las posiciones  $dx$  y  $dy$  que se van adquiriendo. Durante las pruebas se usó una GUI especializada para controlar la montura y así emular el desalineamiento de las pupilas. Los desalineamientos que se pusieron corresponden a los casos extremos cuando  $dx= \pm 25$  pix y  $dy= \pm 23$  pix, que corresponderían a un desalineamiento por cada cuadrante en la región de análisis, con una separación de 175 pix de centro a centro de cada pupila. La velocidad para el primer chequeo se dejó tal como se dijo anteriormente, variando sólo la velocidad de centrado.

De los resultados obtenidos se observó que con factores de velocidad menores a 1200x, el centrado lo ejecutaba en varios pasos, con intervalos de 3-4 segundos entre cada movimiento, haciendo más lento todo el proceso de centrado y la adquisición de los perfiles, sin embargo, a 1200x alcanza a centrar en un solo paso. Aún asi, la problemática es que durante todas las pruebas se tuvieron que poner tiempos de espera dentro de la rutina de autoguiado de alrededor de 5 segundos, debido a que tardaban en refrescar las posiciones  $dx \, y \, dy$ , y esto se traduce en la pérdida de un número da paquetes por segundo (200 im´agenes) que se requieren para generar un perfil (30 paquetes para un perfil, c/uno de 200 imágenes).

## <span id="page-69-0"></span>4.4.2. Algoritmo de Autoguiado

El algoritmo de autoguiado que se us´o para las pruebas realizadas en el OAN de SPM tiene dos etapas principales: una correspondiente en la obtención de los pixeles a corregir según la orientación y dirección que se tenga entre el plano del CCD y el cielo, y la otra es el mecanismo de recentrado que activa a la montura. Estas dos características fueron desarrolladas y probadas por el Dr. Tim Butterley para LOLAS prototipo, por lo que se adapto a la GUI de LOLAS segunda generación para las pruebas en el OAN de SPM. A continuación, se describe cómo debe ser la forma para obtener los pixeles a corregir en función de la orientación y dirección que se tengan entre los planos y en que consiste el mecanismo de recentrando.

Durante las pruebas con el simulador se considero la situación cuando el plano celeste (Este  $(R.A),$ Norte (Dec.)) coincide en orientación y dirección con el plano del CCD  $(x,y)$ , por lo que el cambio de coordenadas del plano (x,y) al plano (R.A,Dec.) se mantiene. En la realidad lo que puede ocurrir es que se pueda tener un cambio en orientación  $y/\sigma$  en la dirección entre ambos planos  $(x,y)$  y (R.A,Dec.), por lo que la posición del baricentro de las pupilas en el plano  $(x,y)$  no es el mismo que para el plano (R.A.,Dec.), y es necesario realizar una transformación de coordendas del plano  $(x,y)$  al plano  $(R.A,Dec.)$ . La figura [4.16](#page-69-1) muestra un ejemplo cuando la orientación se mantiene pero la dirección de los planos cambia. Una estrella doble que se ubica en el plano (R.A.,Dec.) forma una imagen al pasar por la pupila P del telescopio. La ubicación del plano  $(x,y)$  anterior o posterior al punto focal del telescopio determina una dirección, orientación y una ubicación de los speckles. En el plano  $(x,y)$  se define una dirección que permita relacionarla con la del plano celeste: la dirección x-positiva corresponde al  $\epsilon$ ste y la dirección y-posivita corresponde al *norte*.

<span id="page-69-1"></span>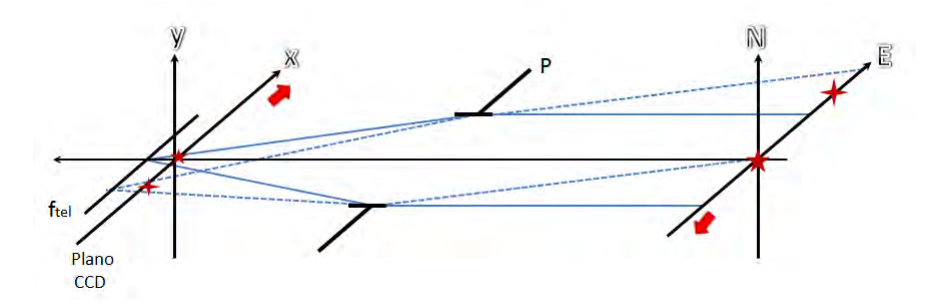

Figura 4.16: Proyección de una estrella doble que se ubica en el plano celeste (Este (R.A.),Norte (Dec.), sobre el plano (x,y) del CCD desenfocado.

Siguiendo con el esquema de la figura [4.16,](#page-69-1) se observa que si en el plano (R.A,Dec.) se tiene un movimiento de Este a Oeste, en el plano (x,y) se genera un movimiento contrario a este, es decir, de oeste a εste.

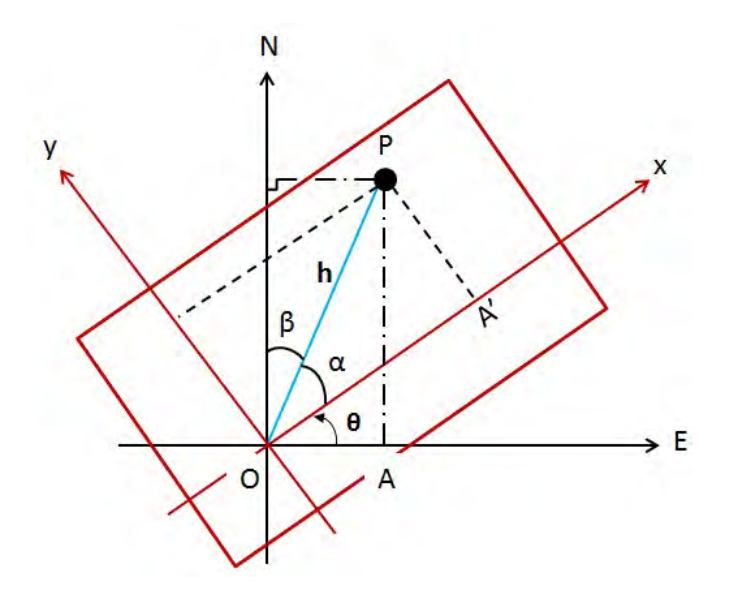

Figura 4.17: Representación de los planos (x,y) y (R.A.,Dec.) rotados por un ángulo θ. En línea roja se indica la región que corresponde al plano del CCD y el punto P es el baricentro de las pupilas.

<span id="page-70-1"></span>Durante la instalación de LOLAS segunda generación en el OAN de SPM, se mantuvo la dirección del plano del CCD y sólo se tuvieron variaciones en la orientación debido a la elección de distintas estrellas dobles. La figura [4.17](#page-70-0) muestra la dirección y orientación entre los planos  $(x,y)$  y (R.A.,Dec.) durante las noches de observación en el OAN de SPM. Para obtener la proyección del punto P en el plano (x,y) al plano (R.A.,Dec.), definiremos la ubicación del punto P en el plano (R.A.,Dec.) con el ángulo  $\beta$  que se proyecta sobre la vertical:

<span id="page-70-0"></span>
$$
Dr a = OA = h \sin(90 - (\theta + \alpha))
$$
\n(4.12)

$$
Ddec = OP = h\cos(90 - (\theta + \alpha))\tag{4.13}
$$

<span id="page-70-5"></span><span id="page-70-2"></span>donde  $\beta = 90 - (\theta + \alpha)$ . Desarrollando la suma de dos ángulos de las ecuaciones [\(4.12\)](#page-70-1) y [\(4.13\)](#page-70-2):

$$
Dra = h(\cos\theta\cos\alpha) - h(\sin\theta\sin\alpha)
$$
\n(4.14)

$$
Ddec = h(\sin \theta \cos \alpha) - h(\cos \theta \sin \alpha) \tag{4.15}
$$

<span id="page-70-6"></span><span id="page-70-4"></span><span id="page-70-3"></span>Luego, la expresión del punto P en el plano  $(x, y)$  formado por el ángulo  $\alpha$ :

$$
dx = OA' = h\cos\alpha \tag{4.16}
$$

$$
dy = OP = h\sin\alpha \tag{4.17}
$$

<span id="page-71-0"></span>Uniendo las ecuaciones [\(4.16\)](#page-70-3) y [\(4.17\)](#page-70-4) en las ecuaciones [\(4.14\)](#page-70-5) y [\(4.15\)](#page-70-6), y considerando un rotación de - $\theta$ :

$$
Dra = dx \cos \theta + dy \sin \theta \tag{4.18}
$$

$$
Ddec = -dx \sin \theta + dy \cos \theta \tag{4.19}
$$

<span id="page-71-1"></span>Las ecuaciones  $(4.18)$  y  $(4.19)$  indican la transformación de un punto en el plano  $(x,y)$  al plano  $(R.A., Dec.),$  cuando la dirección de los ejes x-Este y y-Norte coinciden.

Los valores de  $Dra$  y  $Ddec$  de las ecs.  $(4.18)$  y  $(4.19)$  determinan los pixeles a corregir según la orientaci´on y direcci´on como se explico anteriormente. El siguiente paso consiste en recentrar las pupilas al centro de la región de medición mediante la comparación de signos y valores de Dra y Ddec. Primero se determina qué valor de Dra y Ddec es el más pequeño: abs $(Dra) > abs(Ddec)$  $\delta$  abs $(Dra)$  < abs $(Ddec)$ , ya que la distancia más pequeña realiza la corrección en diagonal hasta uno de los ejes m´as pr´oximos, y la distancia restante se corrige por sobre todo el eje (Ver Fig. [4.18\)](#page-71-2). Dicho lo anterior, una vez dentro en una de la sentencias se definen los tiempos en activo y las direcciones de corrección para la montura. Para ambos casos el tiempo t1 se define como:  $\sqrt{(Pixcorreccmin)^2 + (Pixcorreccmin)^2}$ /Vel, donde  $Pixcorreccmin$  corresponde al número de pixeles a corregir ( $Dra$  ó  $Ddec$ ) cuyo valor es el más pequeño, Vel es una velocidad que se establece según la tabla [4.5](#page-68-0) y que depende del eje a corregir  $(R.A. o Dec.), y$  el tiempo t2 que se define como: [abs(Pixcorrecmax) – abs(Pixcorrecmin)]/Vel, donde Pixcorrecmax es el número pixeles a corregir con valor más grande.

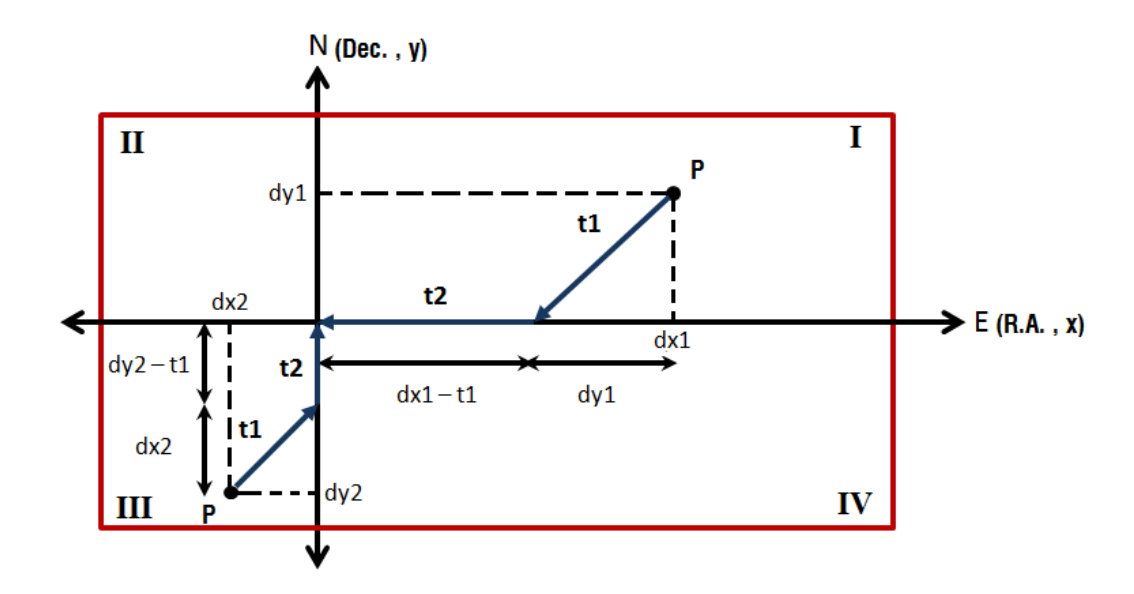

<span id="page-71-2"></span>Figura 4.18: Esquema de recentrado de las pupilas. El punto P representa el desalineamiento del baricentro de las pupilas. Para establecer los tiempos t1 y t2, y la dirección de corrección, se deben de identificar dos casos: abs( $dx1$ ) > abs( $dy1$ ) para el caso del cuadrante l y abs( $dx2$ ) < abs( $dy2$ ) para el cuadrante III. Para ambos casos, el tiempo t1 queda definida por la distancia dx ó dy más pequeña, y t2 por la diferencia de la distancia más grande y el tiempo pequeño t1. El sentido de corrección se establece mediante los signos de  $Dra \ y \ Ddec$ .
Finalmente, la dirección de corrección se define mediante el chequeo de signos de Dra y Ddec. Para el caso del cuadrante I de la figura [4.18,](#page-71-0) se tiene que:  $abs(Dra) > abs(Ddec)$ , el tiempo t1  $=\sqrt{(Ddec)^{2}+(Ddec)^{2}}/\text{Vdec}, t2 = [abs(Dra) - abs(Ddec)]/\text{Vra y}$  las direcciones a corregir; dado que  $Dra > 0$  y  $Ddec > 0$  y que las direcciones x-Este y y-Norte de los planos coinciden, serían: SurOeste y Oeste.

. En la figura [4.19](#page-73-0) se muestra el diagrama de flujo del algoritmo de autoguiado con la descripción de los bloques principales. Es importante mencionar que el método offset(self) depende su activación y valores de entrada, de otros métodos y rutinas de cálculo en C. Una característica de estas rutinas de cálculo científico es que se encuentran anidadas y que los cálculos estan centralizados en un solo procesador, dando como resultado que el tiempo promedio de refrescado de los valores de dx y dy que utiliza el método offset, es de alrededor de 3.4 seg.

Uno de los principales problemas que ocurren cuando se habilita el método offset(self), tiene que ver con el refrescado y el manejo continuo de datos. El refrescado está relacionado con la optimización de los cálculos científicos en C y de la capacidad de los procesadores de la PC que se tenga. El problema con el manejo continuo de datos sucede cuando el m´etodo offset(self) recurre a Lolas.push ag data() (Ver Fig. [4.19\)](#page-73-0) para conocer los valores de dx y dy. Como ambos trabajan paralelamente, es decir, cuando el m´etodo offset(self) inicia su proceso, la rutina Lolas.push ag data() le sigue enviando datos que se van guardando, por lo que se genera un conflicto con los datos pasados que recibe offset(self), que no corresponden a las correcciones que se hacen en el presente. Este problema genera que aunque el algoritmo de autoguiado esté correcto, el proceso de recentrado nunca llegará al centro del área de análisis.

Esta situación fue resuelta al comparar y discriminar los valores pasados y presentes de dx y dx (Ver código Apéndice [A\)](#page-91-0), junto con la activación y desactivación de una bandera que detenga la rutina Lolas.push ag data() cuando offset(self) se haya iniciado, y reactivado cuando haya terminado.

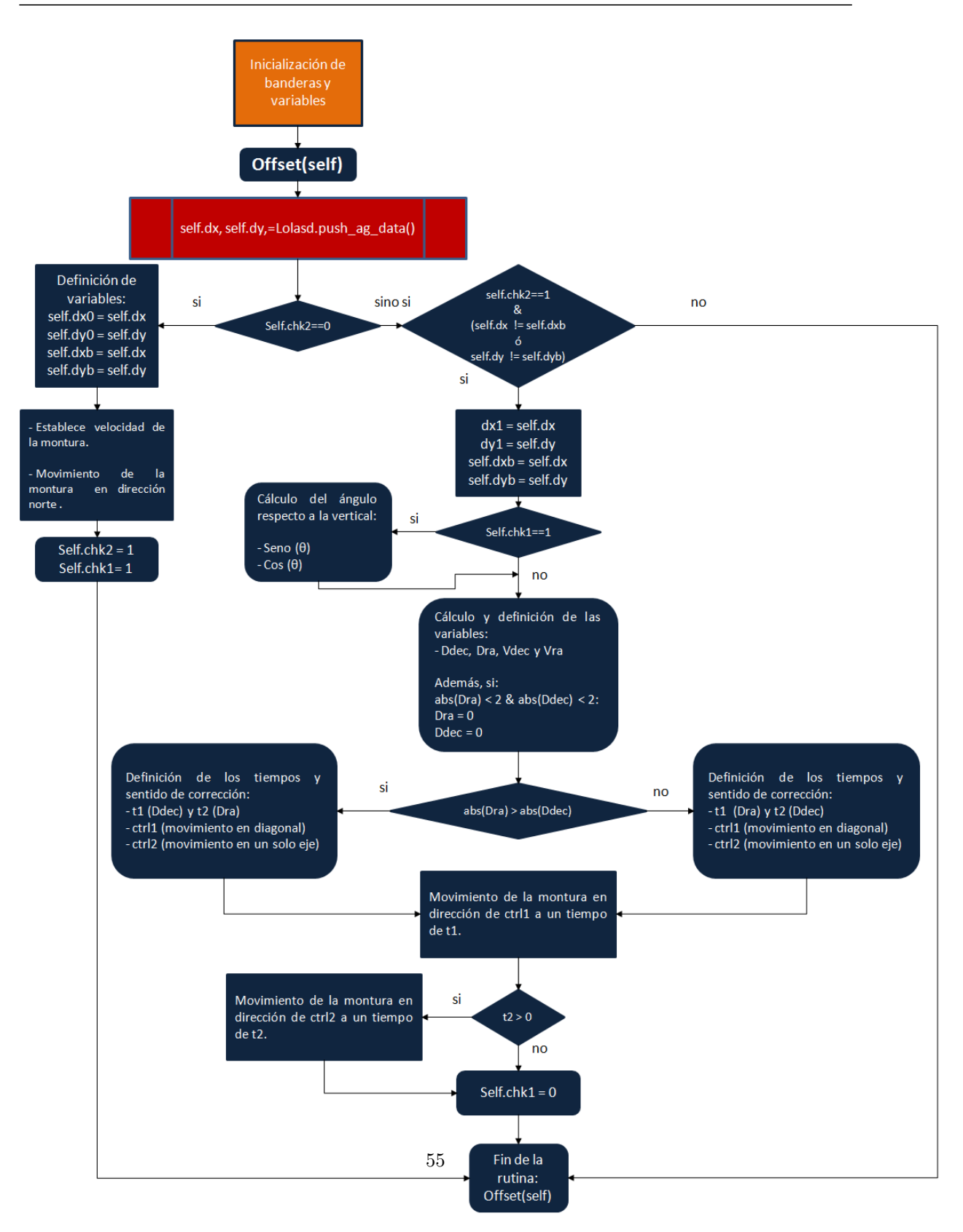

<span id="page-73-0"></span>Figura 4.19: Diagrama de flujo del método offset() que realiza el ajuste en el desalineamiento de las pupilas, aplicado para LOLAS segunda generación en el OAN de SPM. Las variables y las banderas del recuadro naranja sólo se inicializan cuando se arranca la GUI.

4.4. SISTEMA DE CONTROL Y PROCESAMIENTO DE DATOS

### Capítulo 5

## Resultados

En este capítulo se presentan los resultados de las pruebas al método LOLAS a un telescopio Ritchey-Chrétien, el cual contiene: los perfiles obtenidos en la UNAM Campus Juriquilla durante la noche del 4 de Octubre del 2012 y del OAN de SPM durante las noches del 14 al 18 de Junio del 2013, las gráficas de estabilidad de foco y de los movimientos del baricentro de las pupilas de las imágenes. Estos resultados demuestran la fiabilidad en la innovación al método, así como del desempeño del telescopio y el sistema de guiado de la montura.

#### 5.1. Perfiles

#### 5.1.1. UNAM Campus Juriquilla

Las primeras pruebas y resultados obtenidos de LOLAS segunda generación fueron realizadas dentro del Centro de Física Aplicada y Tecnología Avanzada (CFATA), de la UNAM Campus Juriquilla, Querétaro. La UNAM Campus Juriquilla está situado al norte de la capital de Querétaro a 20<sup>°</sup> 42' norte, 100<sup>°</sup> 26' oeste y a una altitud de 1946 metros sobre el nivel del mar. Dentro de las instalaciones del CFATA se instaló al instrumento LOLAS segunda generación para realizar las pruebas de funcionamiento y de calibración del telescopio RC y del algoritmo de autoguiado. Cabe mencionar que debido a la ubicación y orientación del CFATA, fue dificil realizar una buena alineación de la montura con la estrella polar, además de no tener bien desarrollado y probado el algoritmo de autoguiado. Ya que el algoritmo de autoguiado no estaba en funcionamiento y que el autoguiado de la montura no realizaba un correcto ajuste, el registro de las imágenes del centelleo aparec´ıan siempre movidas, por lo que para obtener el perfil que se muestra en la Fig. [5.2](#page-76-0) se tuvieron que recentrar las imágenes utilizando el lenguaje de programación en IDL.

La Figura [5.1](#page-76-1) muestra el mapa de autocorrelación para la noche del 4 de Octubre del 2012. Se usó una estrella doble de separación angular  $\theta = 294$  arcsec. El numero de imágenes que se usaron fue de 30,000 con un tiempo de exposición de 5 ms. El pico central representa la contribución de todas las capas turbulentas, incluso cuando supera la altitud m´axima alcanzada por el instrumento, que en este caso es de 290 m (Ec. 3.27). Sólo las capas turbulentas debajo de  $h_{max}$  formarán picos laterales para luego ser atribuidos al perfil  $C_n^2(h)$ . En la Fig. [5.1](#page-76-1) se muestran uno de estos picos que se encuentran enmarcados por el rectángulo A. El pico más intenso que se encuentra en el rectángulo

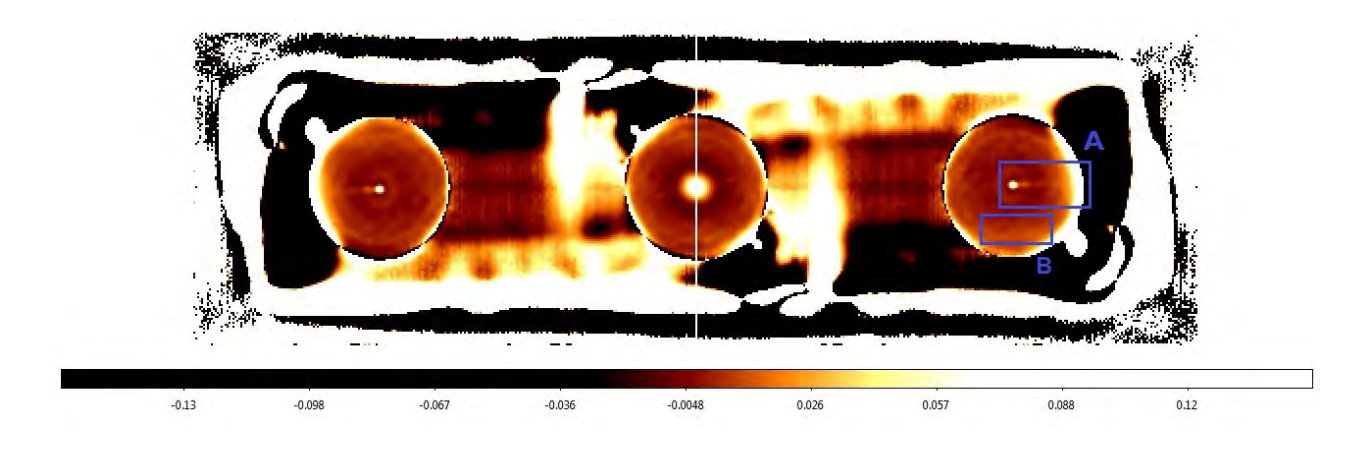

<span id="page-76-1"></span>Figura 5.1: Mapa de autocorrelación para el sitio de la UNAM Campus Juriquilla. Se utilizó una estrella doble con una separación de  $\theta = 294$ ". La escala esta indicada por un código de colores falsos en la parte inferior.

A y que está cercano al pico central, representa a una capa turbulenta cercano al nivel del suelo. Debido a que la señal de autocorrelación esta contenida dentro una franja que esta verticalmente centrada y alineada a lo largo del eje horizontal, ya que los pixeles del detector fueron alineados a lo largo de la dirección de separación de la estrella doble, cualquier valor fuera de esta región corresponde al ruido, rectángulo B.

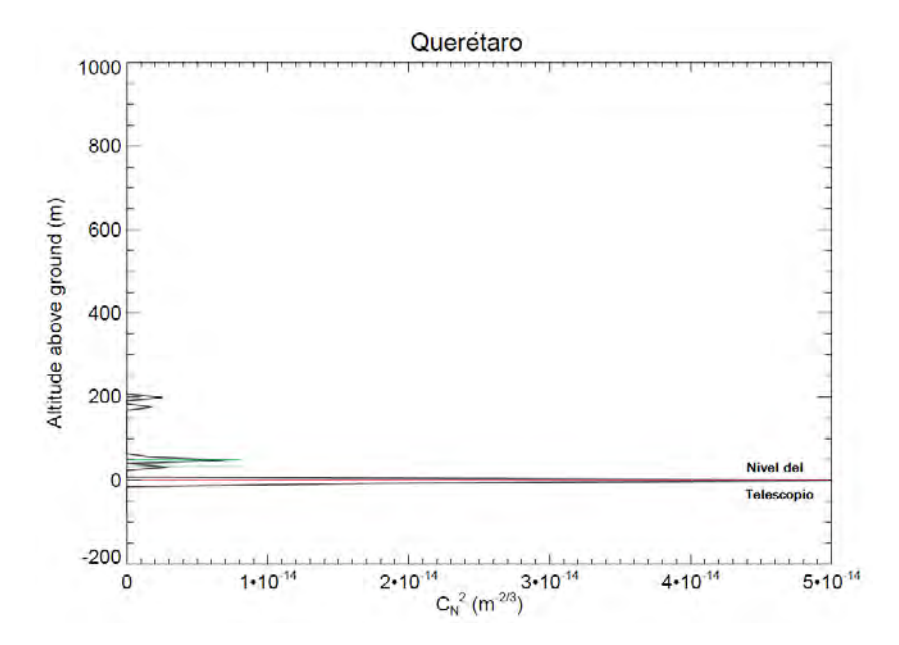

<span id="page-76-0"></span> ${\bf Figure~a}$  5.2: Perfil  $C_n^2(h)$  para el sitio de Querétaro del 4 de Octubre del 2012 a las 2:36 UTC. El eje horizontal<br>representa los valores de  $C_n^2(h)$ , en escala logarítmica, y el eje vertical representa la altitud sobre

La resolución en altitud alcanzada con:  $h_{gs} = -1300$  m,  $h = 0$ ,  $\lambda = 0.5$   $\mu$ m,  $D = 40.64$  cm y estrellas con una separación de 294 arcsec (Ec. (4.8)), fue de  $\Delta h = 9.4$  m.

La Fig. [5.2](#page-76-0) es el perfil de turbulencia óptica  $C_n^2(h)$  y en él se muestra un pico de gran intensidad sobre el nivel del telescopio y dos grupos de picos centrados a 26 y 182 metros, los cuales representan turbulencia moderadamente fuerte. Para demostrar la alta resolución en altitud alcanzada, basta con ver la habilidad para diferenciar dos picos que se encuentran a 33 y 49 metros.

#### 5.1.2. Observatorio Astronómico Nacional de SPM

El instrumento LOLAs segunda generación fue puesto a prueba al OAN de SPM para contribuir en las campañas de monitoreo del sitio. El Observatorio esta situado sobre la península de Baja California a 29° 15' norte, 115° 29' oeste y a una altitud de 2800 metros sobre el nivel del mar. El telescopio y el Hardware se instalaron al aire libre a una distancia de ∼100 m respecto del telescopio de 2.1 m. Cabe señalar que el lugar que se eligió para su instalación fue por que esta libre de obstáculos visuales, llámese árboles, montañas, etc., dando un campo de visión más amplio (esta ultima parte no me gusta mucho).

Durante la campaña de observación del 14 al 18 de Junio del 2013 en el OAN de SPM se tomaron registro de imágenes de centelleo con el plano de análisis ubicado en  $h_{qs} > 0$  y sólo la última noche con  $h_{as}$  < 0. Por lo que merece una breve explicación de las implicaciones y derivaciones cuando el plano conjugado esta ubicado por arriba de la pupila del telescopio.

<span id="page-77-0"></span>

| Nombre                             | $\alpha$ <sup>1</sup> | $\delta^1$  | $\theta^2$ | $M_1^3$ | $\overline{M}^3_2$ |
|------------------------------------|-----------------------|-------------|------------|---------|--------------------|
|                                    | hrs:min.sec           | deg:min.sec | ["]        |         |                    |
| $01 + 37$                          | 01:56.09              | $+37:15.06$ | 202.4      | 5.79    | 6.07               |
| $05+58$ (Sistema cuádruple - AB)   | 05:06.08              | $+58:58.20$ | 178.7      | 5.2     | 6.21               |
| $05 + 58$ (Sistema cuádruple - BC) | 05:06.08              | $+58:58.20$ | 177        | 6.21    | 10.19              |
| $05+58$ (Sistema cuádruple - CD)   | 05:06.08              | $+58:58.20$ | 10.9       | 10.19   | 13.20              |
| $12 +43$ (Sistema cuádruple - AB)  | 12:02.06              | $+43:02.44$ | 275.5      | 5.24    | 6.72               |
| $12 + 43$ (Sistema cuádruple - AC) | 12:02.06              | $+43:02.44$ | 375        | 5.24    | 8.47               |
| $12 +43$ (Sistema cuádruple - AD)  | 12:02.06              | $+43:02.44$ | 364.4      | 5.24    | 8.91               |
| $12 + 43$ (Sistema cuádruple - BC) | 12:02.06              | $+43:02.44$ | 221.8      | 6.72    | 8.47               |
| $21 + 66$                          | 21:57.11              | $+66:09.22$ | 100.4      | 6.38    | 6.75               |

Tabla 5.1: Relación de fuentes disponibles para el OAN de SPM del 14 al 18 de junio del 2013.

<sup>1</sup> Unidades en Ascención Recta ( $\alpha$ ) y Declinación( $\delta$ ).

 $2$  Separación angular (arcsec).

<sup>3</sup> Magnitudes visibles para cada estrella.

Las estrellas dobles cuya separación angular están en la región óptima (Ver Fig. 4.12) y que son visibles para el sitio del OAN de SPM, se muestran en la tabla [5.1.](#page-77-0) Para el registro de las im´agenes de centelleo que se usaron para obtener los perfiles del OAN de SPM, se eligieron a las estrellas dobles que están contenidas en las constelaciones de: Cefeo, Osa Mayor y Camelopardalis. Se estableció el plano conjugado  $h_{gs} = -1300$  m para la estrella con separación angular de 177 arcsec y  $h_{gs} = 1300$  m para las estrellas con separación angular de 100.4 y 275.5 arc,  $h = 0$ ,  $\lambda =$ 0.5  $\mu$ m, D = 40.64 cm, obteniendo:  $\Delta h$  = 15.45, 27.22 y 9.94 m y  $h_{max}$  igual a: 473, 834 y 305 m, respectivamente. El tiempo de exposición de cada una de las imágenes se estableció a 2 ms con una ganancia de máxima de 800 000 e<sup>−</sup>.

<span id="page-78-0"></span>Para analizar el caso cuando  $h_{gs} > 0$ , considérese la función de autocovarianza espacial  $B_{gs**}(r)$ del SCIDAR-G para múltiples capas turbulentas (Ver  $[2]$ ):

$$
B_{gs**}(r) = \int_{0}^{+\infty} C_n^2(h)K(r, |h - h_{gs}|) + N(r)dh.
$$
 (5.1)

<span id="page-78-1"></span>Donde  $K(r, | h-h_{gs} |)$  es el kernel y representa la función de autocorrelación teórica producida por múltiples capas y  $N(r)$  es el ruido estimado. Se observa que dentro del kernel se define la diferencia  $h - h_{gs}$  con el valor absoluto, a diferencia del resultado obtenido en la ecuación 3.38, donde ya queda definido por el signo de  $h_{gs} < 0$ . El valor absoluto dentro del kernel se debe a la ubicación del plano conjugado  $h_{qs}$ . Cuando  $h_{qs} < 0$ , el valor  $h-h_{qs}$  se vuelve positivo y la ecuación [\(5.1\)](#page-78-0) se reescribe como:

$$
B_{gs**}(r) = \int_{-h_{gs}}^{+\infty} C_n^2(h - h_{gs}) K(r, h) + N(r) \mathrm{d}h.
$$
 (5.2)

De la ecuación [\(5.2\)](#page-78-1) el kernel identifica la posición de cada pico con la altura h de la capa turbu-lenta que lo genera (Ver figura [5.3-](#page-79-0)Izquierda). No así, cuando el plano de análisis está ubicado por arriba de la pupila ( $h_{gs} > 0$ ). Una capa turbulenta  $\Delta h_{gs**} = |h-h_{gs}|$  superior a este plano produce un patrón de speckles con la misma función de autocorrelación que otra capa turbulenta  $\Delta h_{gs**}$ ubicada por debajo del plano de análisis (Ver figura [5.3-](#page-79-0)Derecha), producto del valor absoluto de la Ec. [\(5.1\)](#page-78-0). El patrón de speckles simétricos que están alrededor del plano de análisis ( $h_{gs}$ ), se suman y se vuelven indistinguibles para conocer la altura  $h$  de la capa turbulenta que los generó, por lo que sólo las capas turbulentas que estén ubicadas a una altura:  $h > 2h_{gs}$ , estarán libres de ambigüedad y serán detectables. El resultado de los perfiles de turbulencia óptica al mover la posición del plano de análisis del SCIDAR-G es igual a "traducir" o "doblar" un perfil de turbulencia  $C_n^2(h)$ , así como el de mejorar o eliminar cualquier capa turbulenta en particular (Ver [\[2\]](#page-95-0) y [\[11\]](#page-96-0)).

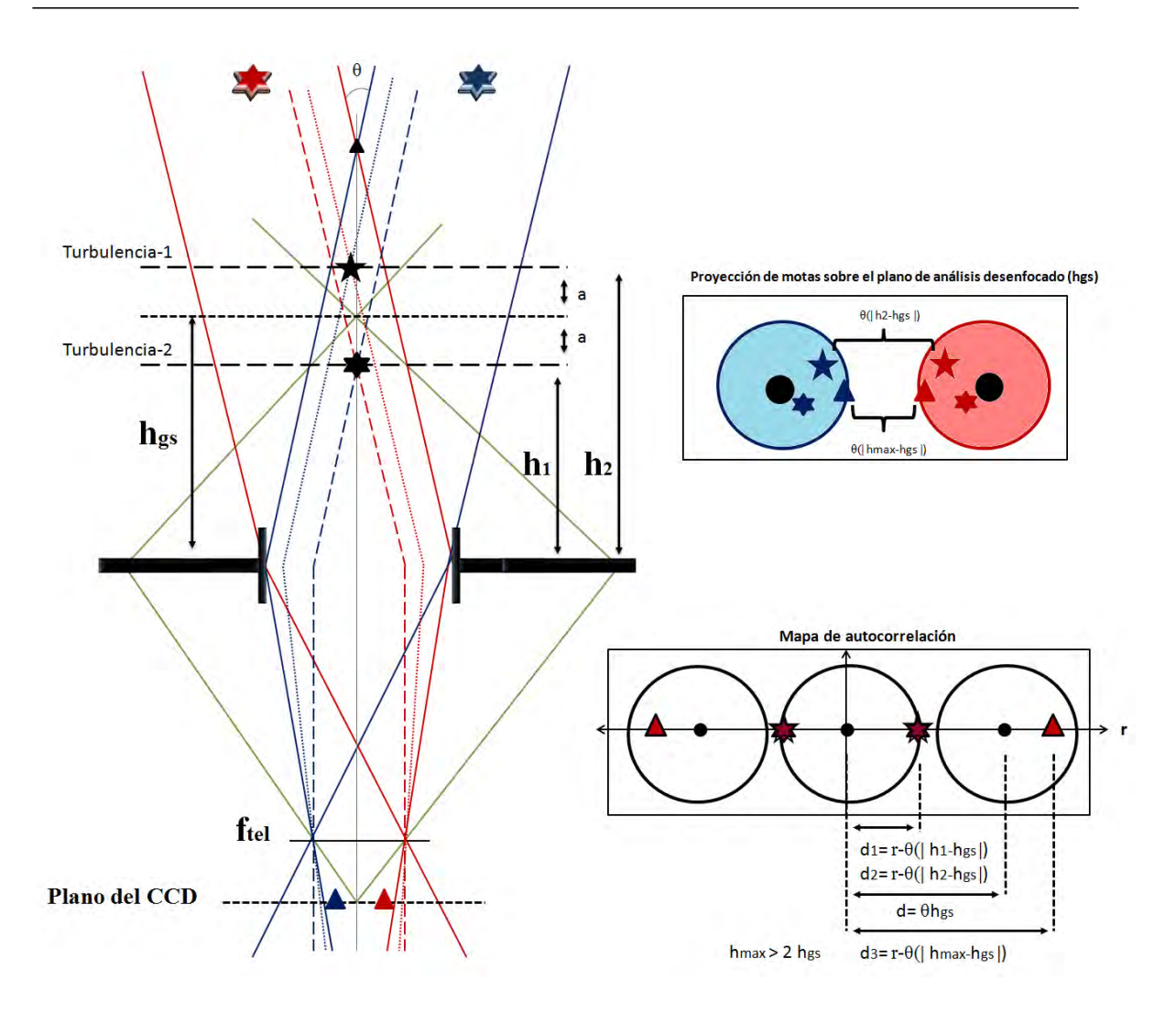

<span id="page-79-0"></span>Figura 5.3: Esquema del trazo de rayos de LOLAS segunda generación cuando el plano conjugado está ubicado en  $hgs > 0$ . En la parte derecha (arriba) se muestra la representación de la proyección de las motas correspondientes a 2 capas turbulentas ubicadas a una altura  $h_1$  y  $h_2$ , y en la parte derecha (abajo) el mapa de autocorrelación. Se observa que cuando el plano de conjugación es positivo hay simetría con la altura de las capas turbulentas respecto al plano de análisis virtual ( $|h - h_{gs}|$ ) y los picos correspondientes a cada capa turbulenta se vuelven indistinguibles, ya que se suman entre sí. Los picos libres de ambigüedad serán los que se ubiquen a una altura h superior a 2 veces  $h_{gs}$ , para este ejemplo se estableció que  $h_{max}$   $>$  2  $h_{gs}.$ 

Una característica bajo esta configuración es observar el mapa de autocorrelación e identificar la existencia de picos de intensidad entre el pico central, que corresponde a la contribución del continuo de capas turbulentas, y los picos laterales. La Fig. [5.4](#page-80-0) se obtuvo mediante el registro de 15,000 imágenes,  $h_{gs} = 1300$  metros, una ganancia de 800 000 y un tiempo de exposición de 4 ms. De la Fig[.5.4\(](#page-80-0)rectángulo C), aparece un pico de intensidad cercano al pico central del mapa de autocorrelación, lo cual hace ver que se esta conjugando por encima de la pupila y que corresponden a capas turbulentas a una altura cercana a  $h_{qs}$ . También se observa un pico lateral (ver rectángulo D) que corresponde a una altura h >  $2h_{gs}$ , el cual está libre de ambigüedad.

El problema bajo esta configuración es la imposibilidad de generar el perfil  $C_n^2(h)$  identificando la capa turbulenta que la generó, además que el centelleo se vuelve menos sensible para capas turbulentas cada vez más altas debido a que va como:  $\sigma^2 = |h - h_{gs}|^{5/6}$ .

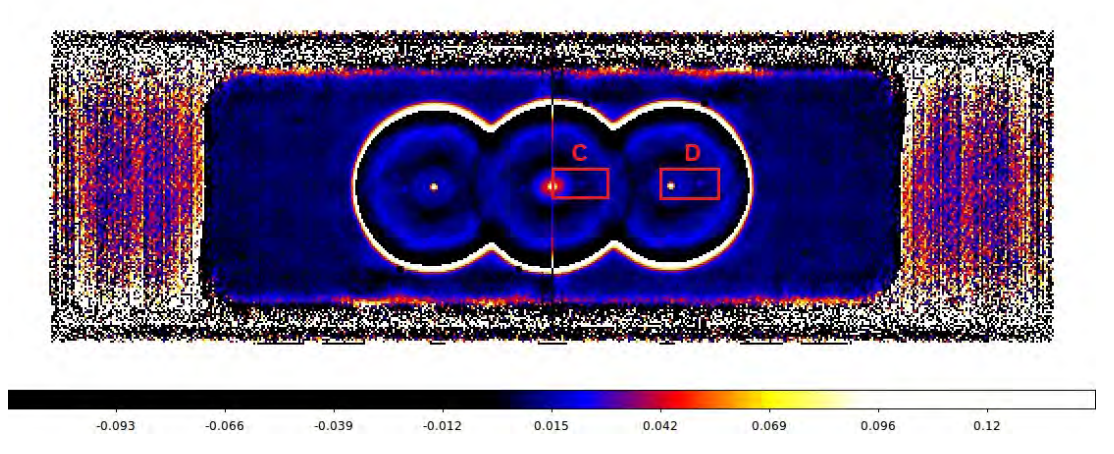

<span id="page-80-0"></span>Figura 5.4: Mapa de autocorrelación para el sitio del OAN de SPM durante la noche del 17 de Junio del 2013. Se utilizó una estrella doble con una separación de  $\theta = 100.4$  ". La escala esta indicada por un código de colores falsos en la parte inferior.

Durante la instalación del telescopio para la noche del 17 y madrugada del 18 de junio del 2013, se realizó una buena alineación de la montura con la estrella polar permitiendo prescindir del algoritmo de autoguiado y sólo usar el autoguiado de la montura, además de poder establecer el plano de conjugación por debajo de la pupila,  $h_{gs} = -1300$ m sólo para el día 18.

La Fig. [5.5](#page-81-0) muestra el mapa de autocorrelación para esa noche, la cual fue obtenida mediante el uso de 15 000 imágenes con un tiempo de exposición de 2 ms y una ganancia de 800 000. Se observa que, a diferencia de la Fig. [5.1,](#page-76-1) no se observan los picos laterales de intensidad y se pierden con el nivel de señal de ruido. Esto podría deberse a un problema en la adquisición de las imágenes:

1. La intensidad de magnitudes y de su diferencia, de las estrellas dobles. Los valores de estos parámetros se pueden ver en la tabla [5.1,](#page-77-0) donde  $M_1 = 6.21$  y  $M_2 = 10.19$ , y su diferencia  $\Delta M$  $=$  3.98. Para Avilés, U. J. Luis (Ver [\[1\]](#page-95-1) y [\[4\]](#page-95-2)), un umbral aceptable de detección se alcanza con componentes más brillantes que 7.5 y  $\Delta M < 1.5$ . El problema de tener una diferencia de magnitud muy alta resulta en la dificultad de distinguir los pares correlados, además una de las estrellas tiene una magnitud muy débil lo que hace que para los picos de intensidad  $C_n^2(h)$ sean apenas detectables.

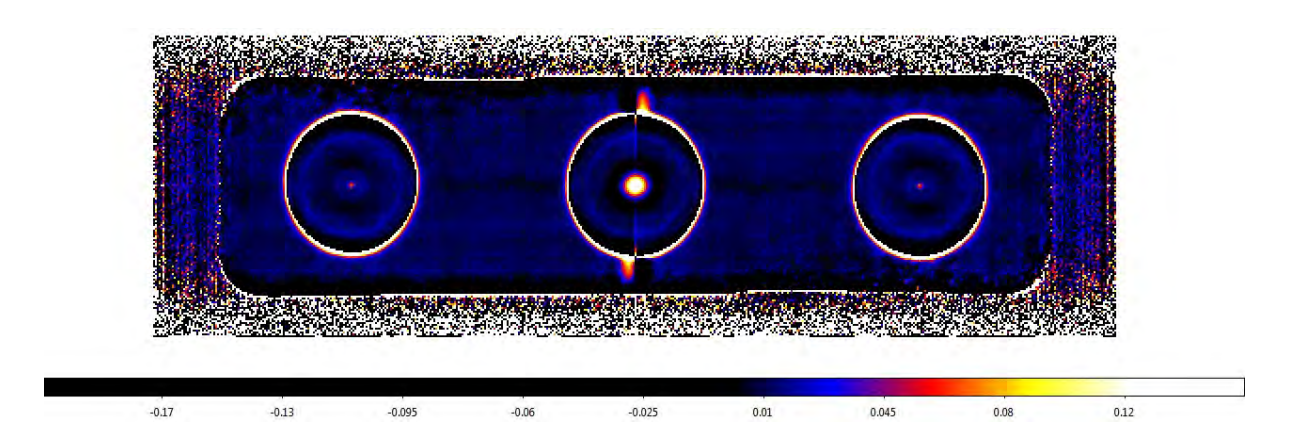

Figura 5.5: Mapa de autocorrelación para el sitio del OAN de SPM durante la madrugada del día 18 de Junio del 2013. Se utilizó una estrella doble con una separación de  $\theta = 177$ ". La escala esta indicada por un código de colores falsos en la parte inferior.

En la Fig. [5.5](#page-81-0) no se observan los picos laterales sobre la linea de autocorrelación, ya que en esta zona la intensidad de estos picos están por debajo de la señal de ruido, por lo que se vuelven indistinguibles.

<span id="page-81-0"></span>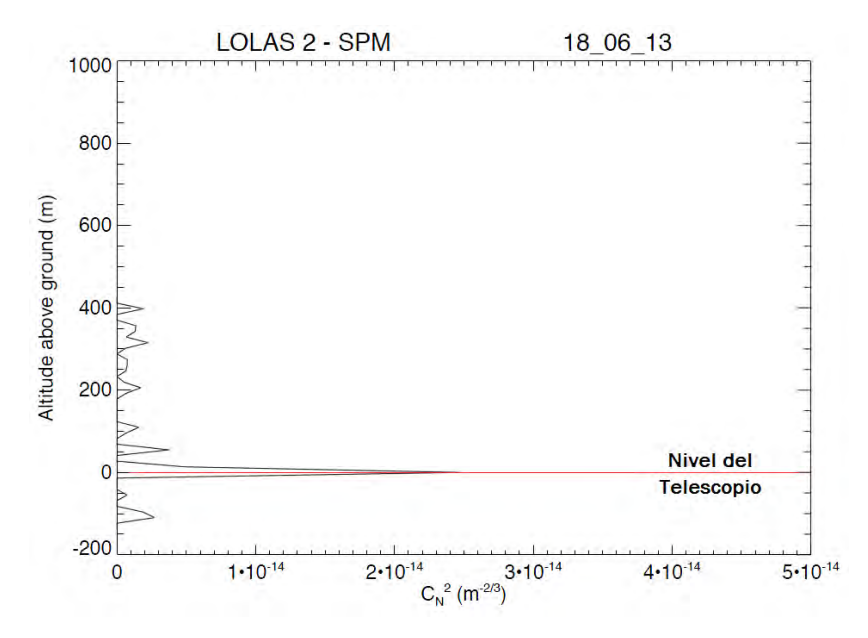

<span id="page-81-1"></span> ${\bf Figure~5.6}:\;$  Perfil  $C_n^2(h)$  para el sitio del OAN de SPM del 18 de Junio del 2013. Se observa claramente el pico correspodiente a la turbulencia cercana al nivel del telescopio; que por su valor significaría una turbulencia moderadamente fuerte, sin embargo los valores de intensidad de  $C_n^2(h)$  se encuentran en el límite de detección del instrumento.

Debido a las magnitudes de las estrellas se obtuvo un valor de incertidumbre  $\Delta C_n^2$  de 1 x 10<sup>-13</sup> m<sup>−2/3</sup>. Este establece el mínimo valor detectable  $C_{N_{min}}^2$  que también es del orden de 1 x 10<sup>−13</sup>

m<sup>−2/3</sup>. Con estos valores y observando el perfil de la figura [5.6,](#page-81-1) donde se observa un pico correspondiente a la turbulencia cercana al nivel del telescopio y una serie de picos de menor intensidad distribuidos por encima de él, se puede concluir que se obtuvo un perfil en el límite de detección  $C_n^2$ , pudiendo resolver el pico correspondiente al nivel del telescopio y los demás picos siendo parte del nivel de señal de ruido.

Bajo estas condiciones, se propondría un segundo cálculo para recuperar los picos que están contenidos sobre el nivel de señal de ruido en el mapa de autocorrelación. Este cálculo tomaría una sección que contenga la señal de ruido distinta al eje de autocorrelación y fuera del pico central, para luego restárcelo al eje donde se ubican los picos de turbulencia óptica. Con esta nueva estimación se intentarían recuperar los picos que están por debajo del mínimo valor detectable  $C_{N_{min}}^2$ , aunque estaría por comprobarse si no hay pérdida de otros picos que fueron detectados.

#### 5.2. Estabilidad de foco

Una variación de foco implica una modificación del muestreo espacial de las motas y de la altura del plano conjugado. Si varía el foco, el diámetro de las pupilas desenfocadas varía, lo cual se usa para monitorear la posición del foco. En el LOLAS prototipo, el foco era activamente controlado midiendo el diámetro de las pupilas y ajustando en consecuencia la posición de la cámara. La variación del foco se debía a un soporte deficiente del espejo primario. El telescopio LOLAS de segunda generación tiene un soporte mucho más estable, además de que la posición del secundario (que determina el enfoque) es controlada en ciclo cerrado leyendo la posición 6000 veces por cada segundo por el mismo sistema de control del telescopio. Para evaluar la estabilidad del enfoque del telescopio RC, se monitoreo el diámetro de las pupilas desenfocadas (Figs. [5.7](#page-83-0) - [5.9\)](#page-84-0). Los resultados confirman que se puede prescindir del uso del algoritmo de auto-enfoque usado en el instrumento prototipo. Cada punto de las gráficas representa el diámetro de las pupilas de cada estrella, obtenido con los siguientes pasos: se calcula el promedio de las 200 im´agenes consecutivas de un paquete, se calcula el renglón y la columna promedio. En estos arreglos se binarizan los valores usando un valor umbral y finalmente se determian el tamaño de las zonas con valor 1. El tiempo de registro durante las observaciones para cada una de las gráficas fue de: 2 minutos, 1 hora y 50 minutos, y 11 segundos, para los días 15, 17 y 18 de junio, respectivamente. Una variación de 1 pixel sobre el diámetro de las pupilas representa un cambio en el plano conjugado  $\Delta h_{gs} = 160$  metros que se traduce a un desplazamiento L de desenfoque  $\Delta L = 1.6$  mm.

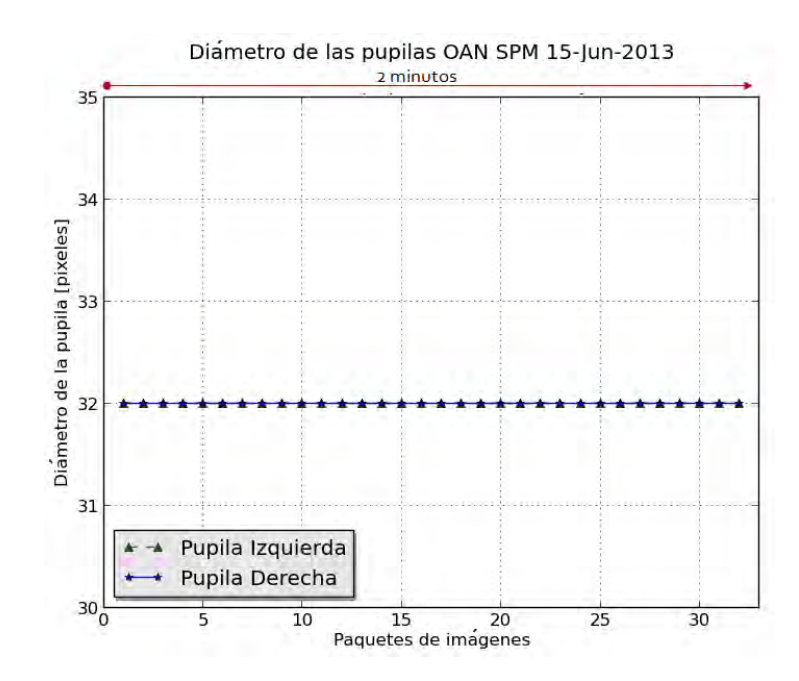

Figura 5.7: Estabilidad de foco del telescopio RC para las observaciones en el OAN de SPM. Las magnitudes de las estrellas para la pupila izquierda y la derecha fueron de: 6.38 y 6.75, respectivamente.

<span id="page-83-0"></span>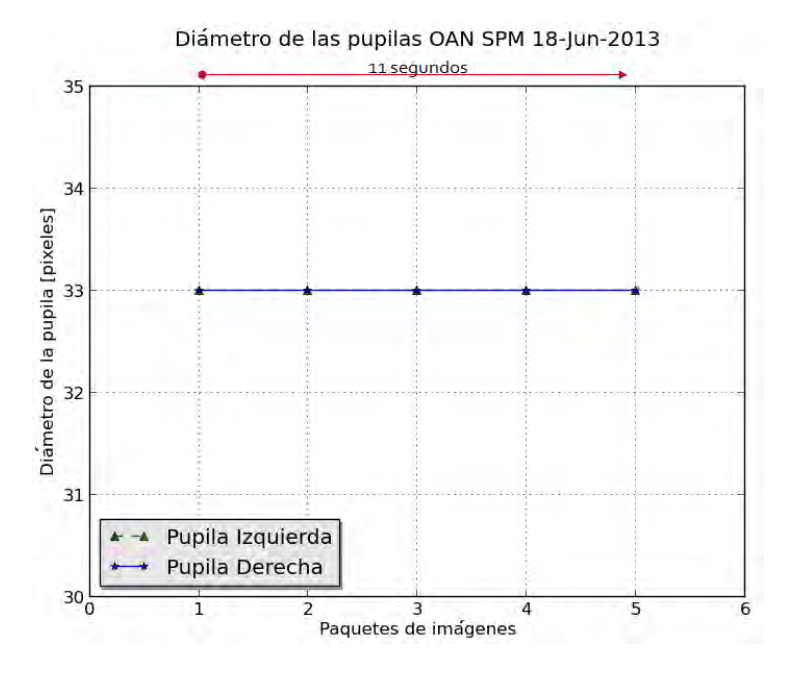

Figura 5.8: Estabilidad de foco del telescopio RC para las observaciones en el OAN de SPM. Las magnitudes de las estrellas para la pupila izquierda y la derecha fueron de: 6.21 y 10.19, respectivamente.

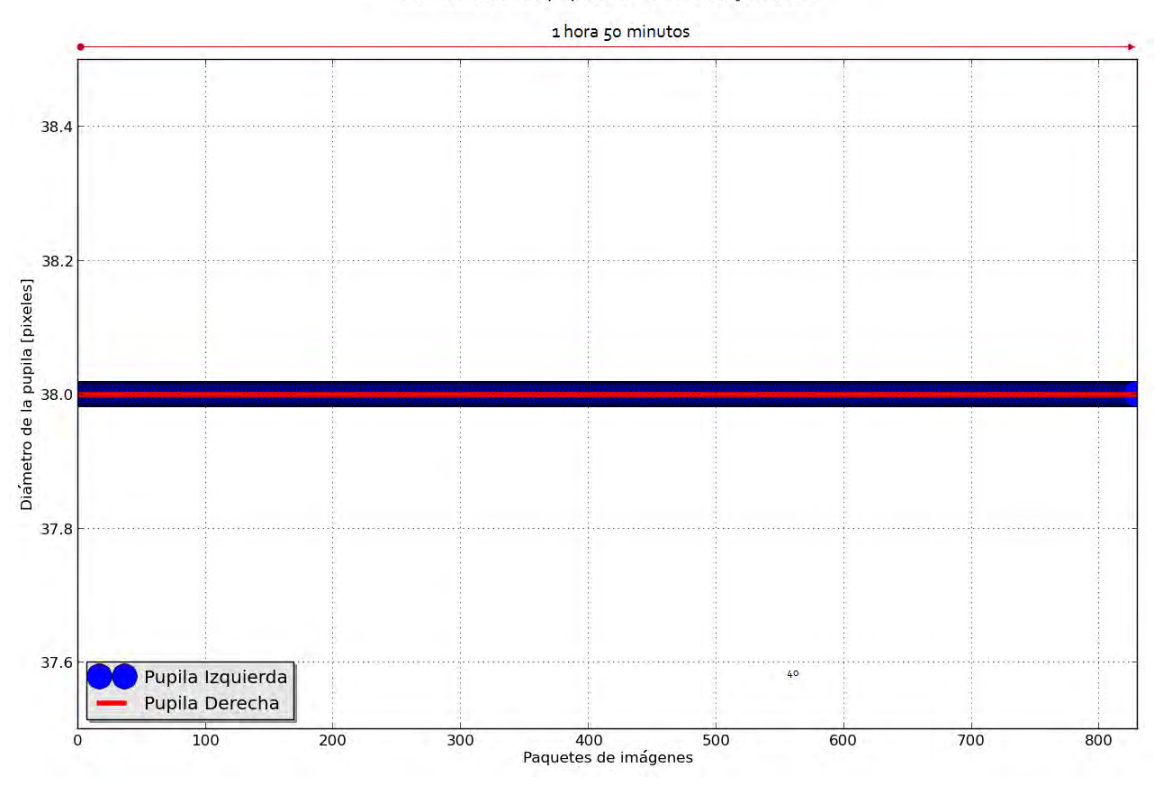

Diámetro de las pupilas OAN SPM 17-Jun-2013

<span id="page-84-0"></span>Figura 5.9: Estabilidad de foco del telescopio RC para las observaciones en el OAN de SPM. Las magnitudes de las estrellas para la pupila izquierda y la derecha fueron de: 5.24 y 6.72, respectivamente.

Las tres gráficas que se presentan demuestran la estabilidad de foco que tiene el telescopio RC, manteniendo un diámetro de pupila de: 32, 38-39 y 33 pixeles, para los días 15, 17 y 18 de junio del 2013, respectivamente. Estos resultados permiten prescindir de un algoritmo de ajuste de foco; como lo hacía LOLAS prototipo, por lo que el único compromiso que se tiene es el de desenfocar en la dirección adecuada para ubicar al plano conjugado por debajo de la pupila, y el de ajustar el tama˜no de la pupila con la distancia del plano conjugado.

#### 5.3. Movimiento de las imágenes

Las variaciones en la posición del baricentro de las pupilas con respecto al centro del área de medición nos proporcionan información sobre la estabilidad del guiado de la montura o del nivel de corrección cuando está activado el autoguiado. Los resultados que a continuación se presentan corresponden a la situación cuando se tiene desactivado el autoguiado y sólo se está trabajando con el guiado de la montura. Es importante recordar que para tener un buen guiado de la montura habrá que realizar una buena alineación de la misma con la estrella polar.

Las gráficas de las figuras: [5.10,](#page-86-0) [5.11](#page-87-0) y [5.12](#page-88-0), muestran las fluctuaciones del baricentro de las pupilas sobre los ejes X y Y respecto al centro del área de medición, y corresponden al mismo intervalo de tiempo que las mostradas en las figuras de estabilidad de foco (Figs. [5.7-](#page-83-0)[5.9\)](#page-84-0). Cabe señalar que especialmente el 15 de Junio del 2013 durante toda la noche y parte de la madrugada, se tuvieron ráfagas de viento de hasta 40 km/hr, haciendo que el telescopio se moviera por algunos lapsos de tiempo (Ver Fig. [5.12\)](#page-88-0), por ello se ven unas fluctuaciones en 500, 3500 y 6000 que se vuelven a restablecer. Para antes de la fluctuación más alta ubicada en 3500, se mantuvo el guiado alrededor de las posiciones:  $17 \times 7$  para los ejes X  $\vee$  Y, respectivamente. Posterior a la fluctuación m´as alta, se restablecieron las posiciones a: 14 y 8 para los ejes X y Y, respectivamente. Para los offset's en X y Y del d´ıa 18 de junio (Ver Fig. [5.10\)](#page-86-0), se observa que se mantienen las posiciones en: 12 y 5 para los ejes X y Y, respectivamente. Por último, para la gráfica que se observa en la figura [5.11,](#page-87-0) las posiciones en X y Y se mantienen en alrededor de 3 y -5, respectivamente.

Las gráficas no muestran una tendencia de movimiento constante, lo cual indica que la montura está guiando la estrella correctamente. En las Figuras [5.10](#page-86-0) y [5.11](#page-87-0) se muestra con mayor claridad las fluctuaciones de 1 pixel sobre la media de las posiciones en X y Y, el cual es debido al algoritmo dedicado a calcular dichas posiciones. Los movimientos se deben a ráfagas de viento. Cabe recordar que lo más importante es evitar que las imágenes de las pupilas salgan de la zona útil del detector. El movimiento de la imagen dentro de la zona útil es compensado con el recentrado por software de cada imagen.

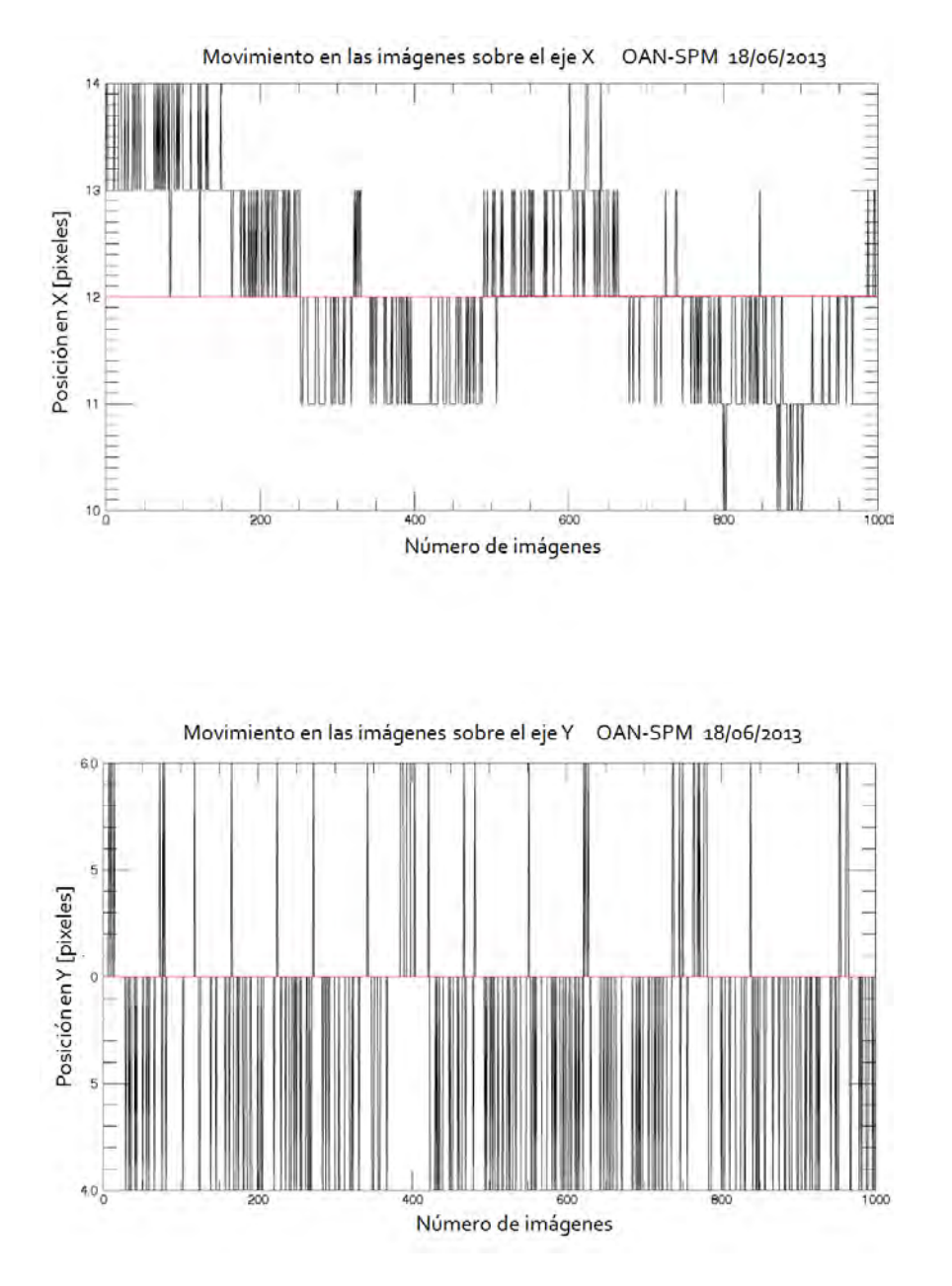

<span id="page-86-0"></span>Figura  $5.10$ : Fluctuaciones sobre los ejes X y Y del baricentro de las pupilas con respecto al centro del área de medición para el día 18 de Junio del 2013 en el OAN de SPM.

<span id="page-87-0"></span>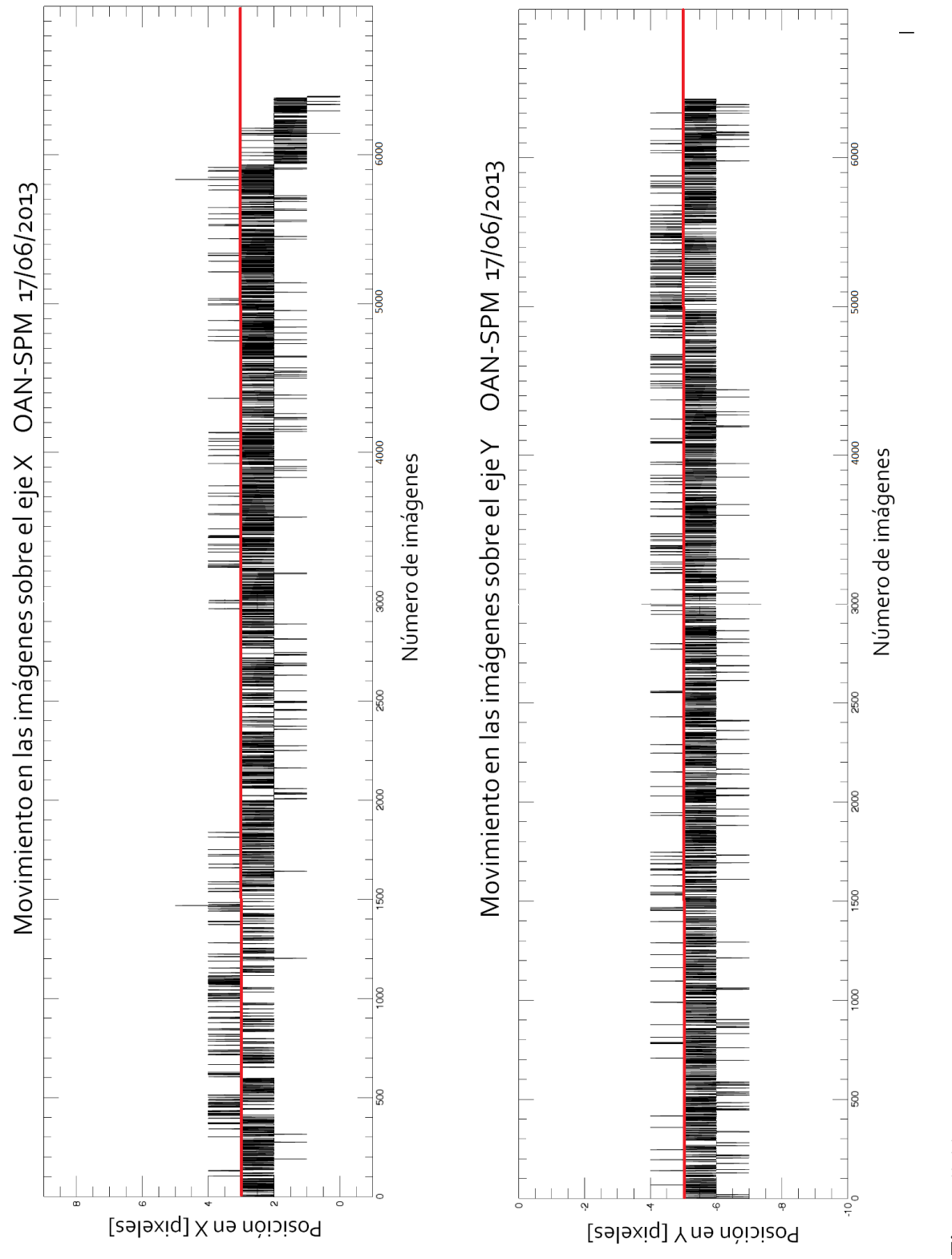

Figura 5.11: Fluctuaciones sobre los ejes X y Y del baricentro de las pupilas con respecto al centro del área de medición para el día 17 de Junio del 2013<br>en el OAN de SPM. Figura 5.11: Fluctuaciones sobre los ejes X y Y del baricentro de las pupilas con respecto al centro del área de medición para el día 17 de Junio del 2013 en el OAN de SPM.

<span id="page-88-0"></span>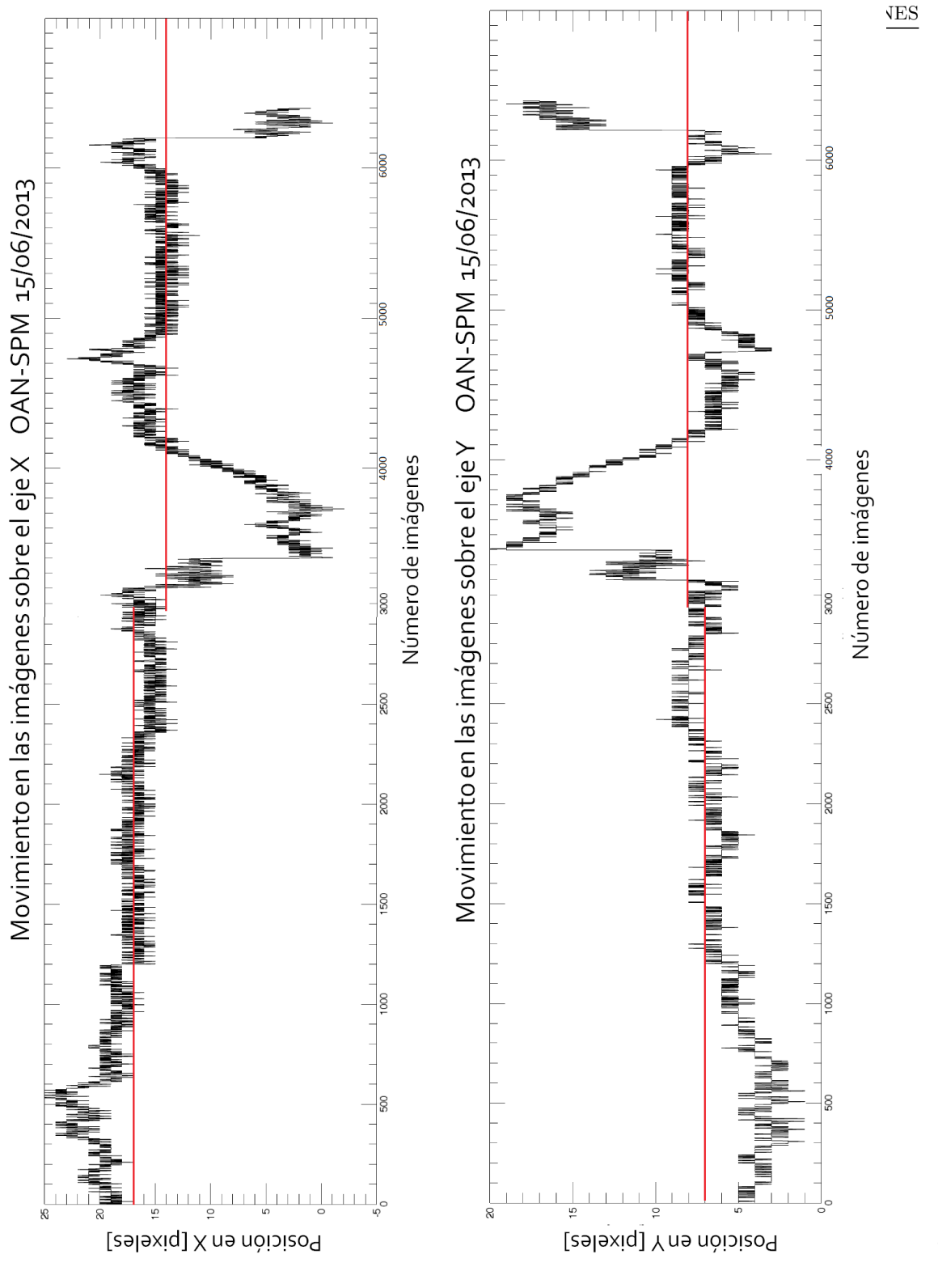

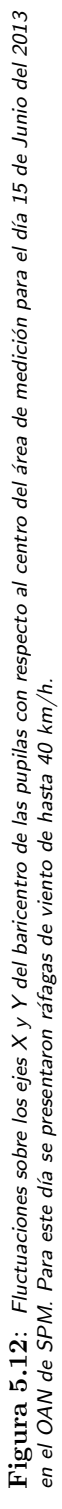

### Capítulo 6

# Conclusiones y perspectivas

Con el rediseño en la óptica usando sólo el telescopio tipo Ritchey-Chrétien y una cámara EMCCD con una alta eficiencia cuántica para formar al instrumento LOLAS segunda generación, se comprobó que se puede prescindir de la óptica que se utilizó en LOLAS prototipo alcanzado una alta resolución en altitud de hasta 9.4 metros y simplificando el sistema óptico. Como parte de los resultados preliminares, se pudo obtener perfiles de turbulencia óptica atmosférica  $C_n^2(h)$ y detectando en algunos casos la presencia de turbulencia óptica moderadamente fuerte sobre el primer kilómetro sobre el nivel del suelo. Se observó que se mantiene el foco durante las observaciones y como consecuencia se puede prescindir de un algoritmo de ajuste de foco, como lo hac´ıa LOLAS prototipo. El desalineamiento del baricentro de las pupilas usando el guiado de la montura se mantuvieron siempre sobre un valor constante, por lo que es posible prescindir de un algoritmo de autoguiado, siempre y cuando se realice una buena alineación de la montura.

De la metodología para el registro de las imágenes de centelleo, es importante tomar en consideración algunos aspectos como: alinear la montura siempre con la estrella polar aunque se tengan otras opciones de alineado por el tipo de montura que se usó, ya que da un margen de error más pequeño en la alineación, identificar con certeza las estrellas dobles para evitar la incertidumbre en el valor de sus magnitudes y de su separación angular, y por último, definir la dirección de desenfoque con la proyección del plano conjugado para evitar estar conjugando por arriba de la pupila del telescopio. En lo que respecta al algoritmo de autoguiado que se propone, se estuvieron realizando pruebas de funcionamiento, pero falta corregir algunos detalles que se presentan a continuación para poder ponerlo en marcha e incluirlo como una opción a la GUI especializada de LOLAS segunda generación, cuando se tenga un mal guiado de la montura.

Dentro de las perspectivas se consideran varios puntos a realizar para mejorar al instrumento LOLAS segunda generación:

1. En el algoritmo de autoguiado se considero el caso cuando los ejes x-Este y y-Norte de los planos coinciden, pero puede existir el caso cuando el plano  $(x, y)$  se rota un ángulo de 180<sup>°</sup>, generando una nueva dirección entre los ejes x-Este, y-Norte, y por consecuencia, una nueva expresión para el cálculo de los pixeles a corregir. Por este motivo, las siguientes ecuaciones deberán integrarse al algoritmo de guiado para cubrir cualquier ángulo  $\theta$  de rotación del eje de las estrellas dobles respecto a los pixeles de la cámara:

$$
Dra2 = -dx\cos\theta - dy\sin\theta\tag{6.1}
$$

$$
Ddec2 = dx\sin\theta - dy\cos\theta\tag{6.2}
$$

Junto con la toma de desiciones de la dirección a corregir.

- 2. Diseñar y construir una base colectora de cables y un gabinete para guardar la PC, fuente de poder y accesorios.Para evitar accidentes de los observadores y daño al equipo.
- 3. Poder automatizar al telescopio y controlar de manera remota a todo el equipo. El primer punto es una proyección a futuro para cuando se tenga la insfraestructura para una estación (cuarto) y una bóveda adecuada para el telescopio RC. El segundo punto es una opción que se estuvo trabajando durante la estancia en el OAN de SPM dado que las condiciones climatológicas del lugar hacían más dificil poder quedarse a controlar al telescopio en el lugar donde se instaló.
- 4. Para hacer más eficiente las rutinas de cálculo científico con las capacidades de procesadores que se tienen (PC con 7 núcleos), se propone separar en hilos c/uno de los cálculos más pesados y dirigirlos a cada uno de los procesadores.
- 5. Realizar observaciones recurrentes en el OAN-SPM y otros sitios astronómicos del mundo.

Este trabajo de tesis permitió llegar a una versión operacional del instrumento Low Layer SCI-DAR de segunda generación cuyo desarrollo se extendió durante varios años, desde la revisión bibliográfica que comprende el entendimiento de la técnica SCIDAR hasta la versión Low Layer SCIDAR, realización de pruebas mécanicas y de funcionamiento del telescopio RC, comprensión de los procesos y métodos dentro de la GUI especializada para controlar al instrumento LOLAS de segunda generación, acoplamiento de un sistema óptico para realizar simulaciones del autoguiado en el labotario y el desarrollo del rediseño óptico para formar al instrumento LOLAS de segunda generación hasta la obtención de los resultados preliminares del  $C_n^2(h)$  y de las pruebas del autoguiado.

### <span id="page-91-0"></span>Apéndice A

.

## Algoritmo de autoguiado

#### A.1. Código en Python

El código que esta escrito en itálica indica la propuesta para diferenciar cuando los planos  $(x,y)$ y (N,E) coinciden o están rotados por 180<sup>°</sup>, para el cálculo de los pixeles a corregir y de la sección para conocer el sentido de corrección.

```
1 def offset(self):
2
3 if self.chk2==0:
4 \text{self.dx0} = \text{self.dx}5 self.dv0 = self.dv6 self.dxb = self.dx7 self.dyb = self.dy
8 self.mount.tel comm(":RC0#")
9 self.mount.tel comm(":Mn#")
10 time.sleep(0.05)
11 self.mount.tel_comm(":Q#")
12 self.mount.tel_comm("#")
13 self.chk2 = 114 self.chk1 = 115
16 elif self.chk2==1 and (self.dx != self.dxb or self.dy != self.dyb):
17 dx1=self.dx
18 dy1=self.dy
19 self.dxb = self.dx20 self.dyb = self.dy
21
22 if self.chk1==1:
23 Dx = dx1 - seff.dx024 self. Dy = dy1 - self. dy0
```
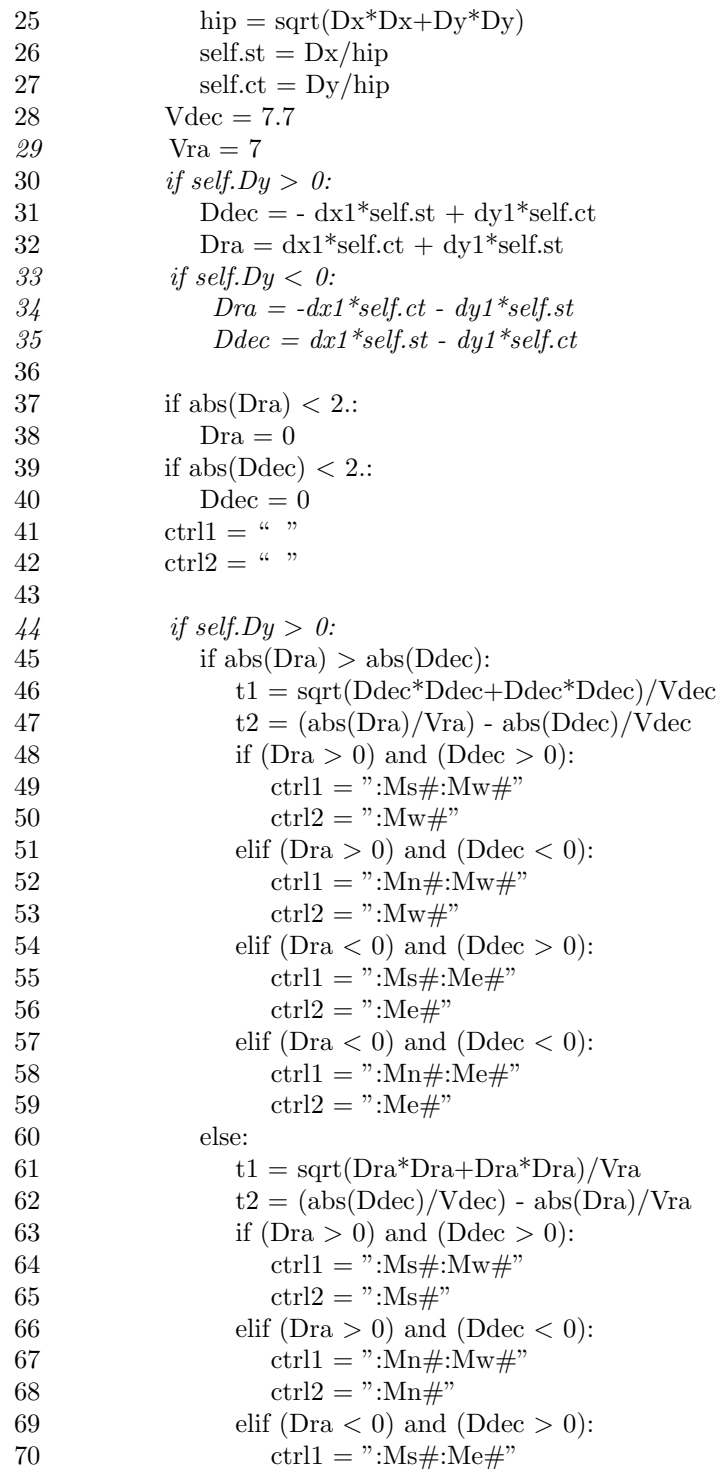

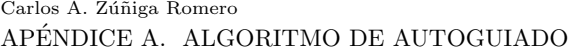

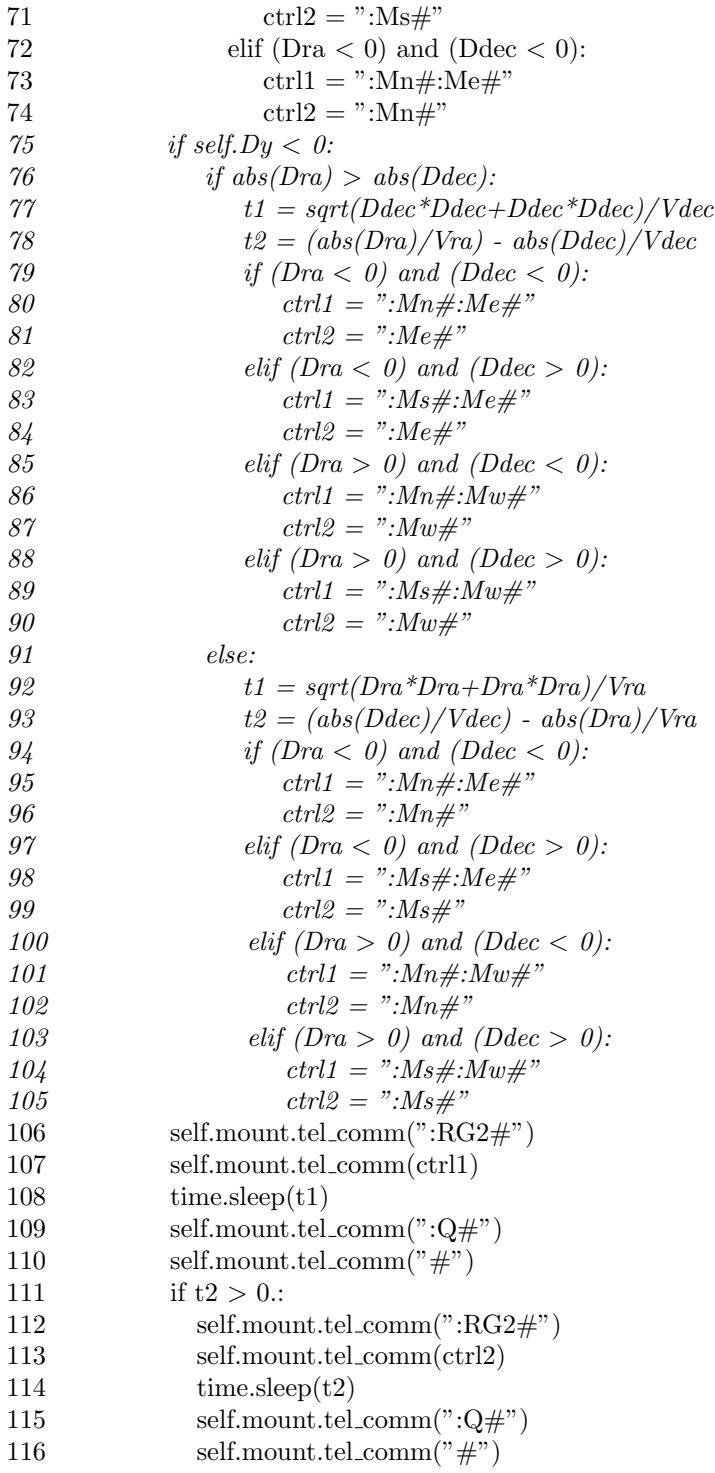

A.1. CÓDIGO EN PYTHON

117 self.chk1=0

# **Bibliografía**

- <span id="page-95-1"></span>[1] AVILÉS, U. J. Luis, *Desarrollo y explotación de un instrumento para la medición de perfiles*  $de$  turbulencia óptica en el primer km de altura con alta resolución vertical, Tesis Doctoral, INAOE, Puebla, 2009.
- <span id="page-95-0"></span>[2] AVILA, R., J. Vernin y Elena Masciadri, Whole atmospheric-turbulence profiling with generalized scidar, Optical Society of America, Vol. 36, no. 30, pp. 7898-7905, 1997.
- [3] AVILA, R., J. Vernin y L. J. Sánchez, Atmospheric turbulence and wind profiles monitoring with generalized scidar, Astronomy and Astrophysics, no. 369, pp. 362-372, 2001.
- <span id="page-95-2"></span>[4] AVILA, R., E. Masciadri, J. Vernin and L. J. Sánchez, *Generalized SCIDAR Measurements at* San Pedro Mártir. I. Turbulence Profile Statistics, The Astronomical Society of the Pacific, No. 116, pp. 682-692, 2004.
- [5] AVILA, R., E. Carrasco, F. Ibañez, J. Vernin, J. L. Prieur and D. X. Cruz, *Generalized SCIDAR* Measurements at San Pedro Mártir. II. Wind Profile Statistics, The Astronomical Society of the Pacific, No. 118, pp. 503-515, 2006.
- [6] AVILA, R., S. Cuevas, On the normalization of scintillation autocovariance for generalized SCIDAR, Opt. Soc. Am. A, vol. 17, no. 13, 2009.
- [7] AVILA, R., J. L. Áviles, R. W. Wilson, M. Chun, T. Butterley and E. Carrasco, *LOLAS: an* optical turbulence profile in the atmospheric boundary layer with extreme altitude resolution, Mon. Not. R. Astron. Soc., no. 387, pp. 1511-1516, 2008.
- [8] BECKERS, J. M., "Increasing the size of the anisoplanatic patch with multiconjugate adaptive optics", in Very large telescopes and their instrumentations, Ed. M.H Ulrich, Proc ESO conference, pp 693-703, March 1988.
- [9] BELAND, R. R., Propagation through atmospheric optical turbulence. In The Infrared and Electro-Optical Systems Handbook, Volume 2 Atmospheric Propagation of Radiation , Cambridge University Press, smith edition, pp. 157-232, 1993.
- [10] CRUZ, D. X., S. I. González, R. Avila, L. J. Sánchez, F. Angeles, A. Iriarte et al., *Development* of a generalized SCIDAR at UNAM, Revista Mexicana de Astronomía y Astrofísica, vol. 19, pp. 44-51, 2003.
- <span id="page-96-0"></span>[11] FUCHS, Alain, Michel Tallon y Jean Vernin, Focusing on a Turbulent Layer: Principle of the "Generalized SCIDAR", Publications of the Astronomical Society of the Pacific, vol. 110, no. 743, pp 86-91, 1998.
- [12] FUENSALIDA, J. J., B. García-Lorenzo y C. Hoegemann, Correction of the dome seeing contribution from generalized-SCIDAR data using evenness properties with Fourier analysis, Mon. Not. R. Astron. Soc., no. 389, pp. 731-740, 2008.
- [13] GARNIER, Denis, *Progiling Atmospheric Turbulence with Single Star SCIDAR*, Tesis Doctoral, National University of Ireland, Ireland, Galway, 2007.
- [14] GONZALES, A. S., Simulaciones de los efectos instrumentales del SCIDAR Generalizado, Tesis de Licenciatura, UNAM, México, D.F., 2002.
- [15] GOODMAN, J. W., Introduction to Fourier Optics, Ed. Mc-GrawHill, New York, Segunda edición, 1985.
- [16] GOODMAN, J. W., *Statistical Optics*, Ed. John Wiley and Sons, 1985.
- [17] GARCÍA-LORENZO, B. y J. J. Fuensalida, Statistical structure of the atmospheric optical turbulence at Teide Observatory from recalibrated generalized SCIDAR data, Mon. Not. R. Astron. Soc., no. 410, pp. 934-945, 2011.
- [18] HECHT, E., *Optics*, Ed. Addison Wesley, San Francisco, cuarta edición, pp. 151-239, 2003.
- [19] KOLMOGOROV, A. N., The local structure of turbulence in an incompressible fluid for very large Reynolds numbers, Dokl. Akad. Nauk. SSSR, pp. 9-13, 1941.
- [20] MYERS, R. M., Z. Hubert, T. J. Morris,et al., CANARY: the on-sky NGS/LGS MOAO demonstrator for EAGLE, Proc. SPIE 7015, pp. 70150E, 2008.
- [21] PETIT, C., T. Fusco, B. Neichel, J.M. Conan ,J. F. Sauvage, Laser Tomographic Adaptive Optics from 10m class to 30m class telescopes, 1st Adaptive Optics for Extremely Large Telescopes, Paris, 22-26 Junio del 2009.
- [22] RIGAUT, F., Ground-conjugate wide field adaptive optics por the ELTs, Proc ESO Beyond Conventional Adaptive Optics, Eds. E. Vernet, R. Ragazzoni, S. Esposito and N. Hubin, pp. 58, 11-16, 2002.
- [23] RODDIER, F., The effects of atmospheric turbulence in Optical Astronomy, Progress in Optics, , Ed. North-Holland, Vol. XIX, Emil Wolf, pp. 281-376, 1981.
- [24] SEBAG, J., P. Zimmer, J. Turner, J. McGraw, V. Krabbendam et al., Surface Layer Turbulence Measurements on the LSST Site El Peñón Using Microthermal Sensor and the Lunar Scintillometer LuSci, Proc. of SPIE, Vol. 8444, 2012.
- [25] TOKOVININ, A. A., Study of the SCIDAR concept for adaptive optics applications, ESO Doc.VLT-TRE-UNI-17416-003, 7 March 1997.